# **УКРАЇНСЬКИЙ ДЕРЖАВНИЙ УНІВЕРСИТЕТ ЗАЛІЗНИЧНОГО ТРАНСПОРТУ**

# **БУДІВЕЛЬНИЙ ФАКУЛЬТЕТ**

**Кафедра будівельної механіки та гідравліки**

## **РОЗРАХУНОК НА МІЦНІСТЬ І ВИЗНАЧЕННЯ ПЕРЕМІЩЕНЬ У БАЛКАХ ПРИ ЗГИНІ**

**МЕТОДИЧНІ ВКАЗІВКИ**

**Харків – 2021**

Методичні вказівки розглянуто і рекомендовано до друку на засіданні кафедри будівельної механіки та гідравліки 12 жовтня 2020 р., протокол № 2.

Видання друге, перероблене і доповнене.

У методичних вказівках висвітлено питання визначення напружено-деформованого стану статично визначних балок. Надано поняття поперечного і чистого згину, сформульовано основні правила для знаходження внутрішніх сил, викладено передумови, наведено формули для визначення нормальних, дотичних та головних напружень у балках різноманітного поперечного перерізу, розглянуто методи визначення переміщень, виконано оцінку міцності і жорсткості балок. Розроблено варіанти домашніх розрахунково-проектувальних завдань. Наведено докладні приклади розрахунку сталевої та дерев'яної балок. У додатки включено геометричні характеристики суцільних плоских перерізів, значення початкових параметрів різних розрахункових схем балок, сортамент прокатної сталі (балки двотаврові). У методичних вказівках також наведено приклад розрахунку у багатофункціональному програмному комплексі ЛІРА-САПР (ПК ЛІРА-САПР).

Рекомендовано студентам спеціальностей 273 «Залізничний транспорт», 192 «Будівництво та цивільна інженерія» денної і заочної форм навчання.

Укладачі:

доценти С. Ю. Берестянська, О. В. Лобяк, Л. Б. Кравців, М. В. Павлюченков

Рецензент

проф. Д. А. Плугін

# **ЗМІСТ**

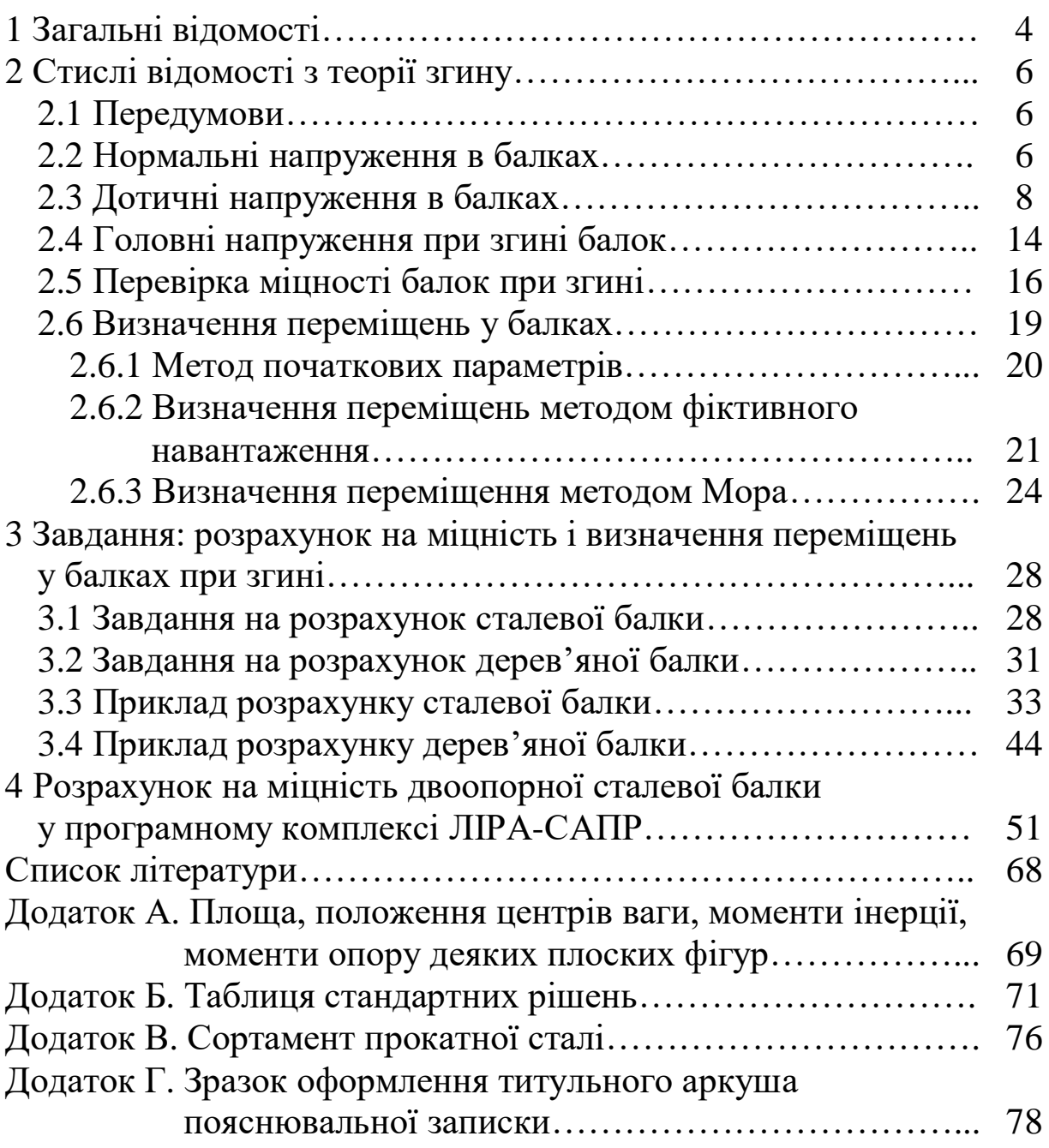

#### **1 ЗАГАЛЬНІ ВІДОМОСТІ**

За плоский косий згин вважається такий вид навантаження, при якому всі діючі активні і реактивні сили лежать в одній площині, що проходить через вісь балки [1, 2]. При цьому внутрішні сили, що виникають у поперечних перерізах балки, приводяться до головного вектора *Q* , що збігається з віссю, та головного моменту *M* , площина дії якого збігається з головною площиною *X0Y* (рисунок 1.1).

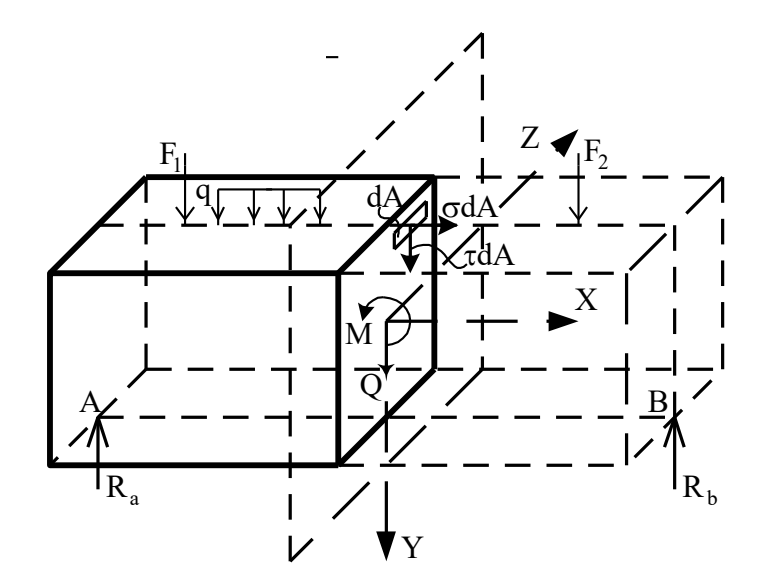

Рисунок 1.1 – Схема зусиль, що виникають у перерізах балки при згині

Якщо у поперечних перерізах балки виникають обидва внутрішніх силових фактори – згинальний момент *M* та поперечна сила *Q* , то згин називатиметься поперечним.

Поперечною силою *Q* називається рівнодіюча внутрішніх дотичних сил  $\tau \cdot dA$ , а згинальним моментом  $M$  – результуючий момент відносно нейтральної осі *OZ* внутрішніх нормальних сил  $\sigma \cdot dA$ .

Для того щоб правильно орієнтуватися у питаннях, пов'язаних з розрахунком балки на згин, необхідно насамперед навчитися визначати внутрішні силові фактори у будь-якому перерізі балки. Сформулюємо основні поняття і правила для визначення внутрішніх сил.

Поперечна сила у даному поперечному перерізі балки чисельно дорівнює алгебраїчній сумі проекцій на вісь *Y* всіх зовнішніх сил, що діють з одного боку від перерізу, що розглядається. Вона вважається додатною, якщо вона спрямована так, що прагне повернути елемент балки за годинниковою стрілкою (рисунок 1.2). При побудуванні епюр поперечних сил додатні ординати відкладаються зверху осьової лінії, від'ємні – знизу (рисунок 1.2).

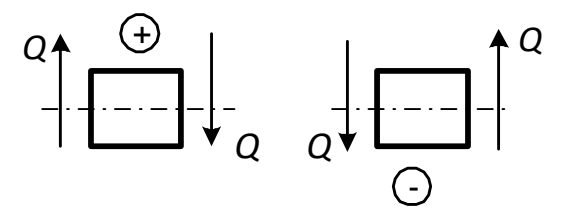

Рисунок 1.2 – Правило знаків для поперечної сили

Згинальний момент у поперечному перерізі балки чисельно дорівнює алгебраїчній сумі моментів усіх зовнішніх сил, що діють з одного боку від перерізу відносно осі, що проходить через центр ваги перерізу ( *OZ* ). Згинальний момент вважається додатним, якщо він згинає елемент балки опуклістю униз, викликаючи розтягання нижніх волокон (рисунок 1.3). Ординати епюри згинальних моментів відкладаються від осі з боку розтягнутої зони, тобто додатні – знизу, від'ємні – зверху (рисунок 1.3).

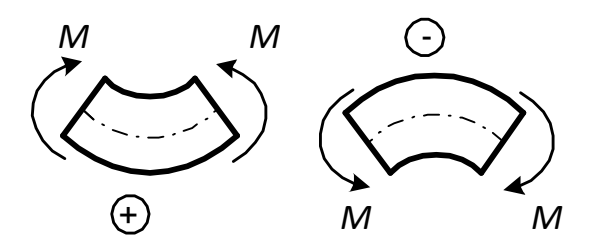

Рисунок 1.3 – Правило знаків для згинальних моментів

# **2 СТИСЛІ ВІДОМОСТІ З ТЕОРІЇ ЗГИНУ**

#### **2.1 Передумови**

При вивченні згину балок вважається: матеріал, з якого виготовлено балку, відповідає закону Гука; вісь балки, тобто лінія, що проходить через центри ваги усіх поперечних перерізів, до деформації балки являє собою пряму лінію; всі сили, що згинають балку, знаходяться в одній площині, яка проходить через вісь балки; поперечний переріз балки симетричний відносно тієї площини, в якій діють зовнішні сили (рисунок 1.1); поперечні перерізи балок, що були плоскими до деформації, залишаються плоскими і після неї (гіпотеза плоских перерізів, Яков Бернуллі, 1705 рік); при згині повздовжні волокна не натискають одне на одне і не прагнуть відірватися одне від одного, кожне волокно деформується ізольовано і зазнає простого одновісного стискання чи розтягання; прогини балок являють собою величини, малі порівняно з довжиною балки – ( 200  $\frac{1}{20}$ ... 600  $\frac{1}{\infty}$ ) ·  $\ell$ ; відношення висоти балки h до її прогону  $\ell$ приймається рівним ( 10  $\frac{1}{2}$ ... 20  $\frac{1}{2}$ ); у цьому випадку при розрахунку нормальних напружень можна використовувати теорію чистого згину і у випадку поперечного згину [3, 4].

#### **2.2 Нормальні напруження в балках**

Нормальні напруження в поперечних перерізах балки визначаються за формулою

$$
\sigma = \frac{M \cdot y}{I_z},\tag{2.1}
$$

де *z I* – момент інерції площі поперечного перерізу відносно осі *Z* , тобто відносно нейтральної осі (рисунок 2.1); *M* – згинальний момент; *y* – відстань від нейтральної осі до площини, де визначаються нормальні напруження (рисунок 2.1, а).

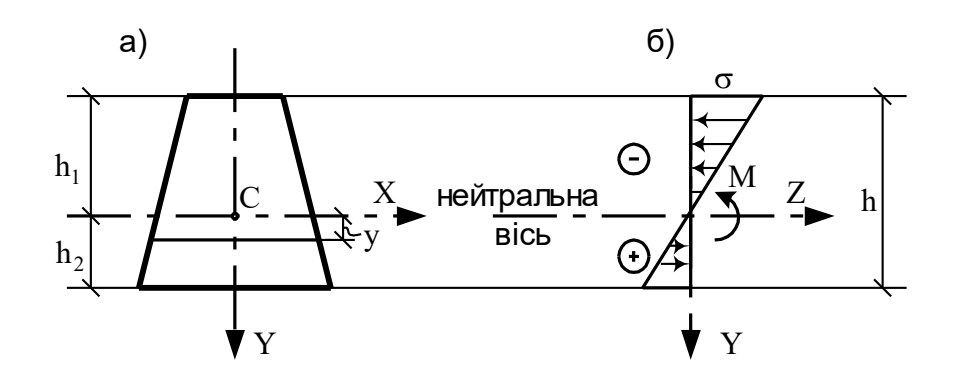

Рисунок 2.1 – Розподіл нормальних напружень у поперечному перерізі балки

Коли згинальний момент діє так, як на рисунку 2.1, тоді нижче за нейтральну лінію виникають розтягальні напруження, вище – стискальні. Сумарна дія цих напружень дорівнює дії згинального моменту, що виникає в поперечному перерізі (рисунок 2.1, б).

Максимальні розтягальні і стискальні напруження виникають у точках, найбільш віддалених від нейтральної лінії. Визначивши відстань від нейтральної осі до крайніх розтягальних і стискальних волокон відповідно через 1*h* і *h*2 (рисунок 2.1, а), із виразу (2.1) маємо:

$$
\sigma_{max} = \frac{M \cdot h_I}{I_z} = \frac{M}{W_I},
$$
\n
$$
\sigma_{max} = -\frac{M \cdot h_2}{I_z} = \frac{M}{W_2},
$$
\n(2.2)

де *W1*, *W<sup>2</sup>* – моменти опору згину поперечного перерізу, 1 1 *z I W h*  $=\frac{I_z}{I}$ ; *2*  $2=\frac{1}{h}$  $W_2 = \frac{I_z}{I}$ .

Якщо поперечний переріз симетричний відносно осі *Z* , тоді  $1 - n_2 - \frac{1}{2}$ *h*  $h_1 = h_2 = \frac{h}{2}$  і максимальні напруження при розтяганні і стисканні дорівнюють за абсолютною величиною:

$$
\sigma_{max} = -\sigma_{min} = \frac{M \cdot h}{2I_z} = \frac{M}{W}.
$$
 (2.3)

Характеристики різних поперечних перерізів балок, які включають площини, моменти інерції і моменти опору, наведено в додатку А.

#### **2.3 Дотичні напруження в балках**

При згині балки поперечними навантаженнями в кожному поперечному перерізі, як було показано в розділі 1, виникають згинальний момент *М* і поперечна сила *Q* . У розділі 2.2 розглянуто розподіл нормальних напружень у поперечному перерізі балки. У цьому розділі зупинимось на розподілі напружень дотичних, що визначаються за формулою Д. І. Журавського:

$$
\tau = \frac{Q \cdot S_z}{I_z \cdot b} \,. \tag{2.4}
$$

Формула одержана для прямокутного перерізу і базується на двох припущеннях:

1) дотичні напруження скрізь паралельні поперечній силі *Q* ;

2) в усіх точках перерізу на даному рівні ( $y = const$ ) дотичні напруження однакові (тобто дотичні напруження постійні за шириною і залежать тільки від відстані точки до нейтральної лінії).

Тут *<sup>z</sup> S* – статичний момент площі поперечного перерізу, яка знаходиться нижче або вище координати <sub>У 1</sub>, для якої визначаються дотичні напруження відносно нейтральної осі (рисунок 2.2); *Q* – поперечна сила в перерізі балки; *b* – ширина перерізу.

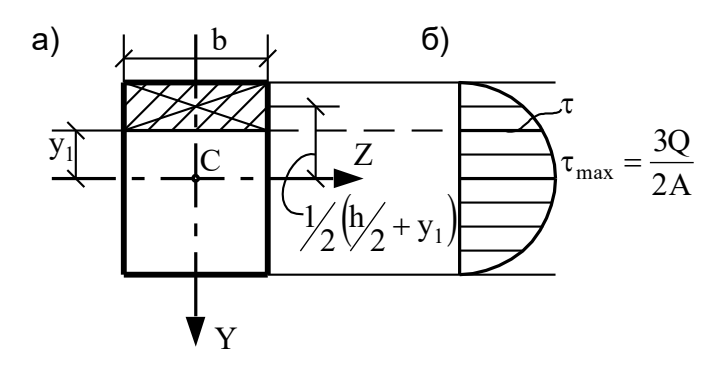

Рисунок 2.2 – Дотичні напруження в балці прямокутного поперечного перерізу

Щоб визначити, як змінюються дотичні напруження  $\tau$ залежно від відстані *1 y* від нейтральної осі, необхідно досліджувати зміну статичного моменту *<sup>z</sup> S* . Для прямокутного перерізу b – константа, тому

$$
S_z = \frac{b}{2} \cdot \left(\frac{h^2}{4} - y_l^2\right).
$$
 (2.5)

Як випливає з формули, дотичні напруження за висотою змінюються за законом параболи (рисунок 2.2, б). Ці напруження дорівнюють нулю, якщо  $y_l = \pm h/2$ , і досягають максимуму на нейтральній осі *y <sup>1</sup> 0* , де дорівнюють:

$$
\tau_{\text{max}} = \frac{Q \cdot h^2}{I_z \cdot 8} = \frac{3 \cdot Q}{2 \cdot A},\tag{2.6}
$$

де  $A$  — площа поперечного перерізу балки,  $A = b \cdot h$  .

Зазначимо, що дотичним напруженням на одній грані елемента відповідають рівні їм дотичні напруження на перпендикулярній грані цього елемента (рисунок 2.3).

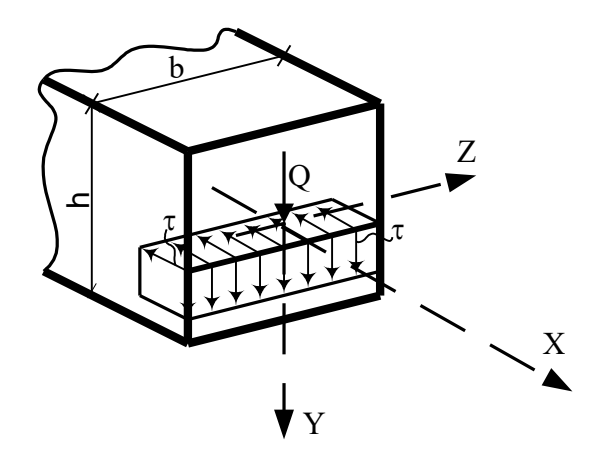

Рисунок 2.3 – Дотичні напруження на двох взаємно перпендикулярних площинах у поперечному перерізі балки

Визначимо вертикальні складові дотичних напружень у балці круглого поперечного перерізу, використавши формулу (2.4) (рисунок 2.4). Вони, як відомо (3), дорівнюють:

$$
\tau = \frac{4 \cdot Q}{3 \cdot \pi \cdot R^4} \cdot \left( R^2 - y_l^2 \right). \tag{2.7}
$$

Як випливає з формули (2.7), максимальні дотичні напруження виникають на рівні нейтральної осі, тобто коли  $y_l = 0$ :

> *A Q* . .  $=$ *3*  $\tau_{max} = \frac{4 \cdot Q}{2 \cdot 4}.$  (2.8)

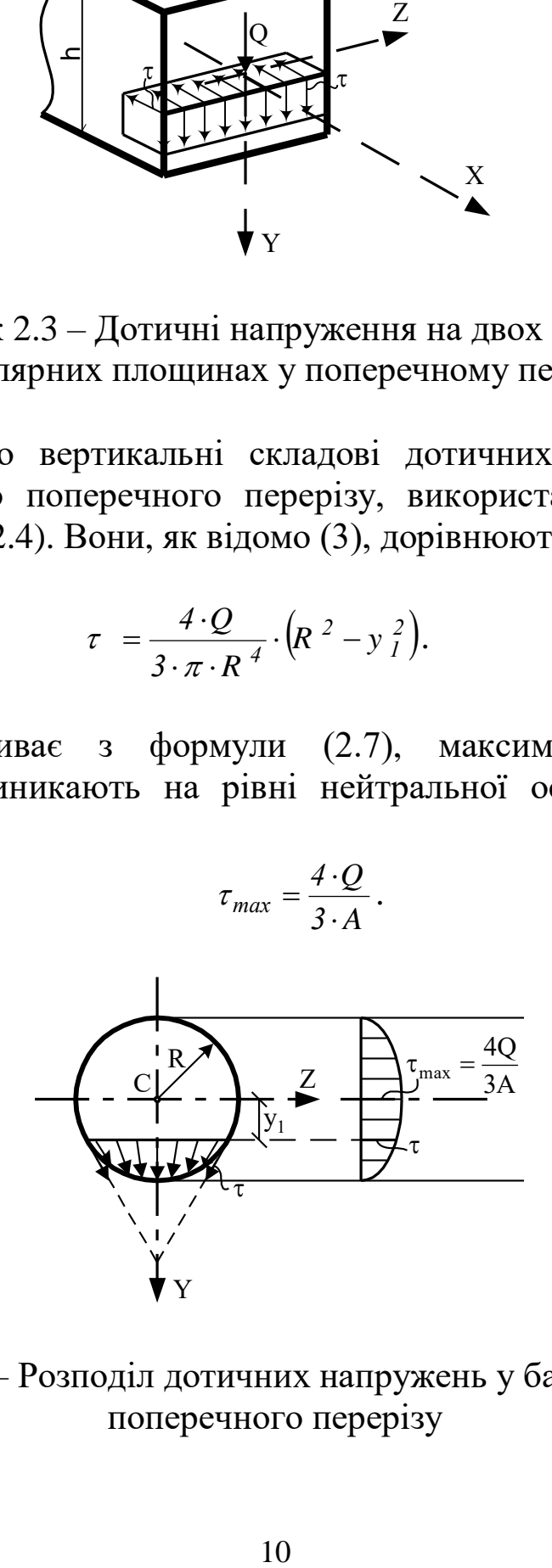

Рисунок 2.4 – Розподіл дотичних напружень у балці круглого поперечного перерізу

У перерізах трикутного типу (рисунок 2.5) вертикальні складові дотичних напружень визначаються за залежністю:

$$
\tau = \frac{4 \cdot Q}{3 \cdot b \cdot h^3} \cdot (2 \cdot h - 3 \cdot y \cdot h)(h + 3 \cdot y \cdot h).
$$
 (2.9)

Максимальні дотичні напруження наявні, коли  $y_I = h/6$ (рисунок 2.5).

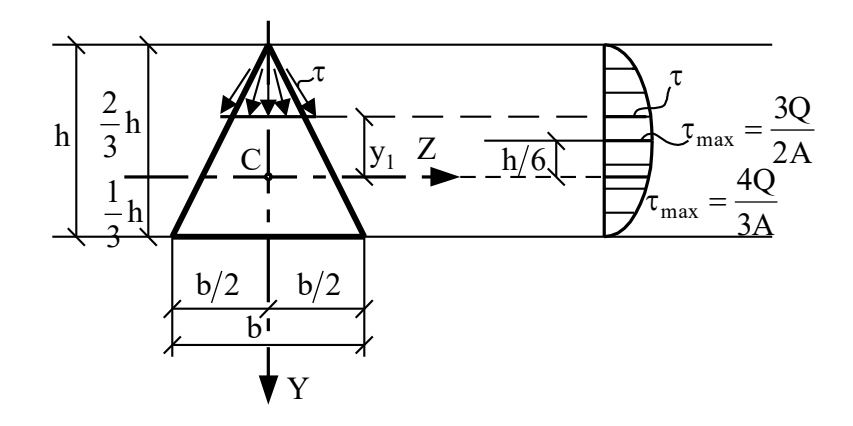

Рисунок 2.5 – Розподіл дотичних напружень у балці трикутного поперечного перерізу

$$
\tau_{max} = \frac{3 \cdot Q}{2 \cdot A},
$$
\n
$$
\text{Re } A = \frac{1}{2} \cdot b \cdot h \tag{2.10}
$$

На рівні нейтральної осі (коли  $y_1 = 0$ ) дотичні напруження дорівнюють:

$$
\tau_{max} = \frac{4 \cdot Q}{3 \cdot A}.
$$
 (2.11)

Для круглого і трикутного поперечних перерізів надані вище формули (2.7) і (2.8) мають наближений характер, тому що дотичні напруження мають складові по осі Z (рисунки 2.4 і 2.5). Для визначення цих складових слід використовувати більш складні прийоми, ніж ті, що ми розглядаємо в курсі опору матеріалів. У більшості випадків складові по осі *Z* відіграють суттєво меншу роль, ніж складові по осі *Y* , тому ними можна

знехтувати при оцінюванні міцності балок. Слід зазначити, що для нетонкостінних балок дотичні напруження суттєво менші за нормальні. Тому міцність балок суцільного перерізу визначається, як правило, нормальними напруженнями. Тепер розглянемо тонкостінний поперечний переріз балки, для якого останнє твердження неправомірне.

Зупинимось на двотавровій балці (рисунок 2.6).

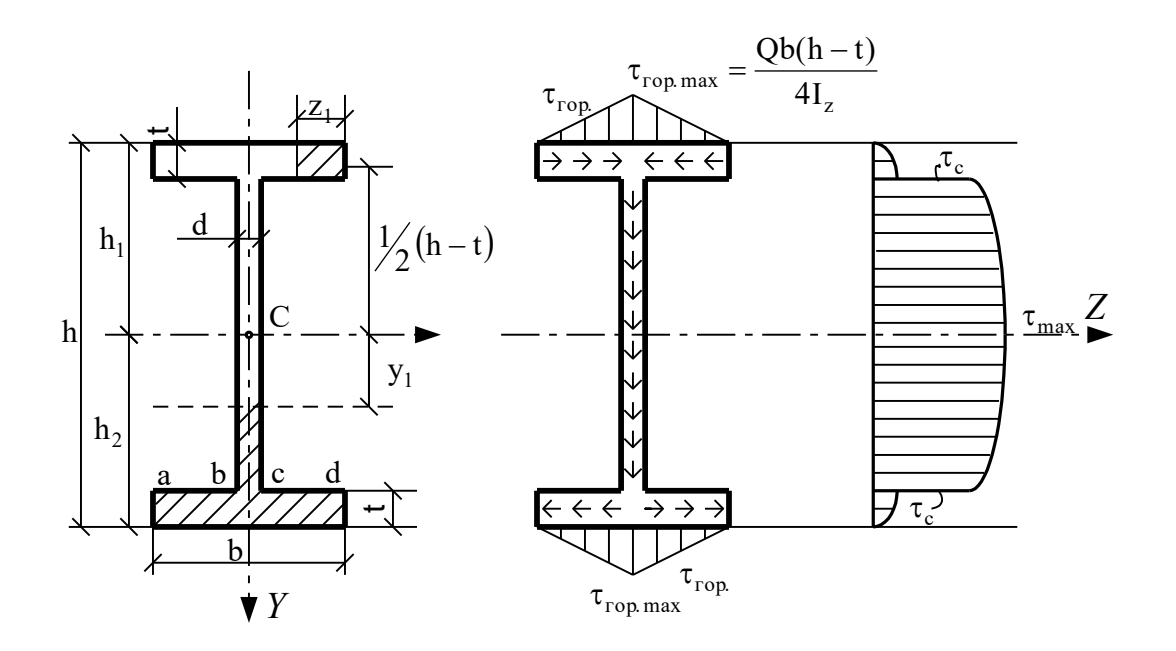

Рисунок 2.6 – Дотичні напруження в балці двотаврового поперечного перерізу

Щоб визначити закон зміни дотичних напружень по висоті перерізу, зупинимось, як раніше, на аналізі впливу на їх величину статичного моменту відсіченої площі *<sup>z</sup> S* .

На відстані у<sub> і</sub> від нейтральної осі статичний момент відсіченої площі дорівнює:

$$
S_z = \frac{1}{2} \left\langle d \left[ \left( \frac{h}{2} - t \right)^2 - y_i^2 \right] + b \cdot t (h - t) \right\rangle. \tag{2.12}
$$

Коли *y <sup>1</sup> 0* (на рівні нейтральної осі), дотичні напруження досягають максимального значення:

$$
\tau_{max} = \frac{Q}{2I_z \cdot d} \left\langle d \cdot \left(\frac{h}{2} - t\right)^2 + b \cdot t(h - t) \right\rangle. \tag{2.13}
$$

Коли  $y_1 = (h/2 - t)$ , тобто в місці переходу від стінки до полиці, дотичні напруження дорівнюють:

$$
\tau_c = \frac{Q \cdot b \cdot t \cdot (h - t)}{2I_z \cdot d}.
$$
\n(2.14)

Звичайно товщина стінки d дуже мала порівняно з шириною полиці b, тому різниця між  $\tau_{max}$ , що розраховується за формулами (2.13) і (2.14), незначна (рисунок 2.6, б).

Розподілення дотичних напружень у місці з'єднання стінки з полицею відбувається за більш складним законом і не може бути проаналізовано в рамках елементарного підходу, тобто на підставі формули (2.14), підстановкою в неї замість d – b. Це випливає з того фактора, що при  $y = (h/2 - t)$  дотичні напруження на вільних поверхнях ab і cd (рисунок 2.6, а) мають дорівнювати нулю, тоді як відповідно до формули (2.12) вони мають кінцеву величину. В місцях переходу від широкої частини перерізу (полиці двотавра) до більш вузької (її стінки) відбувається концентрація напружень. Для зменшення цього небезпечного явища кути в місцях переходу стінки до полиці скруглюються (дивись сортамент прокатної сталі, наприклад додаток В). Закінчуючи аналіз розподілу вертикальних дотичних напружень, підкреслимо, що в полицях двотавра вони дуже малі, оскільки більшу частину поперечної сили (близько 95 %) сприймає вертикальна стінка, полиці сприймають тільки малу її частину.

У полкицях двотаврової балки виникають також горизонтальні напруження. Їх можна визначити за формулою (2.4), але тільки відстань до площини, що розглядається, потрібно вимірювати від вертикальної осі по горизонталі, а статичний момент відсіченої частини полиці брати відносно нейтральної осі перерізу (рисунок 2.6, а). І замість ширини поперечного перерізу b потрібно ввести товщину стінки t. Тоді статичний момент відсіченої частини полиці буде дорівнювати:

13

$$
S_z = \frac{1}{2} z_1 \cdot t \cdot (h - t). \tag{2.15}
$$

А горизонтальні дотичні напруження в полиці визначаються за формулою

$$
\tau_{\text{top}} = \frac{Q \cdot z_1 \cdot (h - t)}{2I_z}.
$$
\n(2.16)

Коли  $z_1 = b'_2$ ,

$$
\tau_{\text{2op,max}} = \frac{Q \cdot b \cdot (h - t)}{4I_z}.
$$
\n(2.17)

Як видно з рисунку 2.6, б, траєкторії дотичних напружень у перерізі при поперечній силі, яка направлена донизу, направлені від верхніх країв полиці до центру, далі проходять по стінці і потім направлені назовні до країв нижньої полиці.

#### **2.4 Головні напруження при згині балок**

У практиці трапляються такі випадки, коли найбільшими бувають напруження по похилих до осі балки площинах. Вони виникають у результаті одночасної дії нормальних і дотичних напружень і називаються головними напруженнями. Найбільші і найменші головні напруження діють по двох взаємно перпендикулярних площинах, які називаються головними площинами. На головних площинах дотичні напруження дорівнюють нулю. Кут нахилу головних площин визначається за формулою

$$
tg2\alpha = \frac{2\tau}{\sigma}.
$$
 (2.18)

Рівняння  $(2.18)$  $\alpha$  дає два значення, які відрізняються на 90˚.

Формула для визначення головних напружень буде мати такий вигляд:

$$
\sigma_{\max,min} = \frac{\sigma}{2} \pm \sqrt{\left(\frac{\sigma}{2}\right)^2 + \tau^2} \ . \tag{2.19}
$$

Для того щоб зрозуміти, як змінюється розмір і напрямок головних напружень у балці, яка має прямокутний поперечний переріз, обираємо по висоті перерізу (рисунок 2.7) п'ять точок: А, В, С, Д, Е. Точки А і Е розташовуються на верхній і нижній поверхні відповідно, а точка С – по середині висоти балки. Знаючи згинальний момент *M* і поперечну силу *Q* , які діють у цьому поперечному перерізі, можна визначити напруження за формулами (2.1), (2.4), (2.19). Приймаємо, що ці напруження діють на малі елементи, які виділимо з балки біля відповідних точок (рисунок 2.7, а, б).

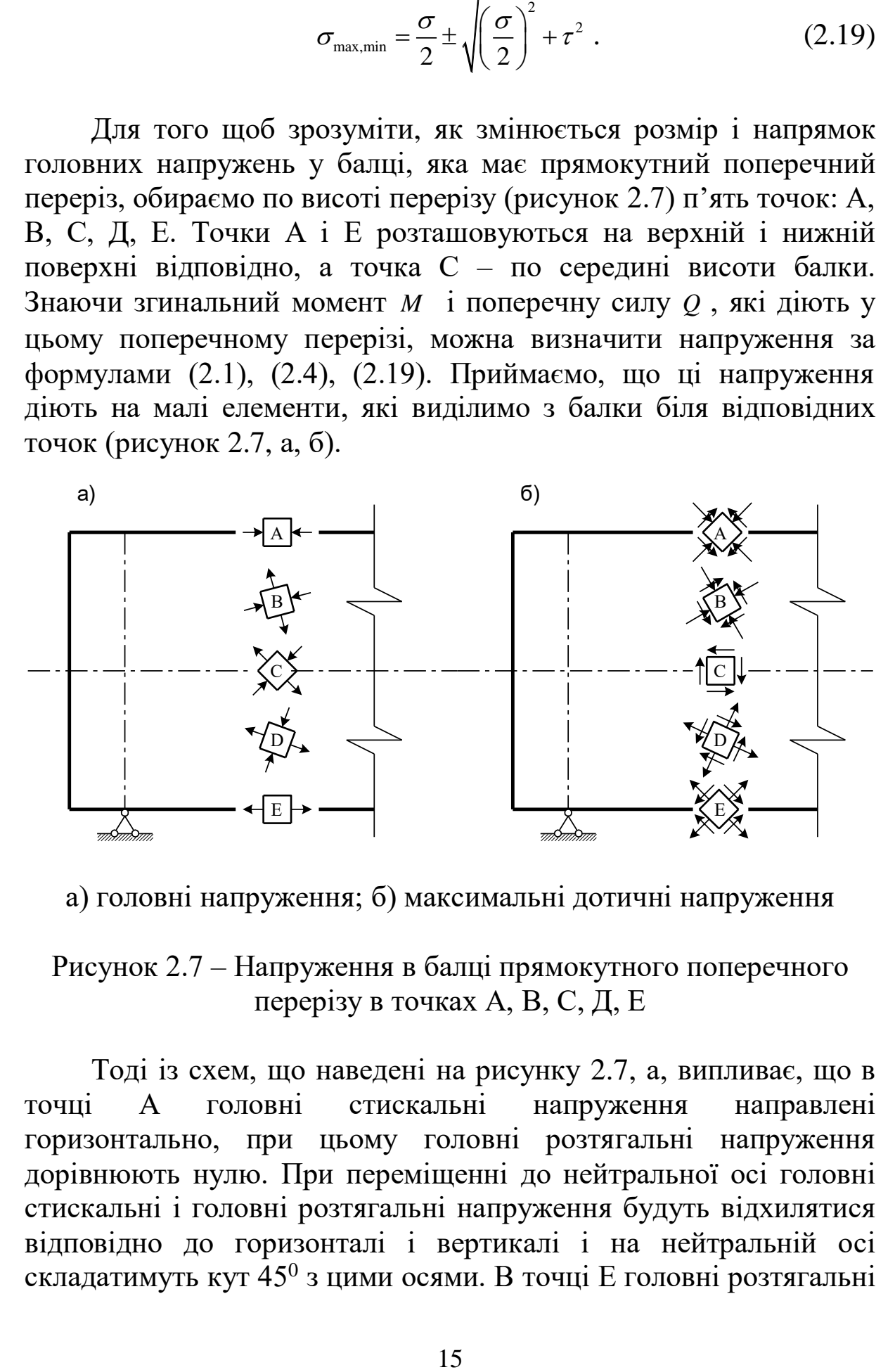

а) головні напруження; б) максимальні дотичні напруження

#### Рисунок 2.7 – Напруження в балці прямокутного поперечного перерізу в точках А, В, С, Д, Е

Тоді із схем, що наведені на рисунку 2.7, а, випливає, що в точці А головні стискальні напруження направлені горизонтально, при цьому головні розтягальні напруження дорівнюють нулю. При переміщенні до нейтральної осі головні стискальні і головні розтягальні напруження будуть відхилятися відповідно до горизонталі і вертикалі і на нейтральній осі складатимуть кут 45<sup>0</sup> з цими осями. В точці Е головні розтягальні напруження горизонтальні, а головні стискальні – дорівнюють нулю.

Площини з найбільшими дотичними напруженнями

$$
\tau_{\max,\min} = \frac{1}{\sqrt{2} + \tau^2} \tag{2.20}
$$

розміщені під кутом 45<sup>0</sup> до площин з найбільшими напруженнями (рисунок 2.7, б). На цих площинах нормальні напруження в нуль не перетворюються (точки А, В, Д, С на рисунку 2.7, б).

#### **2.5 Перевірка міцності балок при згині**

З формули (2.20) бачимо, що головні напруження будуть мати велике значення в таких точках балки, в яких одночасно існують великі нормальні (2.1) і великі дотичні напруження (2.4). Як дотичні, так і нормальні напруження змінюються, по-перше, по довжині балки і, по-друге – по висоті кожного поперечного перерізу. Зміна  $\sigma$  і т по довжині балки залежить від величини М і *Q* . Найбільші нормальні напруження будуть у тих перерізах балки, де згинальний момент досягне максимального за абсолютною величиною значення. Найбільше дотичне напруження виникає там, де максимального значення досягає поперечна сила. Якщо обидва перерізи збігаються, то тут будуть найбільші головні напруження. Тоді цей переріз балки і буде небезпечним. Найчастіше перерізи з найбільшим згинальним моментом і найбільшою поперечною силою не збігаються. В цьому випадку за небезпечний переріз слід прийняти: переріз, де згинальний момент досягає найбільшого значення; переріз, де поперечна сила найбільша; переріз, де *M* і *Q* хоча і не набувають найбільших значень, але у своїй комбінації створюють найбільш невигідне сполучення (тобто головні напруження будуть найбільшими).

Після того як небезпечні перерізи балки визначено, для кожного з них будуються епюри нормальних і дотичних напружень і показуються вже небезпечні точки в перерізі. Зміна напружень по висоті перерізу пов'язана з виглядом поперечного

перерізу, тому положення небезпечних точок залежить від форми перерізу (рисунок 2.8).

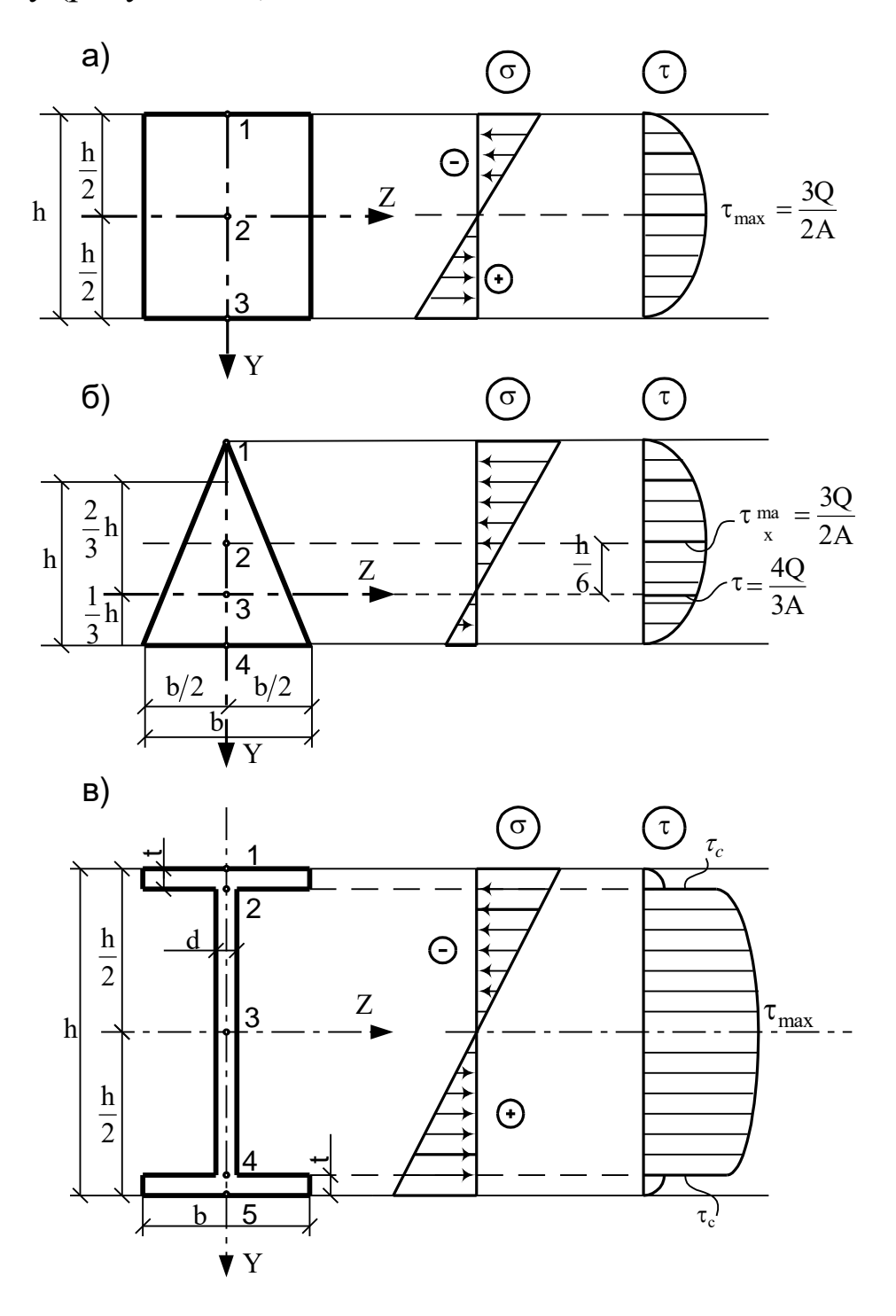

Рисунок 2.8 – Розподіл нормальних і дотичних напружень у поперечних перерізах балки

Для прямокутного перерізу (рисунок 2.8, а) небезпечними точками будуть: 1, 2, 3. В точках 1, 3 дотичні напруження дорівнюють нулю, а нормальні – досягають найбільших за абсолютною величиною значень. Напружений стан у цих точках лінійний (одновісний), тоді умови міцності за методом допустимих напружень і граничний стан набувають відповідно такого вигляду:

$$
|\sigma_{max}| = \frac{M}{W} \le [\sigma],\tag{2.21}
$$

$$
|\sigma_{max}| = \frac{M}{W} \le R. \tag{2.22}
$$

У точці 2 (рисунок 2.8, а) нормальні напруження дорівнюють нулю, а дотичні напруження мають найбільше значення. Тут спостерігається чистий зсув, тому перевірку міцності треба проводити за формулами:

$$
\tau_{max} = \frac{Q \cdot S_z}{I_z \cdot b} \le [\tau], \tag{2.23}
$$

$$
\tau_{max} = \frac{Q \cdot S_z}{I_z \cdot b} \le R_{cp} \,. \tag{2.24}
$$

Щодо інших точок, то де б вони не були вибрані в поперечному перерізі (наприклад точка 2 на рисунку 2.8, б, в), у них буде плоский напружений стан, при якому головні напруження визначаються за формулою (2.19). У таких випадках умови міцності, відповідаючи різним теоріям, набувають такого вигляду:

теорія найбільших нормальних напружень –

$$
\frac{\sigma}{2} + \frac{1}{2}\sqrt{\sigma^2 + 4\tau^2} \leq [\sigma];\tag{2.25}
$$

теорія найбільших відносних видовжень –

$$
\frac{1-\nu}{2} + \frac{1+\nu}{2}\sqrt{\sigma^2 + 4\tau^2} \leq [\sigma];\tag{2.26}
$$

теорія найбільших дотичних напружень –

$$
\sqrt{\sigma^2 + 4\tau^2} \leq [\sigma];\tag{2.27}
$$

теорія питомої потенціальної енергії –

$$
\sqrt{\sigma^2 + 3\tau^2} \leq [\sigma]. \tag{2.28}
$$

При розрахунках за методом граничних станів у правій частині формул (2.25)...(2.28)  $\lceil \sigma \rceil$ замінюється на *R* (розрахунковий опір).

#### **2.6 Визначення переміщень у балках**

Переміщення при згині балки характеризують її жорсткість. Балки, що відповідають умовам міцності за формулою (2.28), можуть виявитися непридатними до експлуатації через недостатню жорсткість. Ось чому при проектуванні конструкції недостатньо знати тільки напруження, необхідні також переміщення.

Наведемо основні диференційні залежності при згині:

$$
EIy'' = -M;
$$
\n(2.29)

$$
EIy''' = -Q;
$$
\n<sup>(2.30)</sup>

$$
EIy''' = q
$$
 (2.31)

Ці рівняння використовують для визначення прогину балок. Прогин *y* можна знайти з розв'язку будь-якого з наведених рівнянь залежно від того, яка з величин – M, Q чи q – задана і що здається більш зручним з математичної точки зору. Процедура визначення прогину складається з послідовного інтегрування рівнянь (2.29), (2.30), (2.31), отримані при цьому постійні інтегрування знаходяться з граничних умов. Зазначимо, що метод безпосереднього інтегрування диференційних рівнянь (2.29)…(2.31) доцільно використовувати за наявністю лише однієї ділянки, оскільки при більшій їх кількості він стає громіздким, тому що виникає велика кількість довільних постійних, які попередньо потрібно визначити. Розглянемо

методи визначення переміщення в балках, що найбільш часто використовуються на практиці.

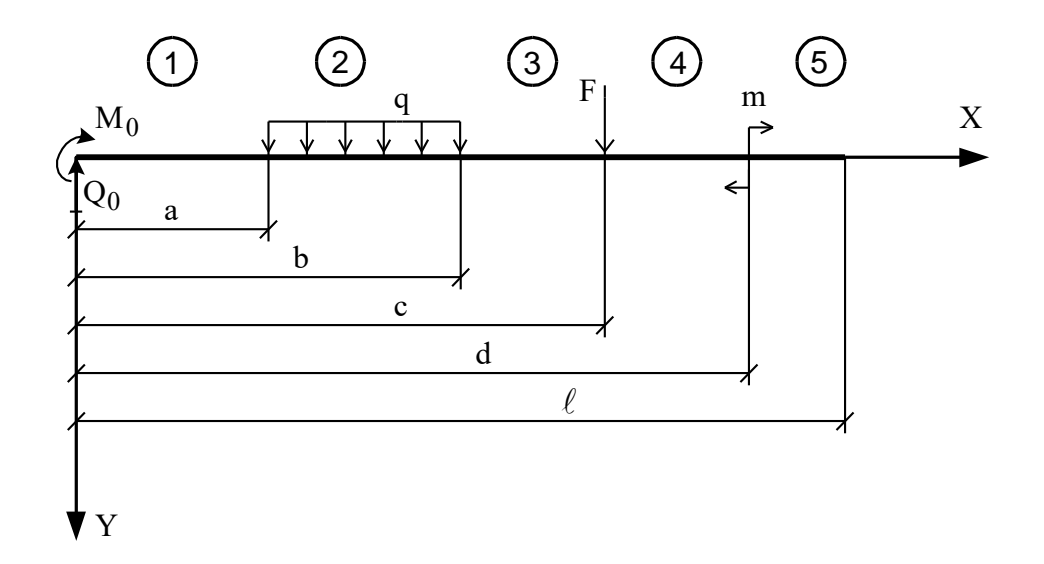

## **2.6.1 Метод початкових параметрів**

Рисунок 2.9 – До визначення переміщень у балках методом початкових параметрів

Для балки, зображеної на рисунку 2.9, рівняння методу початкових параметрів мають такий вигляд:

$$
y_{X} = y_{0} + \varphi_{0}x - \frac{M_{0}x^{2}}{2|EI} - \frac{Q_{0}x^{3}}{3|EI}\Big|_{1} + \frac{q(x-a)^{4}}{4|EI}\Big|_{2} - \frac{q(x-b)^{4}}{4|EI}\Big|_{3} + \frac{F(x-c)^{3}}{3|EI}\Big|_{4} - \frac{m(x-d)^{2}}{2|EI}\Big|_{5};
$$
\n
$$
\varphi_{X} = \varphi_{0} - \frac{M_{0}x}{EI} - \frac{Q_{0}x^{2}}{2|EI}\Big|_{1} + \frac{q(x-a)^{3}}{3|EI}\Big|_{2} - \frac{q(x-b)^{3}}{3|EI}\Big|_{3} + \frac{F(x-c)^{2}}{2|EI}\Big|_{4} - \frac{m(x-d)}{EI}\Big|_{5};
$$
\n(2.33)

$$
M_X = M_0 + Q_0 \cdot x \bigg|_1 - \frac{q(x-a)^2}{2!} \bigg|_2 + \frac{q(x-b)^2}{2!} \bigg|_3 - F \cdot (x-c) \bigg|_4 + m \bigg|_5; \quad (2.34)
$$

$$
Q_x = Q_0 \bigg|_1 - q \cdot (x - a) \bigg|_2 + q \cdot (x - b) \bigg|_3 - F \bigg|_4.
$$
 (2.35)

Таким чином, для будь-якої балки з будь-якою кількістю ділянок: прогини (2.32); кути повороту (2.33); згинальні моменти (2.34); поперечні сили (2.35) визначаються з точністю до чотирьох початкових параметрів  $y_0$ ,  $\boldsymbol{\varphi}_0$ ,  $M_0$ ,  $Q_0$ , з яких два знаходять відразу ж із граничних умов, поставлених на лівому кінці балки. Для двох інших початкових параметрів необхідно сформулювати дві граничні умови на другому її кінці. В додатку Б наведено формули для визначення початкових параметрів, яких не вистачає, по-різному навантажених і різним чином опертих статично визначних балок. На завершення цього розділу зазначимо, що напрямкам  $Q_0$ ,  $M_0$ , q, F, m, показаним на рисунку 2.9, відповідають знаки перед однойменними членами в рівняннях (2.32)…(2.35). Якщо перелічені силові фактори (один чи декілька) мають зворотні напрямки, то і перед відповідними членами рівнянь (2.32)…(2.35) потрібно змінити знаки на зворотні.

#### **2.6.2 Визначення переміщень методом фіктивного навантаження**

У задачах, що найчастіше трапляються у практиці, рівняння зігнутої осі балки знати не потрібно, а необхідно визначити прогин або кут повороту в одному чи декількох найбільш характерних її перерізах. Викладемо суть цих методів.

Розглянемо диференційні рівняння (2.29) і (2.31) у вигляді:

$$
\frac{d^2}{dx^2}(EI_y) = -M; \frac{d^2}{dx^2}(M) = q.
$$

Порівнюючи ці вирази, бачимо, що згинальний момент М так пов'язаний з інтенсивністю зовнішнього навантаження q, як значення прогину пов'язане із згинальним моментом, кратним EI.

Уявимо, що

$$
EI_v = M^{\phi},\tag{2.36}
$$

де М<sup>ф</sup> – деякий фіктивний (тобто умовний) згинальний момент.

Тоді друга похідна від цього фіктивного моменту буде представляти деяке фіктивне (умовне) навантаження:

$$
\frac{d^2}{dx^2}(M^{\phi}) = q^{\phi}.
$$
 (2.37)

Зазначена аналогія дає змогу зробити висновок: при визначенні прогинів і кутів повороту в балці немає потреби інтегрувати диференційне рівняння. Цей процес доцільно замінити чисельним процесом знаходження фіктивних згинальних моментів М<sup>ф</sup>, які викликані дією фіктивного навантаження q $\Phi.$ 

Таким чином, маємо:

$$
y = -\frac{M^{\phi}}{EI},\tag{2.38}
$$

$$
\phi = -\frac{Q^{\phi}}{EI}.
$$
\n(2.39)

 $EI_y = M^{\phi}$ <br>
vooto ymc<br>
in uborc<br>
e (ymobiec<br>  $\frac{2}{2}(M^{\phi}) =$ <br>
(ae 3Mor pibhahi<br>
polecom<br>
aki B<br>
polecom<br>
aki B<br>  $y = -\frac{M^{\phi}}{EI}$ <br>  $\phi = -\frac{Q^{\phi}}{EI}$ <br>
bharaayen<br>
ma ochoe<br>
(таблиця момен<br>
си.<br>
ити вели кути пс<br>
8) i (2<br>
22 Викладемо порядок визначення переміщення. Спочатку будується епюра згинальних моментів від зовнішнього навантаження. Після цього на основі залежностей (2.38) і (2.39) будується фіктивна балка (таблиця 2.1). Побудована фіктивна балка завантажується фіктивним навантаженням  $\mathsf{q}^\Phi,$  яке є дійсною епюрою згинальних моментів. Фіктивне навантаження q ф спрямовується до осі балки.

Далі необхідно обчислити величини М $\Phi$  і Q $\Phi$  у перерізах, де необхідно знайти прогини і кути повороту, підставити знайдені значення у формули (2.38) і (2.39) і виконати остаточні обчислення.

|                |                                      | Задана балка                         | Фіктивна балка                         |                                           |  |  |  |
|----------------|--------------------------------------|--------------------------------------|----------------------------------------|-------------------------------------------|--|--|--|
|                | $y = 0$                              | $y = 0$                              | $M^{\phi} = 0$                         | $M^{\Phi} = 0$                            |  |  |  |
|                | $\varphi \neq 0$                     | $\varphi \neq 0$                     | $Q^{\Phi} \neq 0$                      | $Q^{\Phi} \neq 0$                         |  |  |  |
|                | 7777.VTT777                          | <i>सारितााभिाग</i>                   | 7777. <del>7</del> 77                  |                                           |  |  |  |
| $\overline{2}$ | $y \neq 0$                           | $y = 0$                              | $M^{\Phi} \neq 0$                      | $M^{\Phi} = 0$                            |  |  |  |
|                | $\varphi \neq 0$                     | $\varphi = 0$                        | $\sqrt[3]{Q^{\Phi}} \neq 0$            | $Q^{\Phi} = 0$                            |  |  |  |
|                |                                      |                                      |                                        |                                           |  |  |  |
| 3              | $y = 0$                              | $y = 0$<br>$y \neq 0$                | $M^{\phi} = 0$                         | $M^{\Phi} = 0$<br>$M^{\phi} \neq 0$       |  |  |  |
|                | $\varphi \neq 0$                     | $\varphi \neq 0$<br>$\varphi \neq 0$ | $Q^{\Phi} \neq 0$                      | $Q^{\Phi} \neq 0$<br>$\& Q^{\Phi} \neq 0$ |  |  |  |
|                |                                      | गाप्तिगाग                            | गाप्तिगाग                              |                                           |  |  |  |
| $\overline{4}$ | $y \neq 0$<br>$y = 0$                | $y \neq 0$<br>$y = 0$                | $M^{\Phi} = 0$<br>$M^{\Phi} \neq 0$    | $M^{\Phi} \neq 0$<br>$M^{\Phi} = 0$       |  |  |  |
|                | $\varphi \neq 0$<br>$\varphi \neq 0$ | $\varphi \neq 0$<br>$\varphi \neq 0$ | $O^{\Phi} \neq 0$<br>$Q^{\Phi} \neq 0$ | $Q^{\Phi} \neq 0$<br>$Q^{\Phi} \neq 0$    |  |  |  |
|                |                                      | 7777.H                               |                                        |                                           |  |  |  |

Таблиця 2.1 – Задані (дійсні) і фіктивні балки

Основною складністю розв'язання задач є знаходження фіктивних згинальних моментів  $M^{\varphi}$  і фіктивних поперечних сил  $Q^{\phi}$  від фіктивного навантаження, яке є дійсною епюрою згинальних моментів. Покажемо, як зробити це найбільш просто (рисунок 2.10). Нехай фіктивне навантаження q ф (дійсна епюра згинальних моментів) на якій-небудь ділянці балки довжиною  $\,\ell\,$ має вигляд, показаний на рисунку 2.10, а. Уявимо її у вигляді суми трьох навантажень (рисунок 2.10, б, в, г). У свою чергу кожне з навантажень можна замінити їх рівнодіючими  $\omega_{\text{\tiny I}}, \omega_{\text{\tiny 2}}, \omega_{\text{\tiny 3}}$  . Тоді ділянку балки завантажують трьома силами  $\omega_1, \omega_2, \omega_3$ , положення і величини яких відомі.

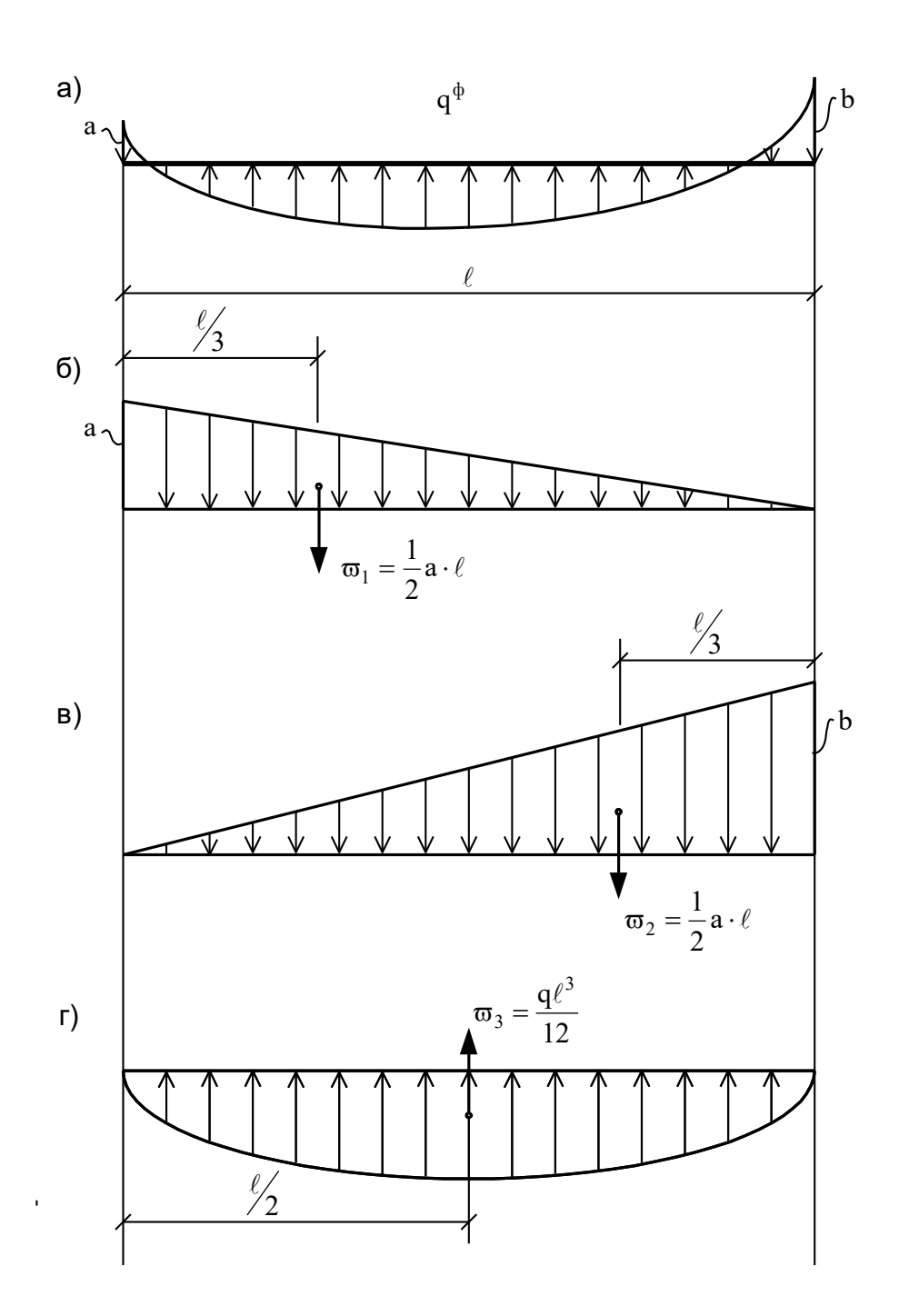

Рисунок 2.10 – Схема фіктивного навантаження у вигляді суми простих навантажень

#### **2.6.3 Визначення переміщення методом Мора**

Перед тим як викласти суть цього методу, зазначимо, що ці методичні вказівки призначено для студентів будівельних спеціальностей, які в повному обсязі вивчають курс будівельної механіки, де надано теорію визначення переміщень, зокрема і метод Мора. У курсі будівельної механіки при виведенні

рівняння методу Мора виходять з енергетичних принципів і враховують згинальні моменти, повздовжні і поперечні сили. Тут ми будемо вважати, що переміщення є наслідком тільки згину, а формулу Мора отримаємо з простих геометричних міркувань (3).

Розглянемо балку, навантажену довільним навантаженням (рисунок 2.11, а). Визначимо переміщення точки К за напрямком *i i* . Під дією заданого навантаження балка деформується і пружна лінія займе положення, що зображене на рисунку 2.11, б. Виділимо на пружній лінії балки елементарну ділянку *dS* . У точці К за напрямком шуканого переміщення прикладемо одиничну силу *F 1* . Тоді правий переріз ділянки повернеться відносно лівого перерізу на нескінченно малий кут  $d\theta$ .

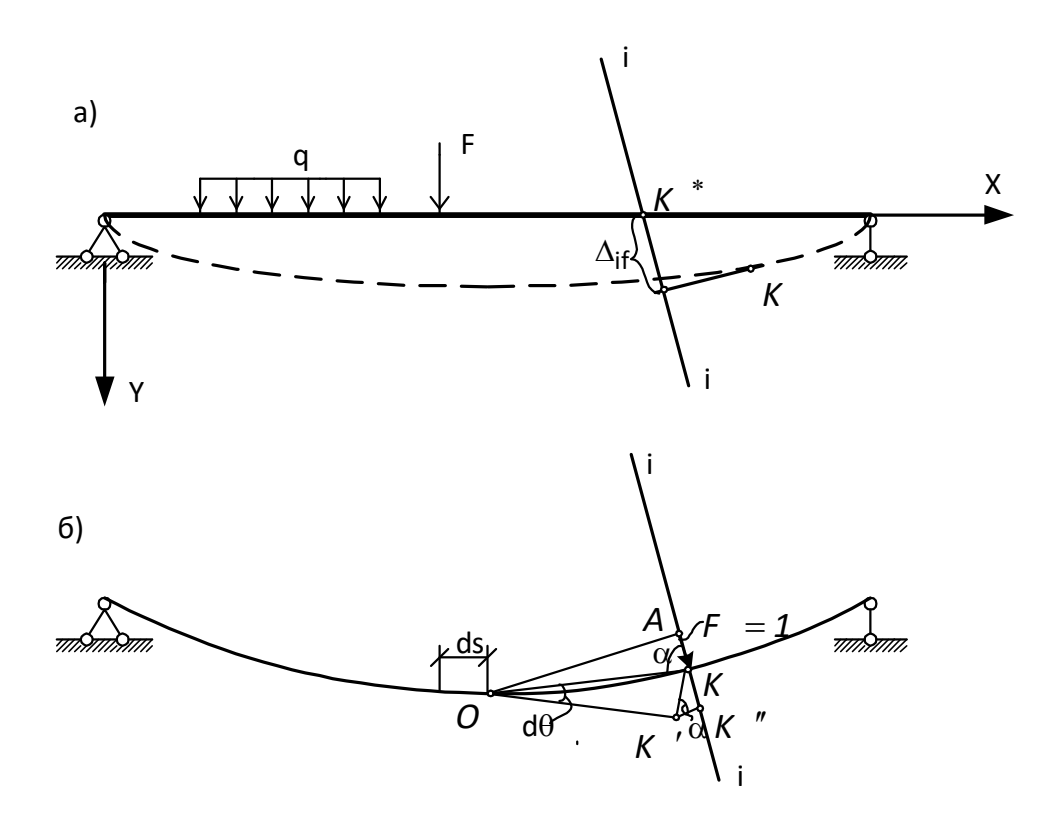

Рисунок 2.11 – До визначення переміщень у балках методом Мора

З побудов, виконаних на рисунку 2.11, б, випливає, що

$$
KK'' = d\Delta_{iF} = KK' \cdot \sin\alpha = OK \cdot d\theta \cdot \sin\alpha = OA \cdot d\theta. \tag{2.40}
$$

Відрізок *OA* подамо у вигляді моменту *M <sup>i</sup>* відносно точки  $O$  одиничної сили  $F_i = I$ .

Тоді

$$
d\Delta_{iF} = M_i \cdot d\theta. \tag{2.41}
$$

Нескінченно малий кут  $\theta$  виразимо через кривизну зігнутої осі балки:

$$
\frac{1}{\rho_0} = \frac{M_i}{EI}; \ \frac{1}{\rho} = \frac{M_F + M_i}{EI}, \tag{2.42}
$$

де  $M_i$  – згинальний момент у балці, викликаний силою  $F_i = 1$ ; *M <sup>F</sup>* – згинальний момент, викликаний заданим зовнішнім навантаженням. Віднімаючи з другого рівняння (2.45) перше, виключимо допоміжну величину *M <sup>i</sup>* , якої немає в дійсності, отримаємо:

$$
\frac{1}{\rho} - \frac{1}{\rho_0} = \frac{M_F}{EI} \,. \tag{2.43}
$$

Таким чином,

$$
d\theta = \left(\frac{l}{\rho} - \frac{l}{\rho_0}\right) dS \tag{2.44}
$$

Підставивши вираз (2.44) у (2.41) з урахуванням формули (2.43) і виконуючи інтегрування по довжині балки, отримаємо потрібну нам формулу для визначення переміщень:

$$
\Delta_{iF} = \int_{\ell} \frac{M_F \cdot M_i}{EI} dS \,. \tag{2.45}
$$

Основним недоліком визначення переміщень за допомогою інтеграла Мора (2.45) є необхідність складання аналітичного виразу підінтегральних функцій. Але в балках з постійною жорсткістю операцію інтегрування можна спростити. Це спрощення ґрунтується на тому, що епюри від одиничних силових факторів лінійні. В цьому випадку операція інтегрування замінюється перемноженням площ нелінійної епюри на ординату лінійної епюри під центром ваги нелінійної епюри (правило

Верещагіна). Якщо функції  $M_i(x)$  і  $M_F(x)$  лінійні, то операція перемноження має властивість комутативності.

Наведемо приклад обчислення інтеграла Мора для ділянки балки з епюрами  $M_F$  і  $M_i$ , показаними на рисунку 2.12, а, б. Зобразимо епюри *M <sup>F</sup>* і *M <sup>i</sup>* у вигляді простих фігур (рисунок 2.11, в, г), для яких відоме положення центра ваги.

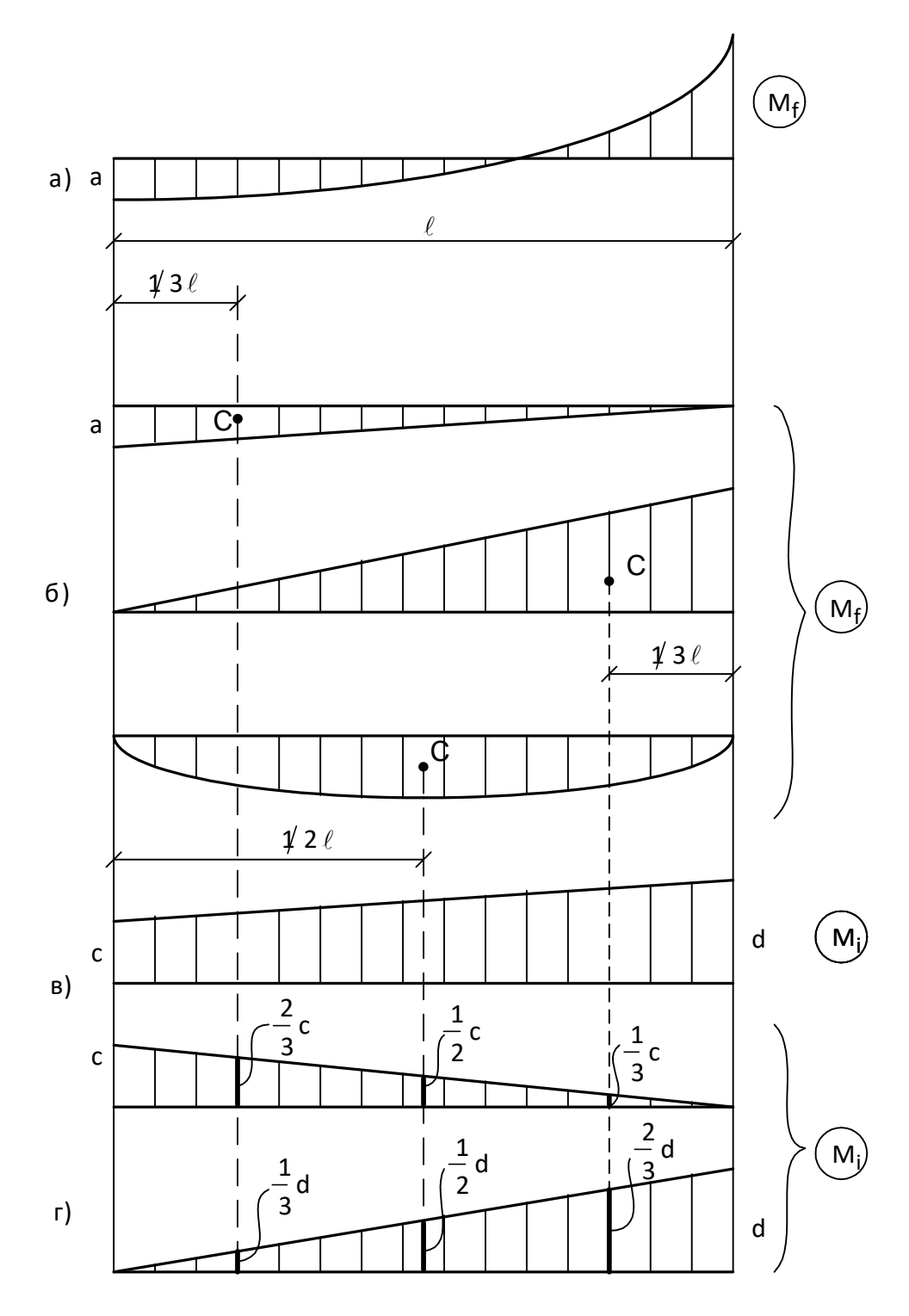

Рисунок 2.12 – До визначення інтеграла Мора

Тоді

$$
\Delta_{iF} = \int \frac{M_F \cdot M_i}{EI} dx = \frac{1}{EI} \left[ -\frac{1}{2} a \cdot \ell \cdot \left\langle \frac{2}{3} c + \frac{1}{3} d \right\rangle + \frac{1}{2} b \cdot \ell \cdot \left\langle \frac{1}{3} c + \frac{2}{3} d \right\rangle - \frac{q \cdot \ell^3}{12} \left\langle \frac{1}{2} c + \frac{1}{2} d \right\rangle \right].
$$
 (2.46)

Таким чином, для того щоб визначити, лінійним чи кутовим є переміщення балки методом Мора, потрібно: за напрямком переміщення, яке ми шукаємо, прикласти до балки одиничну силу (якщо необхідно визначити лінійне переміщення) або одиничний момент (якщо необхідно визначити кутове переміщення) і побудувати епюру моментів (одиничну епюру); обчислити інтеграл Мора (2.45), використовуючи наведене вище правило Верещагіна.

## **3 ЗАВДАННЯ: РОЗРАХУНОК НА МІЦНІСТЬ І ВИЗНАЧЕННЯ ПЕРЕМІЩЕНЬ У БАЛКАХ ПРИ ЗГИНІ**

### **3.1 Завдання на розрахунок сталевої балки**

3.1.1 Побудувати епюри *Q* і *M* .

3.1.2 Виконати розрахунок за нормальними напруженнями при  $[\sigma]$ =305*МПа*. Побудувати двотавровий переріз балки.

3.1.3 Провести перевірку міцності за дотичними напруженнями: [*т*] = 190*МПа*.

3.1.4 Визначити переріз, в якому виникають найбільші головні напруження. В небезпечному перерізі побудувати епюри нормальних і дотичних напружень. Зробити перевірку за головними напруженнями, для чого скористатися четвертою (енергетичною) теорією міцності.

3.1.5 Визначити прогини і кути повороту на кінцях консолей, посередині та у чвертях прогону методом початкових параметрів, побудувати пружну лінію балки.

3.1.6 Підібрати переріз балки, складений з двох двотаврів, розміщених поруч, і двох двотаврів, розміщених один над одним, знайти найбільші прогини та порівняти їх з прогинами балки, переріз якої складено з одного двотавра [5, 6].

Схеми балок і дані до розрахунку подано відповідно на рисунку 3.1 і в таблиці 3.1.

| Варіант        | $\ell$         | $\boldsymbol{a}$ | $\boldsymbol{b}$ | $\boldsymbol{F}$ | $q_I$          | $q_2$          | $\boldsymbol{M}$   |
|----------------|----------------|------------------|------------------|------------------|----------------|----------------|--------------------|
|                | $\mathcal M$   | $\mathcal M$     | $\mathcal M$     | ĸН               | $\kappa H / M$ | $\kappa H / M$ | $\kappa H \cdot M$ |
| $\mathbf{1}$   | 6              | $\mathbf{1}$     | $\overline{2}$   | 50               | 10             | 15             | 20                 |
| $\overline{2}$ | 8              | $\overline{2}$   | 3                | 40               | 15             | 10             | 30                 |
| 3              | $\overline{4}$ | $\mathbf{1}$     | $\mathbf{1}$     | 100              | 20             | 15             | 40                 |
| $\overline{4}$ | 5              | 1,5              | $\mathbf{1}$     | 80               | 10             | 20             | 20                 |
| 5              | 10             | $\overline{2}$   | 3                | 30               | 15             | 20             | 30                 |
| 6              | 5              | $\mathbf{1}$     | $\overline{2}$   | 50               | 20             | 15             | 40                 |
| 7              | 10             | 2,5              | $\overline{2}$   | 40               | 20             | 10             | 30                 |
| 8              | 6              | $\overline{2}$   | 1,5              | 60               | 20             | 10             | 40                 |
| 9              | 5              | $\overline{2}$   | $\mathbf{1}$     | 60               | 15             | 20             | 20                 |
| 10             | 8              | $\overline{2}$   | $\overline{2}$   | 50               | 15             | 10             | 40                 |
| 11             | 6              | 1,5              | $\overline{2}$   | 60               | 10             | 20             | 20                 |
| 12             | 5              | $\mathbf{1}$     | $\mathbf{1}$     | 100              | 20             | 15             | 30                 |
| 13             | 8              | 3                | $\overline{2}$   | 50               | 15             | 10             | 20                 |
| 14             | 6              | $\overline{2}$   | 1                | 60               | 15             | 20             | 30                 |
| 15             | $\overline{4}$ | $\mathbf{1}$     | 1,5              | 80               | 20             | 10             | 40                 |
| 16             | 10             | 3                | $\overline{2}$   | 40               | 10             | 15             | 30                 |
| 17             | 8              | $\overline{2}$   | 2,5              | 30               | 10             | 20             | 20                 |
| 18             | 6              | $\overline{2}$   | $\overline{2}$   | 50               | 10             | 15             | 40                 |

Таблиця 3.1 – Дані для розрахунку сталевої балки

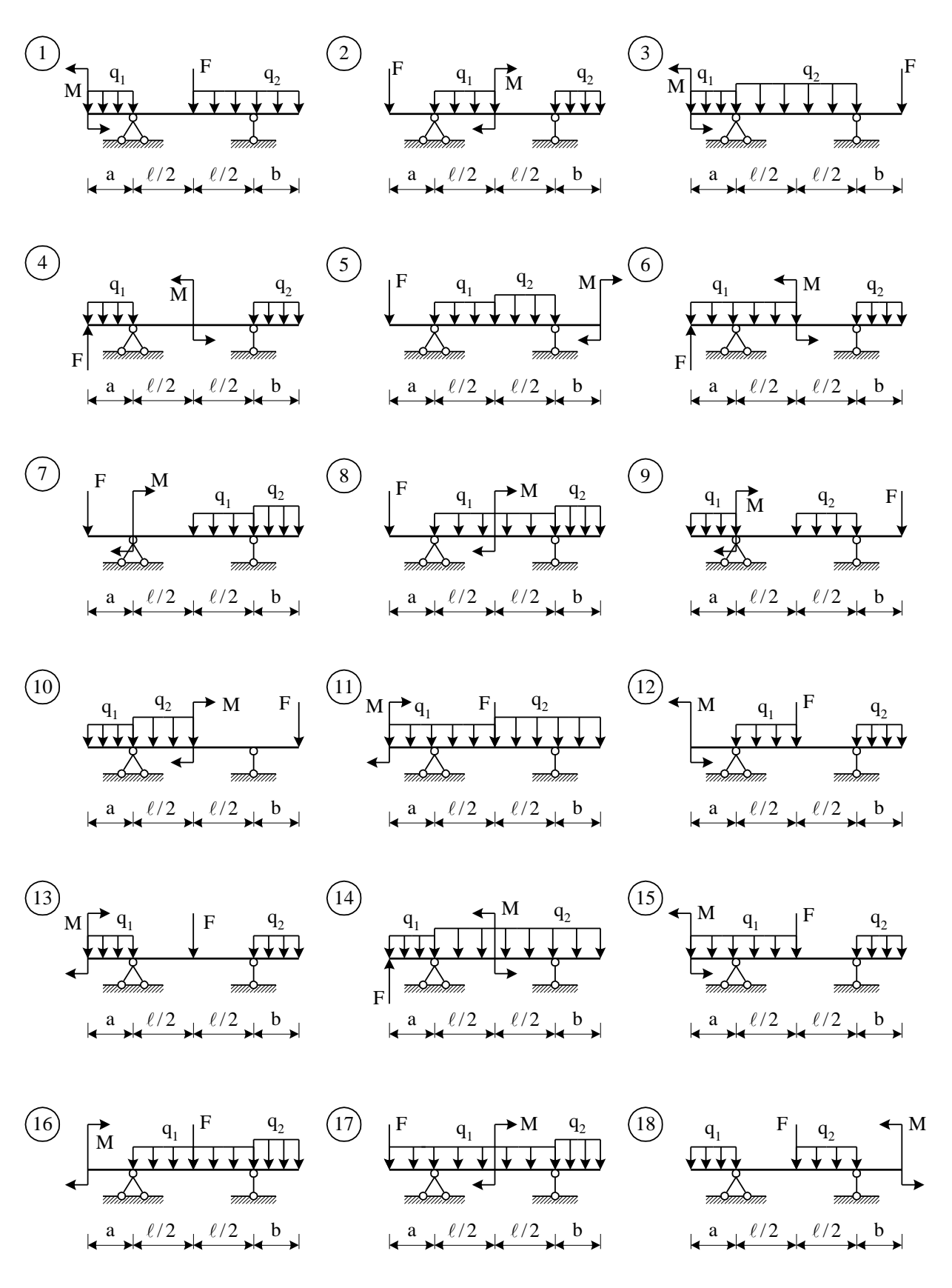

Рисунок 3.1 – Схеми балок до завдання 3.1

#### **3.2 Завдання на розрахунок дерев'яної балки**

Дерев'яна балка навантажена тимчасовим навантаженням  $F, q, M$  з коефіцієнтом перевантаження *n*. Розрахунковий опір деревини при згині *R 15МПа* , розрахунковий опір на зріз *Rср 2,4МПа* , коефіцієнт умови роботи *m* .

3.2.1 Побудувати епюри *Q* і *M* .

3.2.2 Підібрати переріз балки за міцністю за нормальними напруженнями: круглий, прямокутний із заданим відношенням, трикутний. Виконати перевірку міцності за дотичними напруженнями, визначити найбільш вигідний переріз балки.

3.2.3 Для найвигіднішого перерізу визначити переміщення точки прикладання навантаження *F* методами фіктивного навантаження і Мора (*E*<sub>∂</sub> = 0,1·10<sup>6</sup> МПа) [5, 6].

Схеми балок і дані до розрахунку подано відповідно на рисунку 3.2 і в таблиці 3.2.

| $\cdots$<br>$H^{univ}H^{viv}P^{viv}P^{unv}J^{unv}J$<br>$A - P - P$<br>Варіант |                                                                                                    |                   |    |                         |                                                                                                    |                                                                                                    |  |  |
|-------------------------------------------------------------------------------|----------------------------------------------------------------------------------------------------|-------------------|----|-------------------------|----------------------------------------------------------------------------------------------------|----------------------------------------------------------------------------------------------------|--|--|
| $\ell$                                                                        | $\boldsymbol{a}$                                                                                                    | $\,F$             | q  |                         | $\boldsymbol{n}$                                                                                                    | m                                                                                                    |  |  |
| $\mathcal M$                                                                  | $\mathcal M$                                                                                                    | $\kappa H$        |    |                         |                                                                                                    |                                                                                                    |  |  |
|                                                                               | $\mathbf{1}$                                                                                                    | 16                | 15 |                         | 1,2                                                                                                    | 0,8                                                                                                    |  |  |
|                                                                               | $\mathbf{1}$                                                                                                    | 15                | 10 |                         | 1,3                                                                                                    | 0,9                                                                                                    |  |  |
| $\overline{4}$                                                                |                                                                                                    | 10                | 15 |                         | 1,4                                                                                                    | $\overline{0,8}$                                                                                                    |  |  |
| 4,5                                                                           | $\mathbf{1}$                                                                                                    | 20                | 10 | 1,6                     |                                                                                                    | $\overline{0,9}$                                                                                                    |  |  |
|                                                                               | 1,5                                                                                                    | 10                | 10 |                         |                                                                                                    | $\overline{0,8}$                                                                                                    |  |  |
| $\overline{4}$                                                                | $\mathbf{1}$                                                                                                    | 12                | 15 |                         |                                                                                                    | 0,9                                                                                                    |  |  |
|                                                                               | $\overline{1,5}$                                                                                                    | 10                | 15 |                         |                                                                                                    | $\overline{0,8}$                                                                                                    |  |  |
|                                                                               | $\mathbf{1}$                                                                                                    | 20                | 10 | 1,6                     |                                                                                                    | $\overline{0,9}$                                                                                                    |  |  |
|                                                                               |                                                                                                    | 10                | 15 |                         |                                                                                                    | $\overline{0,8}$                                                                                                    |  |  |
| $\overline{4}$                                                                | $\mathbf{1}$                                                                                                    | 16                | 12 |                         |                                                                                                    | $\overline{0,9}$                                                                                                    |  |  |
|                                                                               |                                                                                                    | 16                | 10 |                         |                                                                                                    | 0,8                                                                                                    |  |  |
|                                                                               | $\mathbf{1}$                                                                                                    | 20                | 12 |                         |                                                                                                    | 0,9                                                                                                    |  |  |
|                                                                               | 1,5                                                                                                    | 15                | 10 |                         |                                                                                                    | $\overline{0,8}$                                                                                                    |  |  |
|                                                                               | $\mathbf{1}$                                                                                                    | 12                | 15 |                         |                                                                                                    | $\overline{0,9}$                                                                                                    |  |  |
|                                                                               | $\overline{1}$                                                                                                    | 20                | 12 | 1,5                     |                                                                                                    | $\overline{0,8}$                                                                                                    |  |  |
|                                                                               | $\mathbf{1}$                                                                                                    | 10                | 15 |                         |                                                                                                    | $\overline{0,9}$                                                                                                    |  |  |
| $\overline{4}$                                                                | $\mathbf{1}$                                                                                                    | 20                | 10 | 1,8                     | $\overline{1,3}$                                                                                                    | 0,8                                                                                                    |  |  |
| 4,5                                                                           | $\mathbf{1}$                                                                                                    | 15                | 12 | $\overline{2}$          | 1,4                                                                                                    | 0,9                                                                                                    |  |  |
|                                                                               | $\overline{3}$<br>3,5<br>3,5<br>$\frac{4,5}{3}$<br>3,5<br>4,5<br>$\frac{3,5}{4}$<br>$\overline{4,5}$<br>$\overline{3}$<br>3,5 | 1,5<br>1,5<br>1,5 |    | $\overline{\kappa H}/M$ | $h/\ell$<br>$\frac{1,8}{2}$<br>$\overline{1,5}$<br>1,8<br>$\overline{2}$<br>$\overline{1,5}$<br>$\frac{1,8}{2}$<br>1,5<br>1,6<br>$\frac{1,8}{2}$<br>1,6 | $\overline{1,2}$<br>1,3<br>1,4<br>1,2<br>$\overline{1,3}$<br>1,4<br>1,2<br>1,3<br>1,4<br>1,2<br>$\overline{1,3}$<br>1,4<br>1,2 |  |  |

Таблиця 3.2 – Дані для розрахунку дерев'яної балки

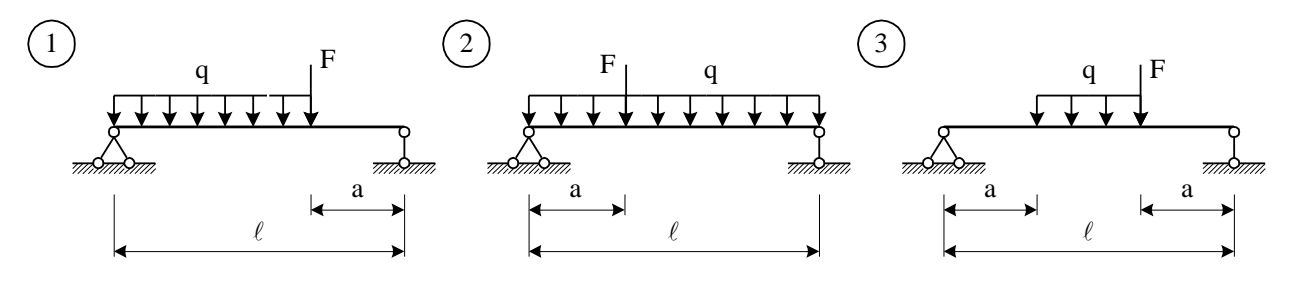

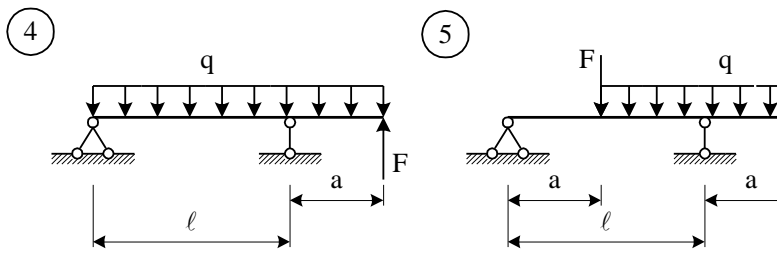

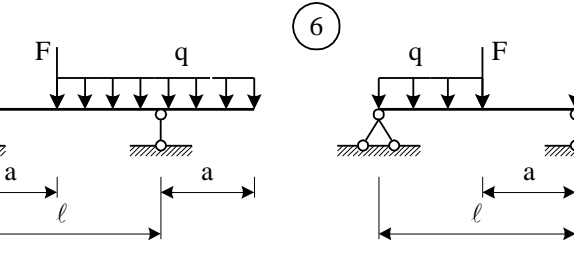

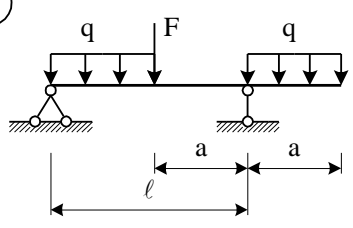

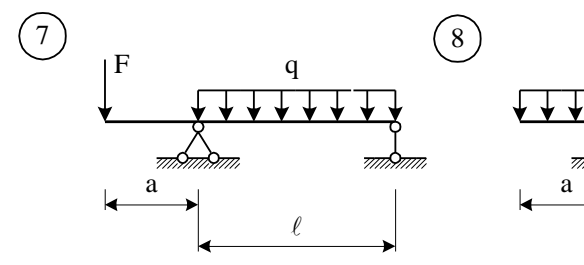

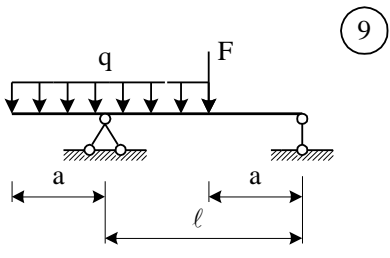

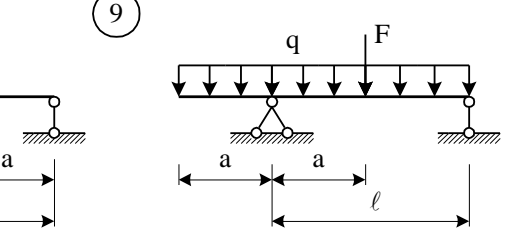

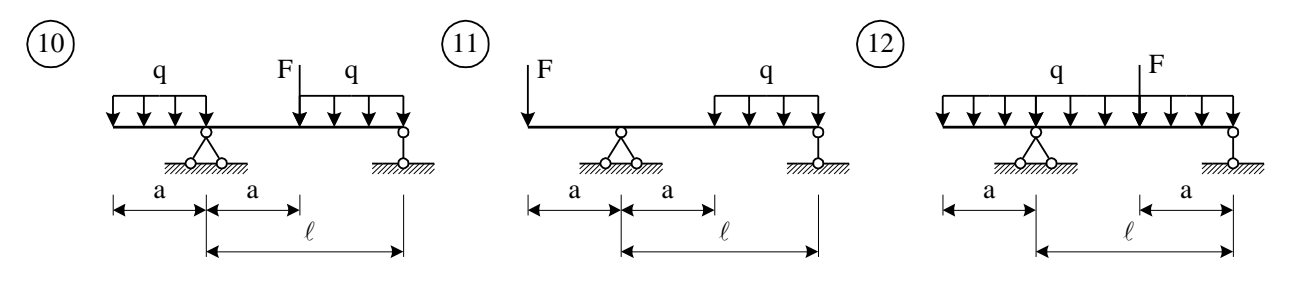

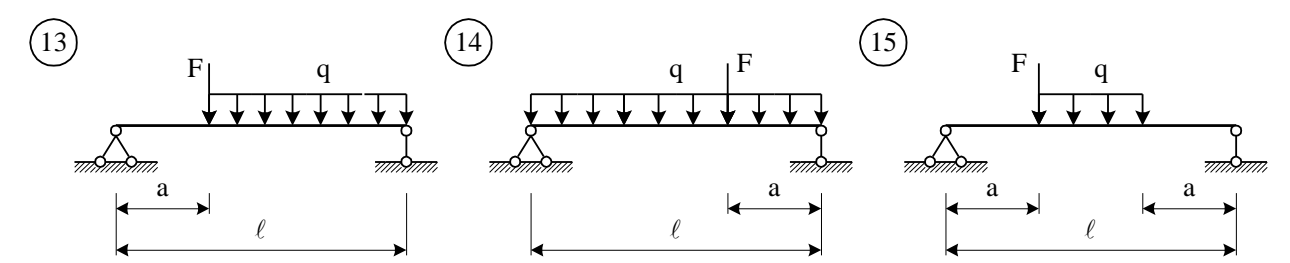

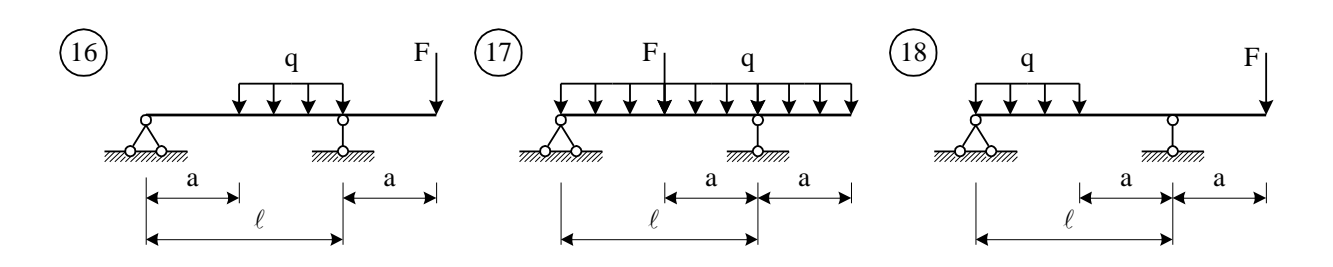

Рисунок 3.2 – Схеми балок до завдання 3.2

#### **3.3 Приклад розрахунку сталевої балки**

Задану балку показано на рисунку 3.3.

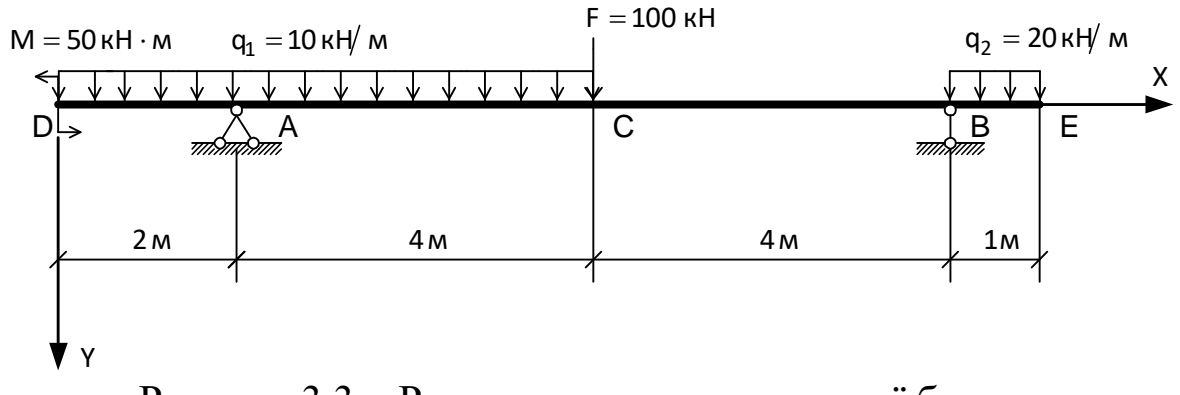

Рисунок 3.3 – Розрахункова схема заданої балки

Визначимо спочатку опорні реакції.

$$
\sum M_{B} = 0: -F \cdot 4 + R_{A} \cdot 8 - M - q_{1} \cdot 6 \cdot 7 + q_{2} \cdot 1 \cdot \frac{1}{2} = 0;
$$
  
-100 \cdot 4 + R\_{A} \cdot 8 - 50 - 10 \cdot 6 \cdot 7 + 20 \cdot 1 \cdot \frac{1}{2} = 0; R\_{A} = 107,5\kappa H ;  

$$
\sum M_{A} = 0: R_{B} \cdot 8 + M - q_{2} \cdot 1 \cdot (8 + 0.5) - q_{1} \cdot 6 \cdot \left(4 - \frac{6}{2}\right) - F \cdot 4 = 0;
$$
  

$$
R_{B} \cdot 8 + 50 - 20 \cdot 1 \cdot 8,5 - 10 \cdot 6 \cdot 1 - 100 \cdot 4 = 0; R_{B} = 72,5\kappa H.
$$

Перевіримо правильність визначення реакцій  $R_A$  і  $R_B$ , для цього складемо рівняння проекцій усіх сил, які діють на балку, на вертикальну вісь. Результат має дорівнювати нулю.

Впевнимося в цьому:

$$
\sum Y = 0: -R_A - R_B + q_2 \cdot 1 + q_1 \cdot 6 + F = 0; -107.5 - 72.5 + 20 \cdot 1 + 10 \cdot 6 + 100 = 0.
$$

Зазначимо, що реакції балки можуть бути знайдені з використанням принципу суперпозиції за формулами, які наведено в додатку Б.

Побудуємо епюри поперечних сил і згинальних моментів за характерними точками.

*Переріз Д* (проведений на нескінченно близькій відстані справа від точки Д).

$$
M=-50\kappa H\cdot \mu\ ;\ Q=0\,.
$$

*Переріз А (зліва від опори).* Розглядаємо ліву відсічену частину балки.

$$
M = -50 - 10 \cdot 2 \cdot 1 = -70 \kappa H \cdot \kappa; \ Q = -10 \cdot 2 = -20 \kappa H \ .
$$

*Переріз А (справа від опори).* Розглядаємо ліву відсічену частину балки.

$$
M = -70\kappa H \cdot \mu \, ; \, Q = -10 \cdot 2 + 107, 5 = 87, 5 \kappa H \, .
$$

*Переріз С (зліва від сили F).* Розглядаємо ліву відсічену частину балки.

$$
M = -50 - 10 \cdot 6 \cdot 3 + 107, 5 \cdot 4 = 200 \kappa H \cdot MQ = -10 \cdot 6 + 107, 5 = 47, 5 \kappa H.
$$

*Переріз С (справа від сили F).* Розглядаємо ліву відсічену частину балки.

$$
M = 200 \kappa H \cdot \kappa; \ Q = 47.5 - 100 = -52.5 \kappa H \ .
$$

*Переріз В (зліва від опори).* Розглядаємо праву відсічену частину балки.

$$
M = -20 \cdot 1 \cdot 0, 5 = -10 \kappa H \cdot \kappa; \ Q = 20 \cdot 1 - 72, 5 = -52, 5 \kappa H \ .
$$

*Переріз В (справа від опори).* Розглядаємо праву відсічену частину балки.

$$
M = -10\kappa H \cdot \mu
$$
;  $Q = 20 \cdot l = 20\kappa H$ .

*Переріз Е (проведений на нескінченно близькій відстані зліва від точки Е).* 

$$
M=0; Q=0.
$$

Епюри *M* і *Q* показано на рисунку 3.4.

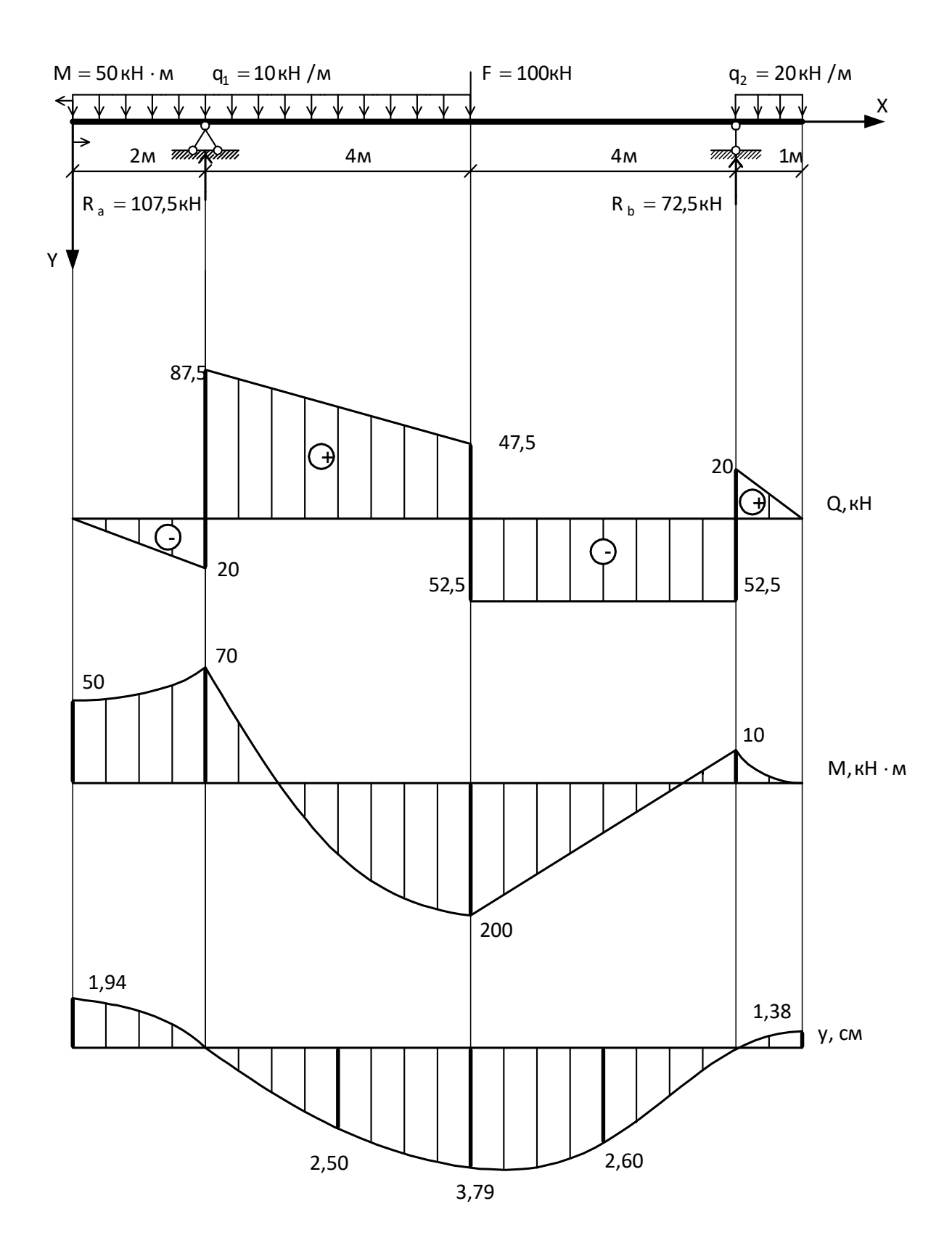

Рисунок 3.4 – Епюри поперечних сил, згинальних моментів і прогинів для заданої балки

Виходячи з умови міцності (2.21) визначаємо необхідний момент опору перерізу балки:

$$
W_z = \frac{|M_{\text{max}}|}{[\sigma]} = \frac{200(\kappa H \cdot \kappa)}{305(M\Pi a)} = \frac{200 \cdot 10^3 (\text{H} \cdot \kappa)}{305 \cdot 10^6 (H/\kappa^2)} \cdot 10^6 = 656 \text{ cm}^3.
$$

За сортаментом прокатної сталі (ГОСТ 8239-72, додаток В) обираємо двотавр № 36 (рисунок 3.5) з геометричними характеристиками:

$$
A=61,9 \text{ cm}^2; I_z=13380 \text{ cm}^4; W_z=743 \text{ cm}^3; S_z=423 \text{ cm}^3.
$$

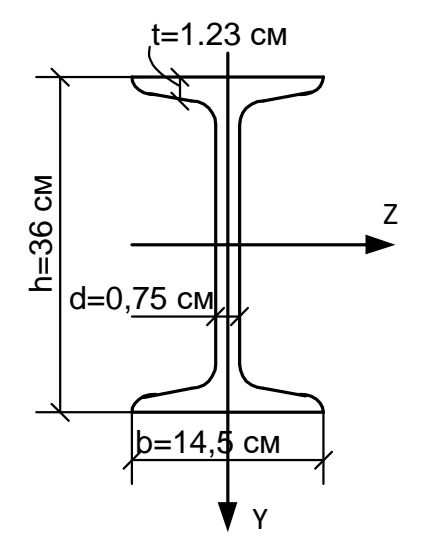

Рисунок 3.5 – Схема поперечного перерізу балки

Жорсткість перерізу дорівнює:

Жорсткість перерізу дорівнює:

\n
$$
EI = 2 \cdot 10^5 (M\Pi a) \cdot 13380 (c\mu^4) = 2 \cdot 10^5 \cdot 10^6 \left(\frac{H}{\mu^2}\right) \cdot 13380 \cdot 10^{-8} \left(\mu^4\right) =
$$
\n
$$
= 2,676 \cdot 10^7 \left(H \cdot \mu^2\right) = 2,676 \cdot 10^4 \left(kH \cdot \mu^2\right).
$$

3робимо перевірку міцності за дотичними напруженнями<br>
умову (2.23)):<br>  $=\frac{|Q_{\text{max}}| \cdot S_z}{I_{\text{max}}} = \frac{87,5(\kappa H) \cdot 423(c_M^3)}{12280(c_M^4) - 0.75(c_M^3)} = \frac{87,5 \cdot 10^3(H) \cdot 423 \cdot 10^{-6}(M^3)}{12280(10^{-8}(M^4) - 0.75(10^{-2}(M^3)))} =$ (див. умову (2.23)):

 3 3 6 3 max max 4 8 4 2 6 2 13380 0,75 13380 10 0,75 10 36,883 10 36,88 190 . *z z I d см см м см Н м МПа МПа*
На основі епюр *М* і *Q* (рисунок 3.4) визначаємо перерізи, в яких виникають найбільші головні напруження. Це переріз С (справа), в якому  $M = 200(kH \cdot M); Q = -52, 5(kH);$  переріз А (справа), де  $M = -70(kH \cdot \mu); Q = 87.5(kH).$  У перерізі С побудуємо епюри нормальних і дотичних напружень (рисунок 3.6).

Нормальні напруження визначаємо за формулою (2.1).  $K$ оли  $y = 0$ ,  $\sigma = 0$ . Коли *y* 18*см*,

$$
\begin{aligned} \text{Kolim } y &= 18 \, \text{cm}, \\ \sigma &= \frac{M \cdot y}{I_z} = \frac{200 \, (\kappa H \cdot \text{m}) \cdot 18 \, (\text{cm})}{13380 \, (\text{cm}^4)} = \frac{200 \cdot 10^3 \, (H \cdot \text{m}) \cdot 18 \cdot 10^{-2} \, (\text{m})}{13380 \cdot 10^{-8} \, (\text{m}^4)} = \\ &= 269,06 \cdot 10^6 \left( H / \text{m}^2 \right) = 269,06 \, (\text{M} \Pi a). \end{aligned}
$$

Коли *у* = 16,77 *см*,

KOH 
$$
y = 16,77 \, \text{cm}
$$
,

\n
$$
\sigma = \frac{M \cdot y}{I_z} = \frac{200 \, (\kappa H \cdot u) \cdot 16,77 \, (\text{cm})}{13380 \, (\text{cm}^4)} = \frac{200 \cdot 10^3 \, (H \cdot u) \cdot 16,77 \cdot 10^{-2} \, (u)}{13380 \cdot 10^{-8} \, (u^4)} = 250,67 \cdot 10^6 \, (H / u^2) = 250,67 \, (M \text{Hz}).
$$

Епюру нормальних напружень показано на рисунку 3.6, б.

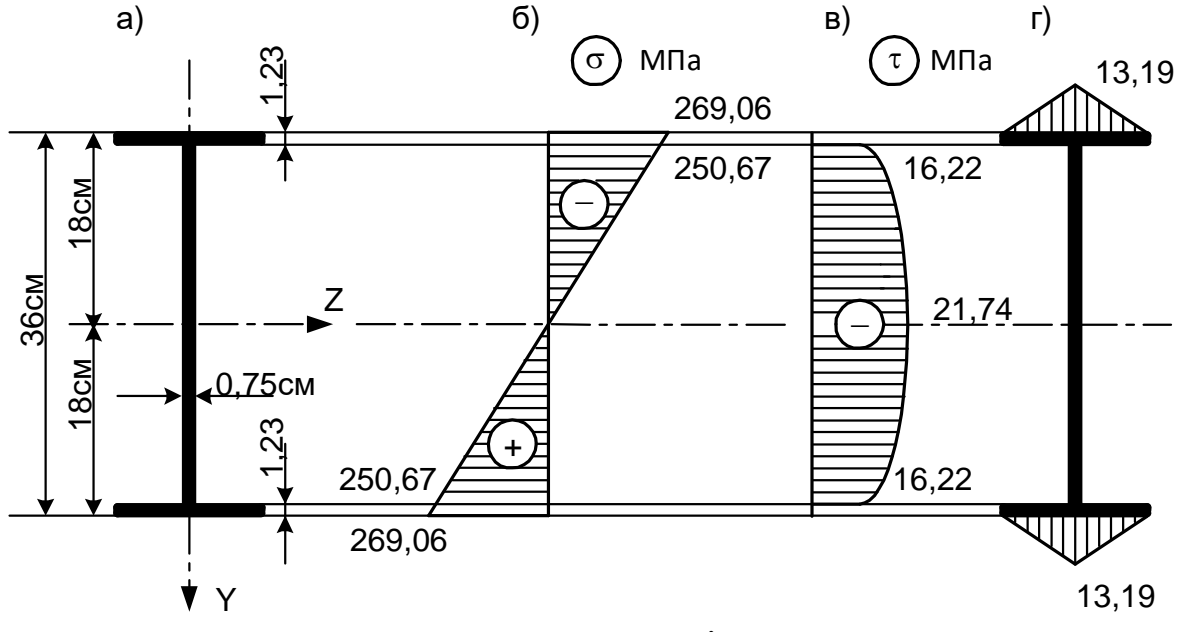

Рисунок 3.6 – Епюри нормальних і дотичних напружень у перерізі балки

Побудуємо тепер епюру дотичних напружень, використовуючи формули (2.13) і (2.14). Тут необхідно зазначити, що для подальшого розрахунку товщину полиці приймаємо постійною по всій довжині і вважаємо, що галтелі (закруглення) відсутні (порівняти рисунки 3.5 і 3.6).

$$
y_1 = 0 \text{ cm},
$$
  
\n
$$
\tau_{\text{max}} = \frac{52,5(kH)\cdot[0,75\cdot(18-1,23)^2+14,5\cdot1,23\cdot(36-1,23)](c\omega^3)}{2\cdot13380(c\omega^4)\cdot0,75(c\omega)} =
$$
  
\n
$$
= \frac{52,5\cdot10^3(H)\cdot415,52\cdot10^{-6}(\omega^3)}{13380\cdot10^{-8}(\omega^4)\cdot0,75\cdot10^{-2}(\omega)} = 21,74\cdot10^6(H_{\text{max}}) = 21,74(MHa).
$$

$$
y_1 = \left(\frac{h}{2} - t\right) = \frac{36}{2} - 1,23 = 16,77\,(\text{cm}),
$$
  
.14,5.1,23. (36-1,23)(\text{cm}^3) =

$$
y_1 = \left(\frac{h}{2} - t\right) = \frac{36}{2} - 1,23 = 16,77\,(\text{cm}),
$$
\n
$$
\tau_c = \frac{52,5\,(kH)\cdot 14,5\cdot 1,23\cdot (36-1,23)\,(\text{cm}^3)}{2\cdot 13380\,(\text{cm}^4)\cdot 0,75\,(\text{cm})} = \frac{52,5\cdot 10^3\,(H)\cdot 310,06\cdot 10^{-6}\,(m^3)}{13380\cdot 10^{-8}\cdot 0,75\cdot 10^{-2}\,(\text{m})} = 16,22\cdot 10^6\,\left(\frac{H}{m^2}\right) = 16,22\,(M\Pi a).
$$

Епюру вертикальних дотичних напружень у стінці двотавра показано на рисунку 3.6, в.

Максимальні горизонтальні дотичні напруження в полицях двотаврового перерізу знайдемо за формулою (2.17).

Mаксималын торизонталын догичнн напруження в пол  
\nаврового перерізу знайдемо за формулою (2.17).  
\n
$$
\tau_{\text{top,max}} = \frac{52,5(kH)\cdot 14,5\cdot (36-1,23)(c\mu^3)}{2\cdot 13380(c\mu^4)\cdot 0,75(c\mu)} = \frac{52,5\cdot 10^3(H)\cdot 252,08\cdot 10^{-6}(μ^3)}{13380\cdot 10^{-8}(μ^4)\cdot 0,75\cdot 10^{-2}(μ)} = 13,19\cdot 10^6(H_{μ^2}) = 13,19(M\Pi a).
$$

Епюри горизонтальних дотичних напружень показано на рисунку 3.6, г. Вони ніде у подальших розрахунках балки не використовуються, а тут наведені для ілюстрації.

За формулою знайдемо максимальні і мінімальні головні напруження (в місці переходу від стінки балки до полиці, рисунок 3.6, б, в).

Pymckitha (B MICII hepcxogy BIA CHHKN OAIKN AO HONN

\ncyнok 3.6, 6, B).

\n
$$
\sigma_{\text{max}} = \frac{250,67}{2} + \sqrt{\left(\frac{250,67}{2}\right)^2 + \left(16,22\right)^2} = 125,33 + 126,38 = 251,71 \text{ M}
$$
\n
$$
\sigma_{\text{min}} = 125,33 - 126,38 = -1,05 \text{ M}
$$

За енергетичною теорією міцності (2.28) виконуємо перевірку за головними напруженнями:

$$
\sqrt{(250,67)^2 + 3 \cdot (16,22)^2} = 252,24 \, M
$$
 Ia (305 M)

Міцність балки в перерізі С (справа) за головними напруженнями забезпечена.

Перевіримо тепер міцність балки за головними напруженнями в перерізі А (справа), дивись рисунок 3.4. Визначимо нормальні та дотичні напруження в місці переходу стінки до полиці.

Hopмальні напруження при 
$$
y = 16,77\,c\omega
$$
:

\n
$$
\sigma = \frac{70(kH) \cdot 16,77(c\omega)}{13380(c\omega^4)} = \frac{70 \cdot 10^3(H) \cdot 16,77 \cdot 10^{-2}(\omega)}{13380 \cdot 10^{-8}(c\omega^4)} = 87,73 \cdot 10^6 \left(\frac{H}{\omega^2}\right) = 87,73(M\Pi a).
$$

Дотичні напруження  
\n
$$
\tau_c = \frac{87,5(kH)\cdot 14,5\cdot 1,23\cdot (36-1,23)(c\omega^3)}{2\cdot 13380(c\omega^4)\cdot 0,75(c\omega)} = \frac{87,5\cdot 10^3(H)\cdot 310,06\cdot 10^{-6}(\omega^3)}{13380\cdot 10^{-8}\cdot 0,75\cdot 10^{-2}(\omega^4)} = 27,04(H_{\text{max}}) = 27,04(MIIa).
$$

.

Виконуємо перевірку за головними напруженнями (2.28):

$$
\sqrt{(87,73)^2 + 3 \cdot (27,40)^2} = 99,74 (M\Pi a) \langle 305(M\Pi a) .
$$

Звідси, міцність балки за головними напруженнями забезпечена, а найбільші головні напруження виникають, як і потрібно було очікувати, в перерізі С (справа), дивись рисунок 3.4.

Перейдемо тепер до визначення прогину і кутів повороту перерізів балки. Визначимо спочатку початкові параметри з умов її спирання на лівому кінці (на початку координат, рисунок 3.4).

При  $x = 0$ ;  $M_0 = -50 \kappa H \cdot M$ ;  $Q_0 = 0$ .

Складемо рівняння (2.32) і (2.33) для заданої балки (рисунок 3.4):

$$
y_{x} = y_{0} + \varphi_{0} \cdot x + \frac{50 \cdot x^{2}}{2 \cdot EI} + \frac{10 \cdot x^{4}}{24 \cdot EI} \bigg|_{1} - \frac{107 \cdot 5 \cdot (x - 2)^{3}}{6 \cdot EI} \bigg|_{2} - \frac{10 \cdot (x - 6)^{4}}{24 \cdot EI} + \frac{100 \cdot (x - 6)^{3}}{6 \cdot EI} \bigg|_{3} - \frac{72 \cdot 5 \cdot (x - 10)^{3}}{6 \cdot EI} + \frac{20 \cdot (x - 10)^{4}}{24 \cdot EI} \bigg|_{4};
$$

$$
\varphi_x = \varphi_0 + \frac{50 \cdot x}{EI} + \frac{10 \cdot x^3}{6 \cdot EI} \left| - \frac{107 \cdot 5 \cdot (x - 2)^2}{2 \cdot EI} \right|_2 - \frac{10 \cdot (x - 6)^3}{6 \cdot EI} + \frac{100 \cdot (x - 6)^2}{2 \cdot EI} \left| - \frac{72 \cdot 5 \cdot (x - 10)^2}{2 \cdot EI} + \frac{20 \cdot (x - 10)^3}{6 \cdot EI} \right|_4.
$$

У цих рівняннях невідомими залишаються ще два початкових параметри – прогин  $y_{\theta}$  і кут повороту  $\varphi_{\theta}$  на початку координат балки. Для їх визначення складемо дві допоміжних умови: при  $x = 2M$ ,  $y_x = 0$  i при  $x = 10M$ ,  $y_x = 0$ . У результаті отримаємо систему двох рівнянь з двома невідомими початковими параметрами:

$$
y_0 + 2 \cdot \varphi_0 + \frac{50 \cdot 4}{2 \cdot EI} + \frac{10 \cdot 16}{24 \cdot EI} = 0;
$$

$$
y_0 + 10 \cdot \varphi_0 + \frac{50 \cdot 100}{2 \cdot EI} + \frac{10 \cdot 10^4}{24 \cdot EI} - \frac{107,5 \cdot 8^3}{6 \cdot EI} - \frac{10 \cdot 4^4}{24 \cdot EI} + \frac{100 \cdot 4^3}{6 \cdot EI} = 0.
$$

Розв'язуючи цю систему рівнянь, знайдемо:  
\n
$$
\phi_0 = \frac{206,67}{EI} = \frac{206,67}{2,676 \cdot 10^4} = 77,23 \cdot 10^{-4} \text{ pad} = 0,442^0;
$$
\n
$$
y_0 = -\frac{520}{EI} = -\frac{520}{2,676 \cdot 10^4} = -0,0194 \text{ m} = -1,94 \text{ cm}.
$$

Зазначимо, що початкові параметри  $\varphi_0$  і  $y_{\theta}$  можуть бути знайдені за формулами, поданими у додатку Б.

Визначимо прогин і кут повороту балки в заданих перерізах:

$$
\Pi \mathbf{p} u \; x = 4 \; \mathcal{M} \, \mathbf{p}
$$

$$
p_{X} = 4 M:
$$
  
\n
$$
y_{x} = -\frac{520}{EI} + 4\frac{206,67}{EI} + \frac{50 \cdot 16}{2 \cdot EI} + \frac{10 \cdot 4^{4}}{24 \cdot EI} - \frac{107,5 \cdot 2^{3}}{6 \cdot EI} = \frac{670,02}{EI} = \frac{670,02}{EI} = 0,025M = 2,50 \text{ cm};
$$

$$
\phi_x = \frac{206,67}{EI} + \frac{50 \cdot 4}{EI} + \frac{10 \cdot 4^3}{6 \cdot EI} - \frac{107,5 \cdot 2^2}{2 \cdot EI} = \frac{298,34}{EI} = \frac{298,34}{2,676 \cdot 10^4} = 11,15 \cdot 10^{-3} \text{ pad} = 0,639^0.
$$

При  $x = 6$  *м*:

$$
\begin{aligned} \text{IpH } x &= 6 \, \mu \text{:} \\ y_x &= -\frac{520}{EI} + 6\frac{206,67}{EI} + \frac{50 \cdot 36}{2 \cdot EI} + \frac{10 \cdot 6^4}{24 \cdot EI} - \frac{107,5 \cdot 4^3}{6 \cdot EI} = \frac{1013,35}{EI} = \\ &= \frac{1013,35}{2,676 \cdot 10^4} = 0,0379 \, \mu = 3,79 \, \text{cm}; \end{aligned}
$$

$$
\phi_x = \frac{206,67}{EI} + \frac{50 \cdot 6}{EI} + \frac{10 \cdot 6^3}{6 \cdot EI} - \frac{107,5 \cdot 4^2}{2 \cdot EI} = \frac{6,67}{EI} = \frac{6,67}{2,676 \cdot 10^4} = 0,249 \cdot 10^{-3} \text{ } pa\partial = 0,014^0.
$$

При  $x=8$  *м*:

$$
y_x = -\frac{520}{EI} + 8 \cdot \frac{206,67}{EI} + \frac{50 \cdot 64}{2 \cdot EI} + \frac{10 \cdot 8^4}{24 \cdot EI} - \frac{107,5 \cdot 6^3}{6 \cdot EI} - \frac{10 \cdot 2^4}{24 \cdot EI} + \frac{100 \cdot 2^3}{6 \cdot EI} =
$$
  
=  $\frac{696,70}{EI} = \frac{696,70}{2,676 \cdot 10^4} = 0,0260M = 2,60 \text{ cm};$   

$$
\phi_x = \frac{206,67}{EI} + \frac{50 \cdot 8}{EI} + \frac{10 \cdot 8^3}{6 \cdot EI} - \frac{107,5 \cdot 6^2}{2 \cdot EI} - \frac{10 \cdot 2^3}{6 \cdot EI} + \frac{100 \cdot 2^2}{2 \cdot EI} =
$$
  

$$
= \frac{-288,33}{EI} = \frac{-288,33}{2,676 \cdot 10^4} = -10,77 \cdot 10^{-3} \text{ pad} = -0,617^0.
$$

При  $x = 11$  *м*:

$$
\Pi \text{p}u \ x = 11 \ n:
$$
\n
$$
y_x = -\frac{520}{EI} + 11 \frac{206,67}{EI} + \frac{50 \cdot 11^2}{2 \cdot EI} + \frac{10 \cdot 11^4}{24 \cdot EI} - \frac{107,5 \cdot 9^3}{6 \cdot EI} - \frac{10 \cdot 5^4}{24 \cdot EI} + \frac{100 \cdot 5^3}{6 \cdot EI} - \frac{72,5 \cdot 1^3}{24 \cdot EI} + \frac{20 \cdot 1^4}{24 \cdot EI} = -\frac{370,80}{EI} = -370,80
$$
\n
$$
\phi_x = \frac{206,67}{EI} + \frac{50 \cdot 11}{EI} + \frac{10 \cdot 11^3}{6 \cdot EI} - \frac{107,5 \cdot 9^2}{2 \cdot EI} - \frac{10 \cdot 5^3}{6 \cdot EI} + \frac{100 \cdot 5^2}{2 \cdot EI} - \frac{10 \cdot 5^3}{2 \cdot EI} + \frac{100 \cdot 5^2}{2 \cdot EI} - \frac{10 \cdot 5^3}{2 \cdot EI} - \frac{10 \cdot 5^2}{2 \cdot EI} - \frac{10 \cdot 5^2}{2
$$

$$
\frac{1}{6 \cdot EI} + \frac{1}{24 \cdot EI} = \frac{1}{EI} = \frac{1}{2,676 \cdot 10^4} = -0,0138M = -1,38 \text{ cm};
$$
\n
$$
\phi_x = \frac{206,67}{EI} + \frac{50 \cdot 11}{EI} + \frac{10 \cdot 11^3}{6 \cdot EI} - \frac{107,5 \cdot 9^2}{2 \cdot EI} - \frac{10 \cdot 5^3}{6 \cdot EI} + \frac{100 \cdot 5^2}{2 \cdot EI} - \frac{72,5 \cdot 1^2}{2 \cdot EI} + \frac{20 \cdot 1^3}{6 \cdot EI} = \frac{-370,0}{EI} = \frac{-370,0}{2,676 \cdot 10^4} = -13,83 \cdot 10^{-3} \text{ pad} = -0,792^0.
$$

Епюру вертикальних переміщень балки зображено на рисунку 3.4, г. Як видно з епюри (рисунок 3.4, г), максимальний прогин дорівнює 1 1  $\frac{1}{8/0.0379} = \frac{1}{211} l$  прогону балки, а кут повороту не перевищує 0,792<sup>0</sup> , що відповідає прийнятим у пункті 2.1 передумовам.

Визначимо переріз балки з двох двотаврів, які стоять разом, і з двох двотаврів, розміщених один під одним.

#### *Переріз з двох двотаврів, які стоять поруч.*

Потрібний момент опору дорівнює:  $W_z = 656 \text{ cm}^3$ . За сортаментом прокатної сталі (дивись додаток В) приймаємо два двотавра № 27. Геометричні характеристики всього перерізу:

$$
A = 2 \cdot 40, 2 = 80, 4 \text{ cm}^2; I_z = 2 \cdot 5010 = 10020 \text{ cm}^4; W_z = 2 \cdot 371 = 742 \text{ cm}^3.
$$

Жорсткість балки дорівнює:

Жорсткість балки дорівнює:

\n
$$
EI = 2 \cdot 10^5 (M\Pi a) \cdot 10020 (c\omega^4) = 2 \cdot 10^5 \cdot 10^6 \left(\frac{H}{\omega^2}\right) \cdot 10020 \cdot 10^{-8} \left(\omega^4\right) =
$$
\n
$$
= 2,004 \cdot 10^7 \left(H \cdot \omega^2\right) = 2,004 \cdot 10^4 \, \kappa H \cdot \omega^2.
$$

Знайдемо протин балки в перерізі С (рисунок 3.3):  
\n
$$
y = \frac{1013,35}{EI} = \frac{1013,35}{2,004 \cdot 10^4} = 0,0506 (M) = 5,06 \text{ cm}.
$$

Визначений прогин перевищує прогин балки, яка складається з одного двотавра, в 1,34 разу (34 %).  $\begin{array}{ccc} 1 & 1 \\ 1 & 1 \end{array}$ 

Величина відносного прогину (  $\frac{8}{0,0506}$  158  $l = \frac{1}{150}l$ ) перевищує

допустиме значення.

*Переріз із двох двотаврів, розміщених один над одним.*

Виконавши ті самі операції, що і в попередньому випадку, приймаємо два двотавра № 24. Геометричні характеристики всього перерізу такі:

$$
A = 2.34,8 = 69,6 \text{ cm}^2; I_z = 2 \left[ 3460 + \left( \frac{24}{2} \right)^2 \cdot 34,8 \right] = 16942,4 \text{ cm}^4;
$$

$$
W_z = \frac{I_z}{h} = \frac{16942,4}{24} = 706 \text{ cm}^3.
$$

Жорсткість балки дорівнює:

Жорсткість балки дорівнює:

\n
$$
EI = 2 \cdot 10^5 \left( M\Pi a \right) \cdot 16942, 4 \left( c_{\mathcal{M}}^4 \right) = 2 \cdot 10^5 \cdot 10^6 \left( H \right/_{\mathcal{M}^2} \right) \cdot 16942, 4 \cdot 10^{-8} \left( \mathcal{M}^4 \right) =
$$
\n
$$
= 3,39 \cdot 10^7 \left( H \cdot \mathcal{M}^2 \right) = 3,39 \cdot 10^4 \ kH \cdot \mathcal{M}^2.
$$

Визначимо против балки в перерізі С (дивись рисунок 3.4):  
\n
$$
y_x = \frac{1013,35}{EI} = \frac{1013,35}{3,39 \cdot 10^4} = 0,0299 (M) = 2,99 \text{ см.}
$$

Порівняно з прогином балки, переріз якої складається з одного двотавра, знайдений прогин складає 0,789, тобто є значно меншим. Аналізуючи отримані результати, зазначимо, що балка, переріз якої складено з двох двотаврів, що розміщені поруч, має меншу жорсткість, порівняно з балкою, яка має переріз у вигляді одного двотавра.

Величина відносного прогину  $\left(\frac{1}{2} - l\right) = \frac{1}{2}$  $\frac{8}{0,0299}$  267  $l = \frac{1}{25}l$ ) не перевищує допустимого значення.

Переріз балки, яка складається з двох двотаврів, що розміщені поруч, може бути використаний за потреби отримання малої будівельної висоти балки. Балка, переріз якої складається з двох, розміщених один над одним двотаврів, має в загальному випадку більшу жорсткість, порівняно з балкою, що має переріз у вигляді одного двотавра. Приклад, який розглядається тут, не є показником, оскільки переріз з одного двотавра підібрано з більшим запасом міцності (рисунок 3.6), тому переріз балки з двох двотаврів, розміщених один над одним, рекомендується приймати для збільшення жорсткості.

#### **3.4 Приклад розрахунку дерев'яної балки**

Розрахункова схема заданої балки показана на рисунку 3.7.

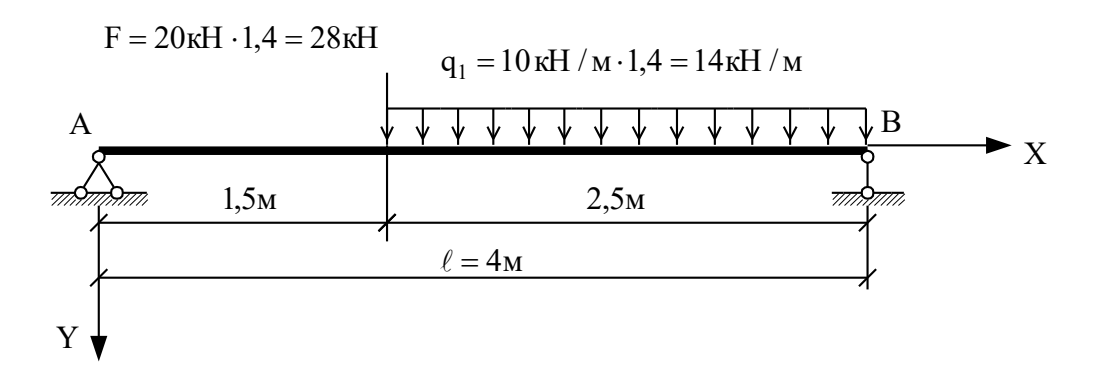

Рисунок 3.7 – Розрахункова схема дерев'яної балки

**Вихідні дані:** коефіцієнт перевантаження *n* = 1,4, коефіцієнт умов роботи  $m = 0.9$ , відношення розмірів перерізу  $h/b = 2.0$ ; розрахунковий опір на згин *R* = 15 *МПа* та зріз  $R_{cp} = 2.4$  *МПа* 

(дивись вираз (3.2)) зменшуємо введенням коефіцієнта умов роботи *m* = 0,9, тоді  $R \cdot m = 13,5$  *MПа*,  $R_{cp} \cdot m = 2,16$  *MПа*.

Визначимо опорні реакції:

$$
\sum M_{B} = 0; R_{A} \cdot 4 - 28 \cdot 2.5 - 14 \cdot 2.5 \cdot 1.25 = 0; R_{A} = 28,44 \text{ kH};
$$
  

$$
\sum M_{A} = 0; R_{B} \cdot 4 - 14 \cdot 2.5 \cdot 2.75 - 28 \cdot 1.5 = 0; R_{B} = 34,56 \text{ kH}.
$$

Перевіримо правильність визначення опорних реакцій:

$$
\sum Y = 0
$$
: 28,44 + 34,56 - 28 -14 \cdot 2,5 = 0.

Будуємо епюри згинальних моментів і поперечних сил, як і у попередньому прикладі, за характерними точками.

*Переріз А (справа).*

$$
M = 0
$$
;  $Q = 28,44 \text{ kH}$ .

*Переріз С (зліва).*

 $M = 28,44 \cdot 1,5 = 42,66 \text{ kH} \cdot \text{m}$ ;  $Q = 28,44 \text{ kH}$ .

*Переріз С (справа).*

 $M = 28,44 \cdot 1,5 = 42,66 \ \kappa H \cdot \kappa; \ Q = 28,44 - 28,0 = 0,44 \ \kappa H.$ 

*Переріз В (зліва).*

$$
M = 0 \; ; \; Q = -34,56 \; \kappa H \, .
$$

На ділянці ВС поперечна сила змінюється від 0,44 до –34,56, тому знайдемо переріз, де  $Q = 0$ . Для цього складемо рівняння поперечної сили і прирівняємо його до нуля:

$$
R_A - F - q \cdot x = 0.
$$

$$
3\text{BiACM } x = \frac{R_A - F}{q} = \frac{28,44 - 28}{14} = 0,031 \text{ M}.
$$

У цьому самому перерізі згинальний момент дорівнює:  
\n
$$
M_x = R_A \cdot (1.5 + x) - F \cdot x - \frac{q \cdot x^2}{2} =
$$
  
\n= 28,44 ⋅ (1.5 + 0.031) – 28 ⋅ 0.031 –  $\frac{14 ⋅ 0.031^2}{2}$  = 42,67 *κH* ⋅ *M*.

Епюри *Q* і *M* показано на рисунку 3.8.

3a pibhshham (2.22) визначаемо потрібний момент опору:

\n
$$
W_z = \frac{M}{R} = \frac{42,67(kH \cdot M)}{13,5(M\Pi a)} = \frac{42,67 \cdot 10^3 (H \cdot M)}{13,5 \cdot 10^6 (H / \mu^2)} = 3,161 \cdot 10^{-3} (\mu^3) = 3,161 \cdot 10^3 (c\mu^3) = 3161,0 \text{ cm}^3.
$$

Момент опору прямокутного перерізу дорівнює 6  $b \cdot h^2$ *W*  $=\frac{b\cdot h^2}{\epsilon}.$ Враховуючи, що відповідно до завдання  $h = 2 \cdot b$ , отримаємо: 3  $2 \cdot b^3$ *W* .  $=\frac{2\cdot b}{2}$ . Визначимо ширину перерізу балки:

$$
b = \sqrt[3]{\frac{3}{2} \cdot 3161, 0} = 16,8 \, \text{cm} \approx 17 \, \text{cm}, \, h = 34 \, \text{cm}.
$$

Здійснимо перевірку міцності за дотичними напруженнями. Максимальна поперечна сила діє в перерізі В (ліворуч) (рисунок 3.8, б). Відповідно за формулами (2.6) та (2.24) отримаємо:

IO:  
\n
$$
\tau_{\text{max}} = \frac{3 \cdot 34,56(kH)}{2 \cdot 17(cM) \cdot 34(cM)} = \frac{3 \cdot 34,56 \cdot 10^3(H)}{2 \cdot 17 \cdot 10^{-2}(M) \cdot 34 \cdot 10^{-2}(M)} = 0,897 \cdot 10^6 \left(\frac{H}{M^2}\right) = 0,897 MIIa \cdot 2,16 MIIa.
$$

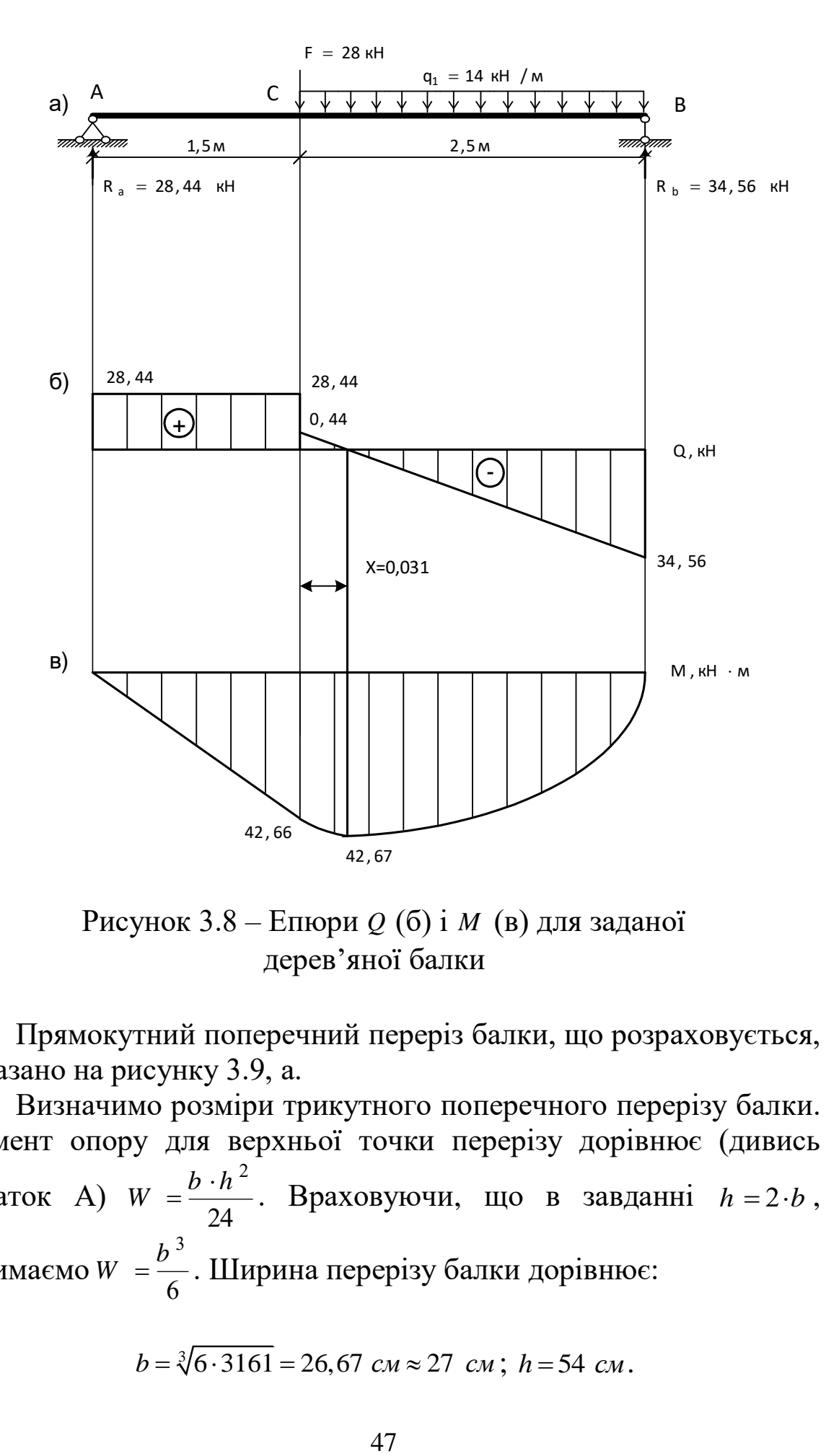

Рисунок 3.8 – Епюри *Q* (б) і *M* (в) для заданої дерев'яної балки

Прямокутний поперечний переріз балки, що розраховується, показано на рисунку 3.9, а.

Визначимо розміри трикутного поперечного перерізу балки. Момент опору для верхньої точки перерізу дорівнює (дивись додаток А) 24  $W = \frac{b \cdot h^2}{24}$  $=\frac{b\cdot h}{24}$ . Враховуючи, що в завданні  $h=2\cdot b$ , отримаємо 6  $W = \frac{b^3}{4}$ . Ширина перерізу балки дорівнює:

$$
b = \sqrt[3]{6 \cdot 3161} = 26,67 \text{ cm} \approx 27 \text{ cm}; h = 54 \text{ cm}.
$$

Як і раніше, зробимо перевірку міцності знайденого перерізу за дотичними напруженнями. Відповідно за формулами (2.10) і (2.24) отримаємо: ичними напруженнями. Бідповідно за<br>гримаємо:<br> $\frac{34,56(kH)}{4} = \frac{3 \cdot 34,56 \cdot 10^3(H)}{4}$ 

513y 3a ДОГИНИМИ НАПУЖЕННАМИ. БІДПОВІДНО 3a ФОрмулами)  
\n
$$
\tau_{\text{max}} = \frac{3.34,56(kH)}{2 \cdot \frac{1}{2} \cdot 27(cM) \cdot 54(cM)} = \frac{3.34,56 \cdot 10^3(H)}{2 \cdot \frac{1}{2} \cdot 27 \cdot 10^{-2}(cM) \cdot 54 \cdot 10^{-2}(cM)} = 0,711 \cdot 10^6 \left(\frac{H}{M^2}\right) = 0,711 M\Pi a \cdot 2,16 M\Pi a.
$$

Трикутний поперечний переріз показано на рисунку 3.9, б.

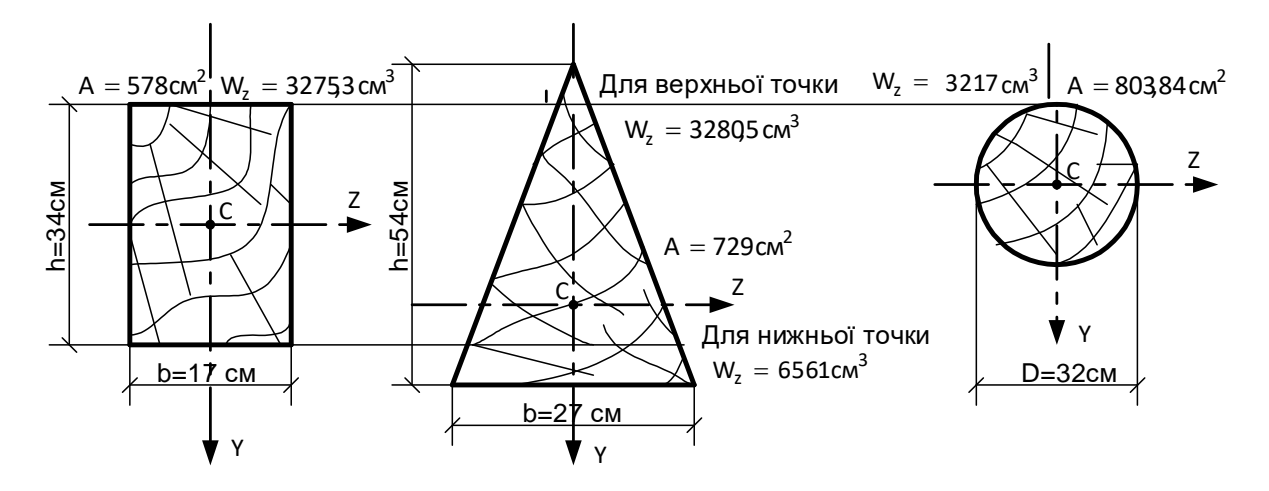

Рисунок 3.9 – Поперечний переріз заданої балки

Визначимо діаметр круглого поперечного перерізу. Момент опору круга (дивись додаток А) дорівнює 32  $W = \frac{\pi \cdot D^3}{22}$  $=\frac{\pi \cdot D}{22}$ . Звідси діаметр круглого поперечного перерізу балки

$$
D = \sqrt[3]{\frac{32}{\pi} \cdot 3161, 0} = 31,82 \text{cm} \approx 32 \text{ cm}.
$$

Перевіримо міцність перерізу за дотичними напруженнями

$$
(\text{Дивись вирази } (2.8) \text{ i } (2.24)):
$$
\n
$$
\tau_{\text{max}} = \frac{4 \cdot 34,56(kH)}{3 \cdot \frac{3,14 \cdot 32^2}{4} (c\lambda^2)} = \frac{4 \cdot 34,56 \cdot 10^3 (H)}{3 \cdot \frac{3,14 \cdot 32^2}{4} \cdot 10^{-4} (\lambda^2)} = 0,573 \cdot 10^6 \left(\frac{H}{\lambda^2}\right) = 0,573 \cdot \frac{\text{MTIa}}{2,16 \cdot \text{MTIa}}.
$$

Круглий поперечний переріз показано на рисунку 3.9, в.

Порівнюючи перерізи балки (рисунок 3.9, а, б, в), бачимо, що найбільш вигідним є прямокутний переріз балки. Тут момент опору тільки на 0,16 % менший, ніж для трикутного перерізу, а площа – на 26,12 %. Круглий переріз є найбільш невигідним за цими показниками.

Жорсткість прямокутного перерізу балки дорівнює:

Цими показниками.

\nЖорсткість прямокутного перерізу балки дорівнює:

\n
$$
EI = 0,1 \cdot 10^5 \left( M \right) \cdot \frac{17 \cdot 34^3}{12} \left( c \right)^4 = 0,1 \cdot 10^5 \cdot 10^6 \left( \frac{H}{M^2} \right) \cdot 55680,67 \cdot 10^{-8} \left( \right)^4 = 0,557 \cdot 10^7 \left( H \cdot \frac{M^2}{12} \right) = 0,557 \cdot 10^4 \text{ kH} \cdot \frac{M^2}{12}.
$$

Визначимо вертикальне переміщення балки в перерізі С (рисунок 3.8). Побудовану на рисунку 3.8, в епюру моментів приймемо за фіктивне навантаження. Направимо його до осі балки. Уявимо фіктивне навантаження у вигляді суми трьох навантажень, які окреслені двома трикутниками та параболою (рисунок 3.10), використовуючи таблицю 2.1 (схема 1) для побудови фіктивної балки. Зобразимо розрахункову схему фіктивної балки (рисунок 3.10).

Визначимо фіктивну реакцію в точці А:

\n
$$
A^{\phi} = \frac{31,995 \cdot 3 + 53,325 \cdot 1,67 + 18,229 \cdot 1,25}{4} = 51,956 \, \text{кH} \cdot \text{m}^2.
$$

Згинальний момент у перерізі С:

HHU MOMEHT Y TEPEPI31 C:

\n
$$
M_c^{\phi} = 51,956 \cdot 1,5 - 31,995 \cdot 0,5 = 61,936 \, \kappa H \cdot \kappa^3.
$$

За формулою (2.38) знайдемо прогин у перерізі С:

$$
y = \frac{61,936(kH \cdot \pi^2)}{0,557 \cdot 10^4 (kH \cdot \pi^2)} = 1,11 \cdot 10^{-2} (m) = 1,11 \text{ cm}.
$$

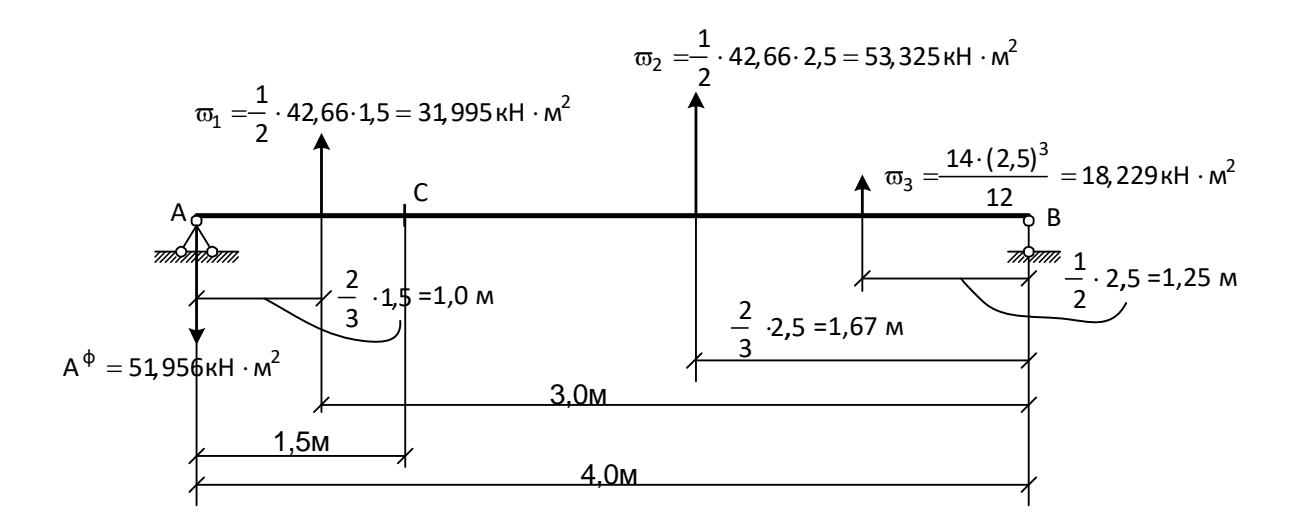

Рисунок 3.10 – До визначення вертикального переміщення точки С методом фіктивного навантаження

Визначимо переміщення в цьому самому перерізі балки методом Мора (дивись розділ 2.6.3). Відповідно до методу Мора, для визначення необхідного переміщення треба епюру М, що зображена на рисунках 3.8, в і 3.11, в, «перемножити» на одиничну епюру М<sup>1</sup> (рисунок 3.12) і результат поділити на жорсткість балки  $EI = 0.557 \cdot 10^4 \ \text{kHz} \cdot \text{m}^2$ . Раніше (дивись рисунок 2.11) показано приклад розрахунку інтеграла Мора  $(2.40).$ 

Зробимо тепер це для заданої балки:

3pобимо тепер це для заданої балки:  
\n
$$
\Delta_{ik} = y = \frac{1}{EI} \begin{bmatrix} \frac{1}{2} \cdot 42, 66 \cdot 1, 5 \cdot \frac{2}{3} \cdot 0, 9375 + \frac{1}{2} \cdot 42, 66 \cdot 2, 5 \cdot \frac{2}{3} \cdot 0, 9375 + \\ + \frac{14 \cdot 2, 5^3}{12} \cdot \frac{1}{2} \cdot 0, 9375 \end{bmatrix} = \frac{61,870}{EI} = \frac{61,870(kH \cdot \pi^3)}{0,557 \cdot 10^4(kH \cdot \pi^2)} = 0,0111 \text{ m} = 1,11 \text{ cm}.
$$

Результат практично збігається (розбіжність у третьому знаку після коми) з одержаним раніше методом фіктивного навантаження.

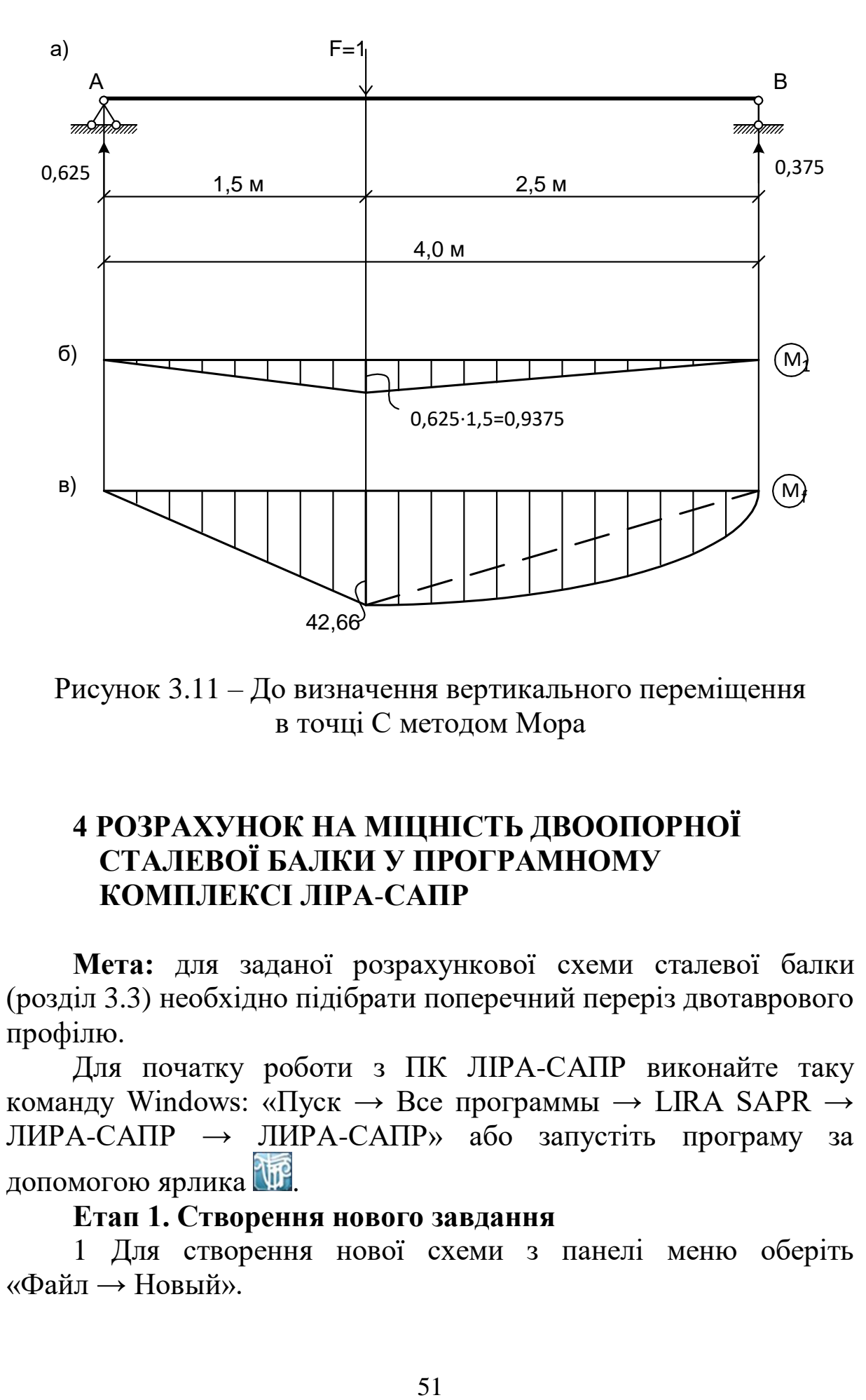

Рисунок 3.11 – До визначення вертикального переміщення в точці С методом Мора

### **4 РОЗРАХУНОК НА МІЦНІСТЬ ДВООПОРНОЇ СТАЛЕВОЇ БАЛКИ У ПРОГРАМНОМУ КОМПЛЕКСІ ЛІРА**-**САПР**

**Мета:** для заданої розрахункової схеми сталевої балки (розділ 3.3) необхідно підібрати поперечний переріз двотаврового профілю.

Для початку роботи з ПК ЛІРА-САПР виконайте таку команду Windows: «Пуск → Все программы → LIRA SAPR → ЛИРА-САПР → ЛИРА-САПР» або запустіть програму за допомогою ярлика ...

### **Етап 1. Створення нового завдання**

1 Для створення нової схеми з панелі меню оберіть «Файл → Новый».

2 У вікні, що з'явилося автоматично, «Описание схемы» (рисунок 4.1) задайте такі параметри:

- у списку «Признак схемы» оберіть рядок – «2-Три степени свободы в узле (перемещения X, Z, Uy) XОZ»;

- «Имя задачи» – «Приклад 1».

3 Натисніть кнопку «Подтвердить» ...

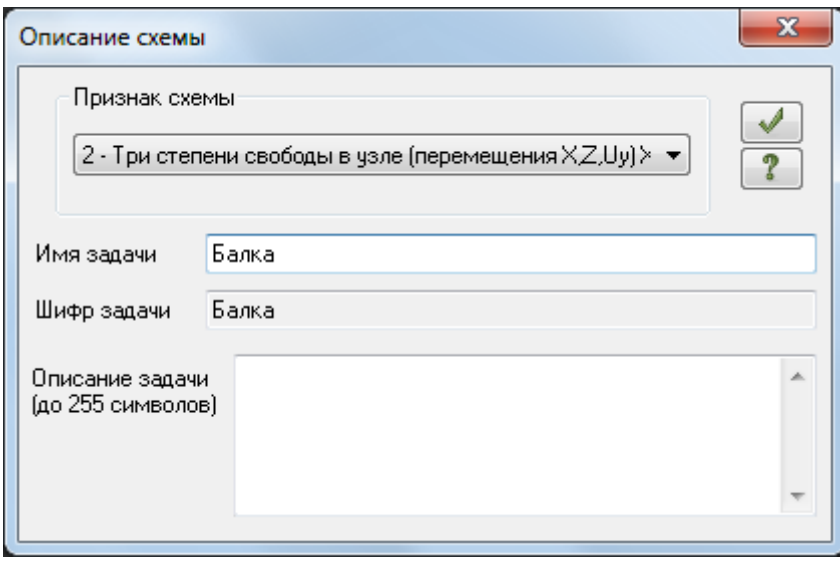

Рисунок 4.1 – Діалогове вікно «Описание схемы»

#### **Етап 2. Створення геометричної схеми балки**

1 На панелі інструментів натисніть кнопку **[2]** «Флаги рисования», у діалоговому вікні «Показать» перейдіть на другу вкладку «Узлы» і встановіть прапорець «Номера узлов» (рисунок 4.2, а), натисніть кнопку  $\blacksquare$ .

2 Закрийте діалогове вікно «Показать», натиснувши  $\mathbf{x}$ .

3 Відкрийте діалогове вікно «Добавить узел», натиснувши кнопку  $\left| \cdot \right|$  на панелі інструментів (рисунок 4.2, б).

4 За допомогою діалогового вікна «Добавить узел» додамо усі відповідні вузли на схемі (вузли початку і кінця прогону балки, опорні вузли, вузли, в яких прикладаються зосереджені навантаження, вузли початку і кінця дії рівномірно розподілених навантажень тощо).

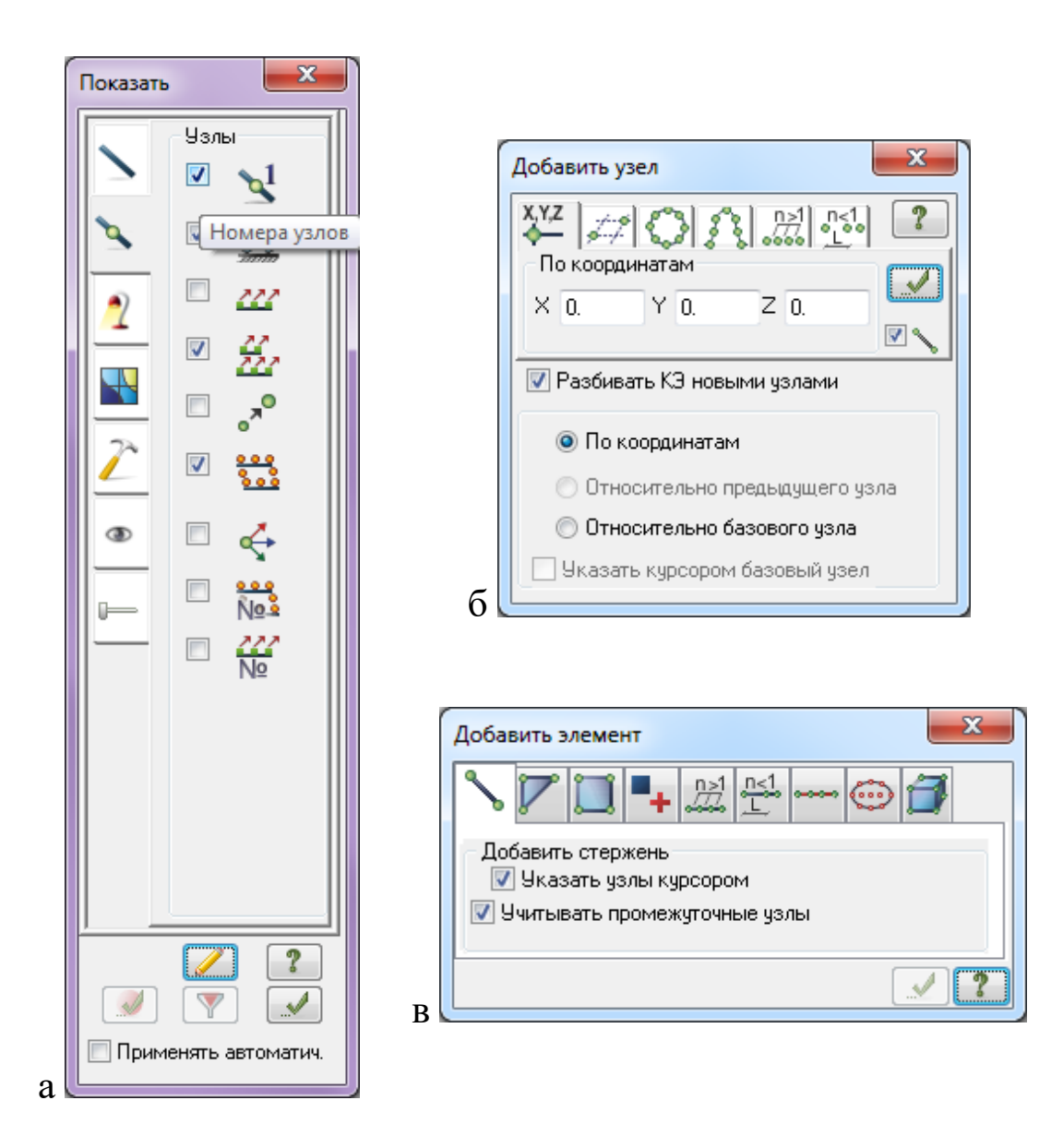

Рисунок 4.2 – Діалогові вікна етапу 2

Змінюється тільки координата Х «зліва направо»:

- перший вузол з координатами «Х 0; Y 0; Z 0» – натисніть кнопку $\left| \bigvee \right|$ ;

- другий вузол з координатами «Х 2; Y 0; Z 0» – натисніть кнопку  $\boxed{\blacktriangle}$ :

- третій вузол з координатами «Х 6; Y 0; Z 0» – натисніть кнопку $\left| \bigvee \right|$ :

- четвертий вузол з координатами «X 10; Y 0; Z 0» натисніть кнопку  $\left\langle \cdot \right\rangle$ ;

- п'ятий вузол з координатами «X 11; Y 0; Z 0» - натисніть кнопку  $\Box$ .

5 Закрийте діалогове вікно «Добавить узел», натиснувши  $\mathbf{x}$ .

6 Відкрийте діалогове вікно «Добавить элемент», натиснувши кнопку  $\left| \cdot \right|$  на панелі інструментів.

7 У діалоговому вікні «Добавить элемент» на першій вкладці «Добавить стержень» встановіть прапорець «Указать узлы курсором» та «Учитывать промежуточные узлы» (рисунок 4.2, в).

8 Оберіть курсором «миші» вузол № 1 (натисніть на ньому лівою кнопкою «миші»), потягніть курсор до вузла № 5 і також натисніть на ньому.

9 Закрийте діалогове вікно «Добавить элемент», натиснувши .  $\mathbf{x}$ 

### **Етап 3. Призначення опорних зв'язків (граничних умов)**

Задавати опорні зв'язки (граничні умови) у вузлах можна двома способами, розглянемо перший спосіб на першій опорі (вузол № 2), а другий – на другій опорі (вузол № 4).

*Спосіб 1*

1 Перший опорний зв'язок міститься у вузлі № 2. На панелі інструментів натисніть кнопку «Отметка узлов». Натисніть курсором на вузол № 1, він забарвиться в червоний колір.

2 Відкрийте діалогове вікно «Связи в узлах», натиснувши кнопку  $\triangleq$  на панелі інструментів.

3 У діалоговому вікні «Связи в узлах» на першій вкладці «Назначить связи» встановіть прапорець на Х і Z, що відповідає шарнірно-нерухомій опорі (рисунок 4.3, а).

4 Натисніть кнопку , після чого вузол № 2 забарвиться в синій колір.

5 Закрийте діалогове вікно «Связи в узлах», натиснувши  $\mathbf{x}$ .

6 На панелі інструментів натисніть кнопку «Отметка узлов», щоб зняти активність з операції відмітки вузлів.

*Спосіб 2*

1 Другий опорний зв'язок міститься у вузлі № 4. На панелі інструментів натисніть кнопку «Информация об узле или элементе».

2 Натисніть курсором на вузол № 4. Відкриється діалогове вікно «Узел 4» (рисунок 4.3, б).

3 У діалоговому вікні «Узел 4» у відділі «Связи» встановіть прапорець на Z, що відповідає шарнірно-рухомій опорі.

4 Натисніть кнопку **1** та закрийте діалогове вікно «Узел 4», натиснувши  $\mathbb{R}$ .

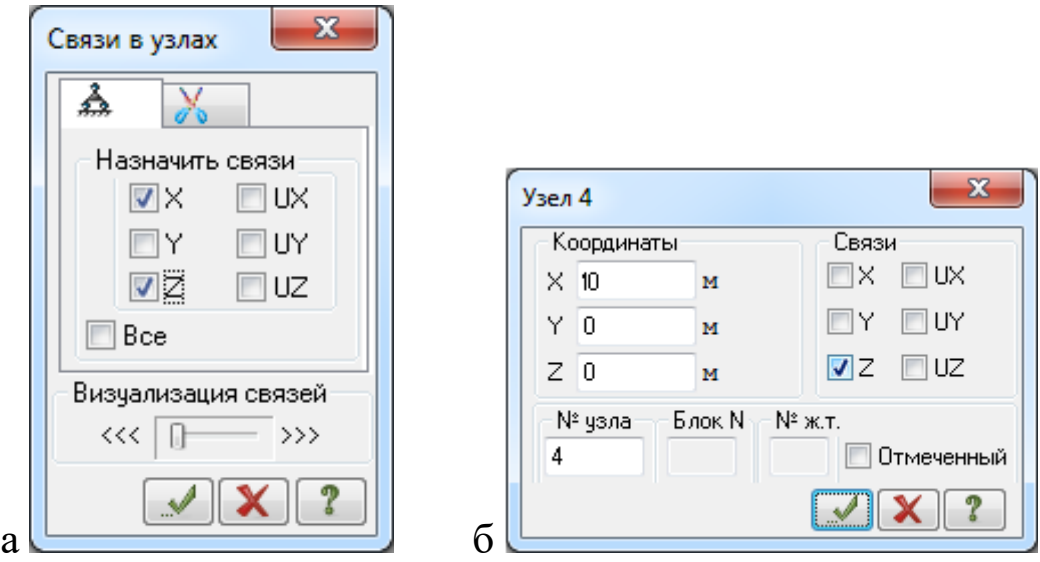

Рисунок 4.3 – Діалогове вікно «Связи в узлах»

#### **Етап 4. Моделювання навантажень**

Задавати навантаження на вузли та елементи можна двома способами за аналогією до попереднього етапу.

*Спосіб 1*

1 Виконайте налаштування одиниць вимірювання. В головному меню натисніть «Опции  $\rightarrow$  единицы измерения».

2 У діалоговому вікні «Единицы измерения» (рисунок 4.4) у першій вкладці «Схема» оберіть «Нагрузки» – кілоньютон (кН), метр (м); у другій вкладці «Результати»: «Усилия» – кН, м.

3 Натисніть кнопку «Подтвердить».

4 Перше навантаження – зосереджений згинальний момент, прикладений до вузла № 1. На панелі інструментів натисніть кнопку **№** «Отметка узлов». Натисніть курсором на вузол № 1, він забарвиться в червоний колір.

5 Відкрийте діалогове вікно «Задание нагрузок», натиснувши кнопку **«Нагрузки на узлы и элементы» на панелі інструментів.** 

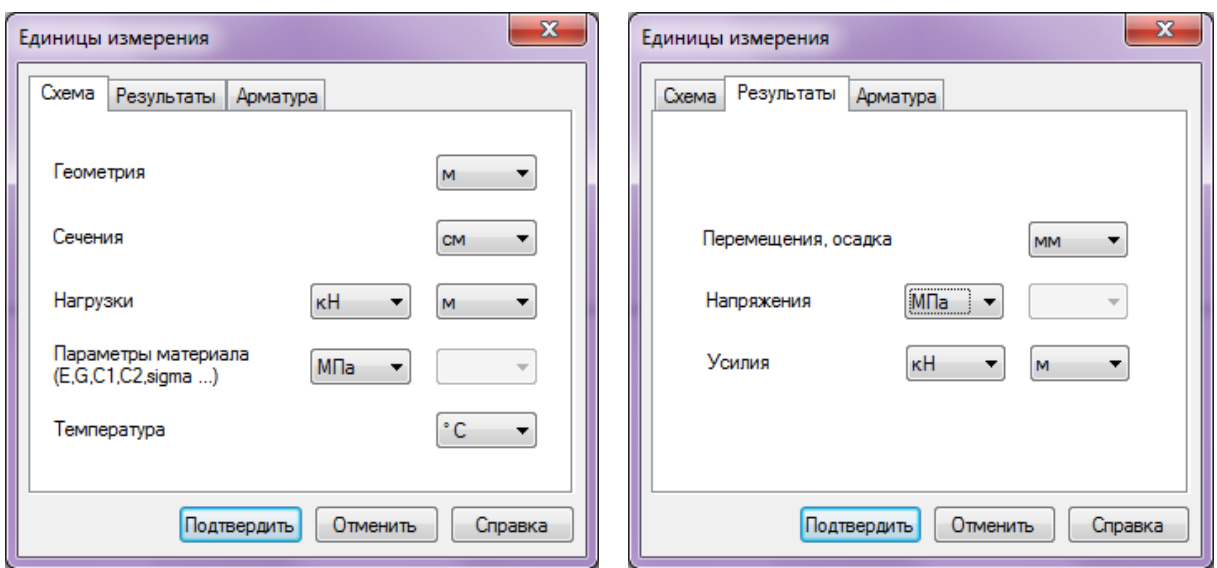

Рисунок 4.4 – Діалогове вікно «Единицы измерения»

6 Перейдіть на другу вкладку «Нагрузки в узлах», «Система координат», оберіть «Направление» Y і натисніть кнопку  $\Theta$ «Сосредоточенный момент» (рисунок 4.5, а).

7 У вікні «Параметры нагрузки» введіть значення згинального моменту 50 кН\*м (рисунок 4.5, б).

8 Натисніть кнопку , після чого у вузлі № 1 з'явиться зосереджений момент.

9 Закрийте діалогове вікно «Задание нагрузок».

10 На панелі інструментів натисніть кнопку **«Матист**ка» узлов», щоб зняти активність з операції відмітки вузлів.

11 Другий тип навантаження – рівномірно розподілене навантаження. На панелі інструментів натисніть кнопку «Отметка элементов». Натисніть курсором на стрижень між вузлами № 1 і № 2 та на стрижень між вузлами № 2 і № 3, вони забарвлюються в червоний колір.

12 Відкрийте діалогове вікно «Задание нагрузок», натиснувши кнопку «Нагрузки на узлы и элементы» на панелі інструментів.

13 Перейдіть на третю вкладку «Нагрузки на стержни», оберіть «Направление» Z і натисніть кнопку  $\overline{\mathcal{A}}$  «Равномерно распределенная нагрузка» (рисунок 4.6, а).

14 Введіть значення рівномірно розподіленого навантаження 10 кН/м у діалоговому вікні «Параметры» (рисунок 4.6, б).

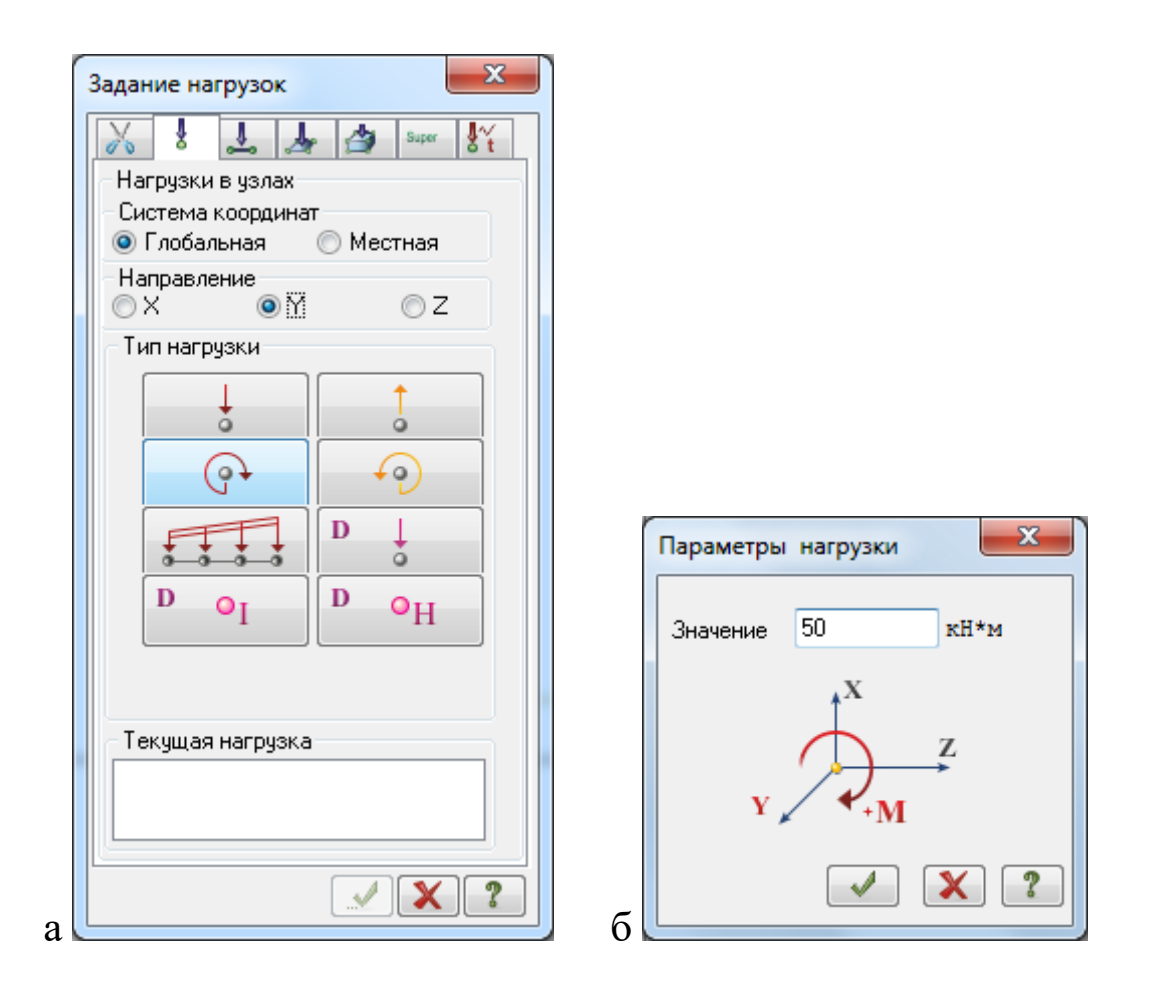

Рисунок 4.5 – Діалогове вікно «Задание нагрузок»

15 Натисніть кнопку , після чого на стрижнях з'явиться рівномірно розподілене навантаження.

16 Закрийте діалогове вікно «Задание нагрузок».

17 Аналогічно задайте рівномірно розподілене навантаження 20 кН/м на стрижень між вузлами № 4 і № 5.

*Спосіб 2*

1 Третій тип навантаження – зосереджена сила, яка діє у вузлі № 3. На панелі інструментів натисніть кнопку «Информация об узле или элементе». Натисніть курсором на вузол № 3.

2 У діалоговому вікні «Узел 3» натисніть кнопку «Добавить нагрузку в узел».

3 Перейдіть на першу вкладку «Нагрузки в узлах», оберіть «Направление» Z і натисніть кнопку «Сосредоточенная сила».

4 Введіть значення зосередженої сили 100 кН/м у діалоговому вікні «Параметры нагрузки» і натисніть кнопку .

5 У діалоговому вікні «Узел 3» натисніть кнопку  $\blacksquare$ , після чого зосереджена сила з'явиться у вузлі № 3. Закрийте діалогове вікно «Узел 3». Загальний вигляд схеми після зазначеної послідовності зображено на рисунку 4.7.

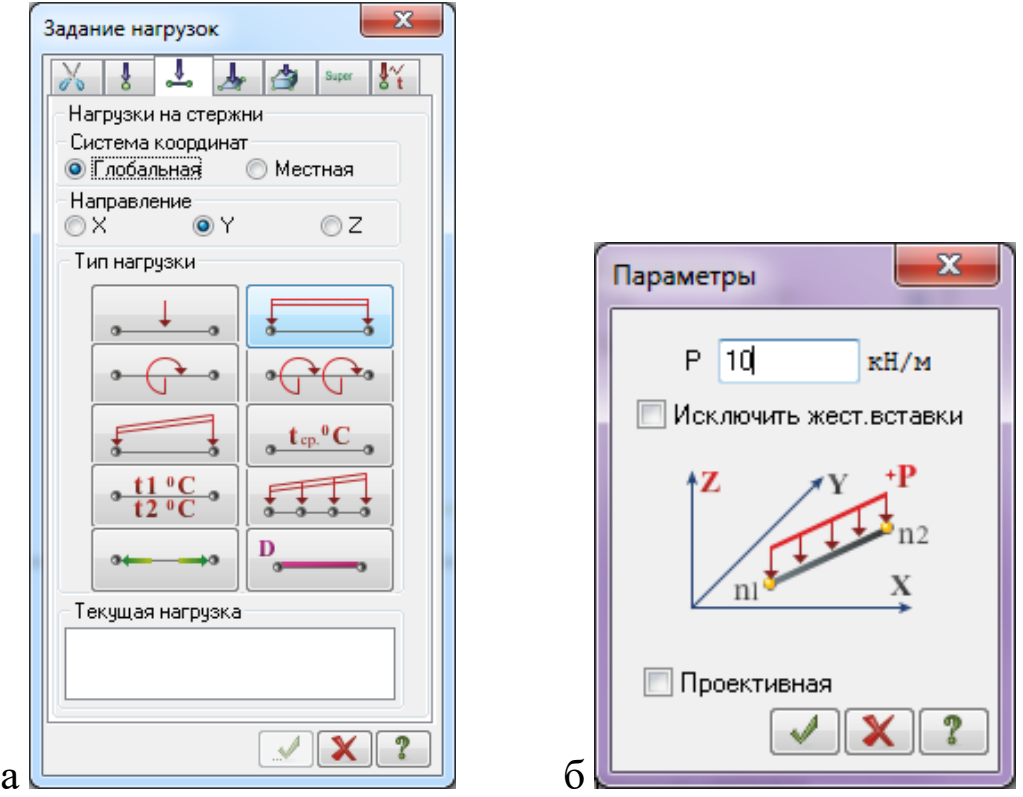

Рисунок 4.6 – Діалогове вікно «Задание нагрузок»

| ПР ПК ЛИРА-САПР 2018 R2 х64 - балка 36 двутавр - [балка 36 двутавр] |       |          |                       |            |                 |                                                                                                    |       | □                 | $\times$        |
|---------------------------------------------------------------------|-------|----------|-----------------------|------------|-----------------|----------------------------------------------------------------------------------------------------|-------|-------------------|-----------------|
| : Файл<br>Режим<br>Вид<br>Выбор                                     | Схема | Создание | <b>Редактирование</b> | Жесткости  | <b>Нагрузки</b> | Конструирование                                                                                                    | Опции | Окно              | - 31            |
| さんすす                                                                |       |          |                       |            |                 | $- \mathcal{L}+\mathcal{L}  \times - \mathcal{L} \times \mathcal{L}  \times  0-\mathcal{L}  \times  \mathcal{L} \times  \mathcal{L} $ |       | $L_{\alpha} >$    | $^{\circ}$<br>Ę |
| 日夕 太白又千日即用人<br> 田<br><b>M</b>                                       |       |          | 1. Вариант 1          |            |                 | 「「「やの存能」となるながいよめと                                                                                                    |       |                   |                 |
| 柵<br>балка 36 двутавр X                                             |       |          |                       |            |                 |                                                                                                    |       |                   |                 |
| Загружение 1                                                        |       |          |                       |            |                 |                                                                                                    |       |                   |                 |
|                                                                     |       |          |                       |            |                 |                                                                                                    |       |                   |                 |
|                                                                     |       |          |                       |            |                 |                                                                                                    |       |                   |                 |
|                                                                     |       |          |                       |            |                 |                                                                                                    |       |                   |                 |
|                                                                     |       |          |                       |            |                 |                                                                                                    |       |                   |                 |
|                                                                     |       |          |                       | 100        |                 |                                                                                                    | 20    |                   | 20              |
| b <sub>0</sub>                                                      | 10    |          |                       |            |                 |                                                                                                    |       |                   |                 |
|                                                                     | 73    |          |                       |            |                 |                                                                                                    |       |                   |                 |
| 2                                                                   |       |          | 4                     |            |                 | 4                                                                                                    |       |                   |                 |
|                                                                     |       |          |                       |            |                 |                                                                                                    |       |                   |                 |
|                                                                     |       |          |                       |            |                 |                                                                                                    |       |                   |                 |
| $\overline{\mathbb{L}}_x$                                           |       |          |                       |            |                 |                                                                                                    |       |                   |                 |
| Отм. 0.000                                                          |       |          |                       |            |                 |                                                                                                    |       |                   |                 |
|                                                                     |       |          |                       |            |                 | 用印  QQ  > エ·ノワ                                                                                                    |       |                   |                 |
|                                                                     |       |          |                       | $Y_3: 0/5$ |                 | Эл.: 0/4                                                                                                    |       | <b>Barp.: 1/1</b> |                 |

Рисунок 4.7 – Загальний вигляд схеми

*Примітка. Користуватися першим способом доцільно, коли кількість вузлів або елементів, яким необхідно задати однакові параметри, становить два і більше. Другий спосіб раціонально використовувати, коли необхідно задати параметр одному елементу.*

### **Етап 5. Призначення жорсткості і матеріалів елементам**

1 На панелі інструментів натисніть кнопку **[52]** «Жесткости и материалы элементов».

2 У діалоговому вікні «Жесткости и материалы» натисніть кнопку  $\Box$  Добавить>> (рисунок 4.8).

3 У діалоговому вікні «Добавить жесткость» перейдіть на другу вкладку «База металлических сечений» і натисніть «Двутавр» (рисунок 4.8).

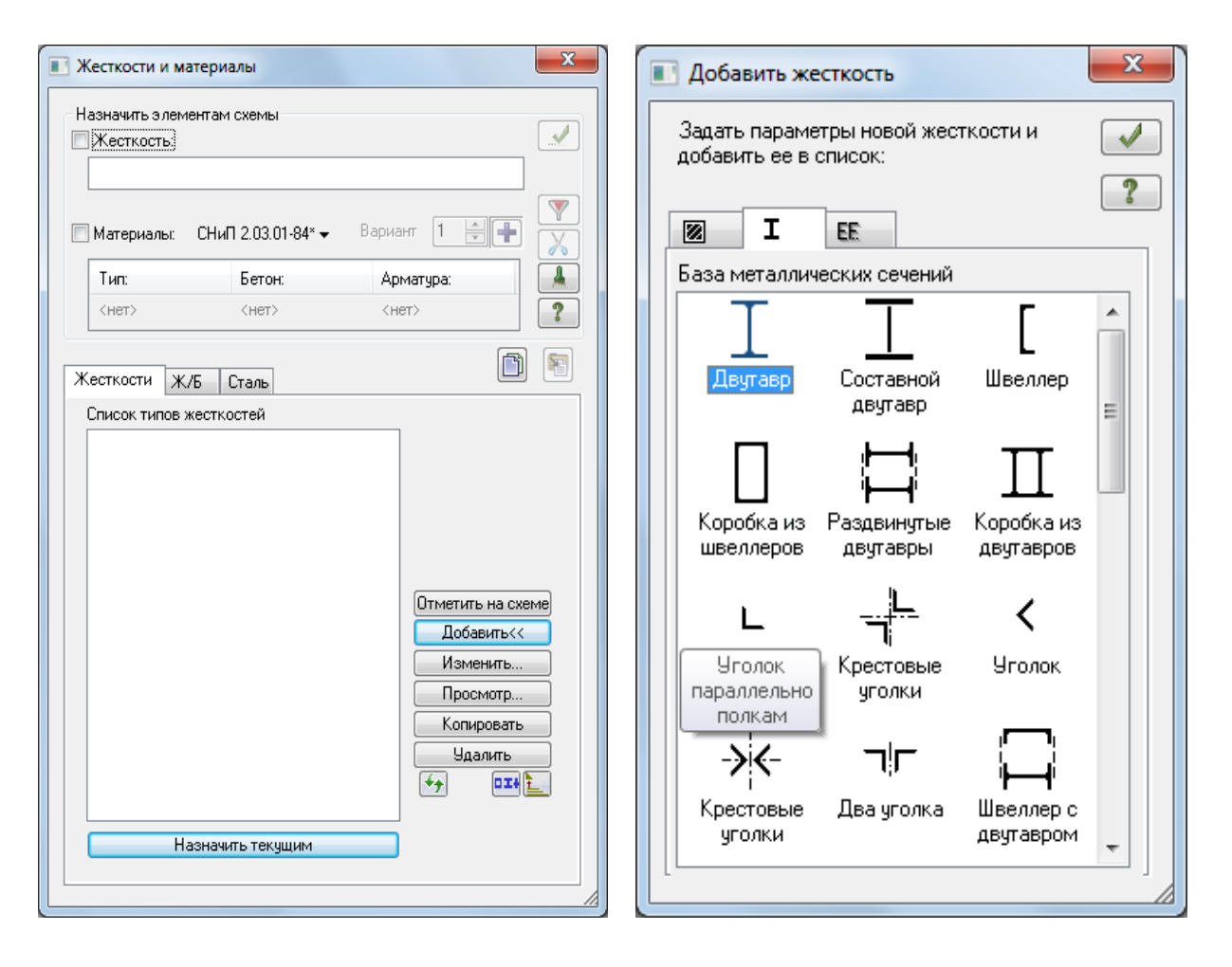

Рисунок 4.8 – Діалогове вікно «Добавить жесткость»

4 У діалоговому вікні «Стальное сечение» у вкладці «Сортамент» оберіть «Двутавр с непараллельными гранями полок», далі у вкладці «Профіль» оберіть «10» і натисніть  $OK$ (рисунок 4.9).

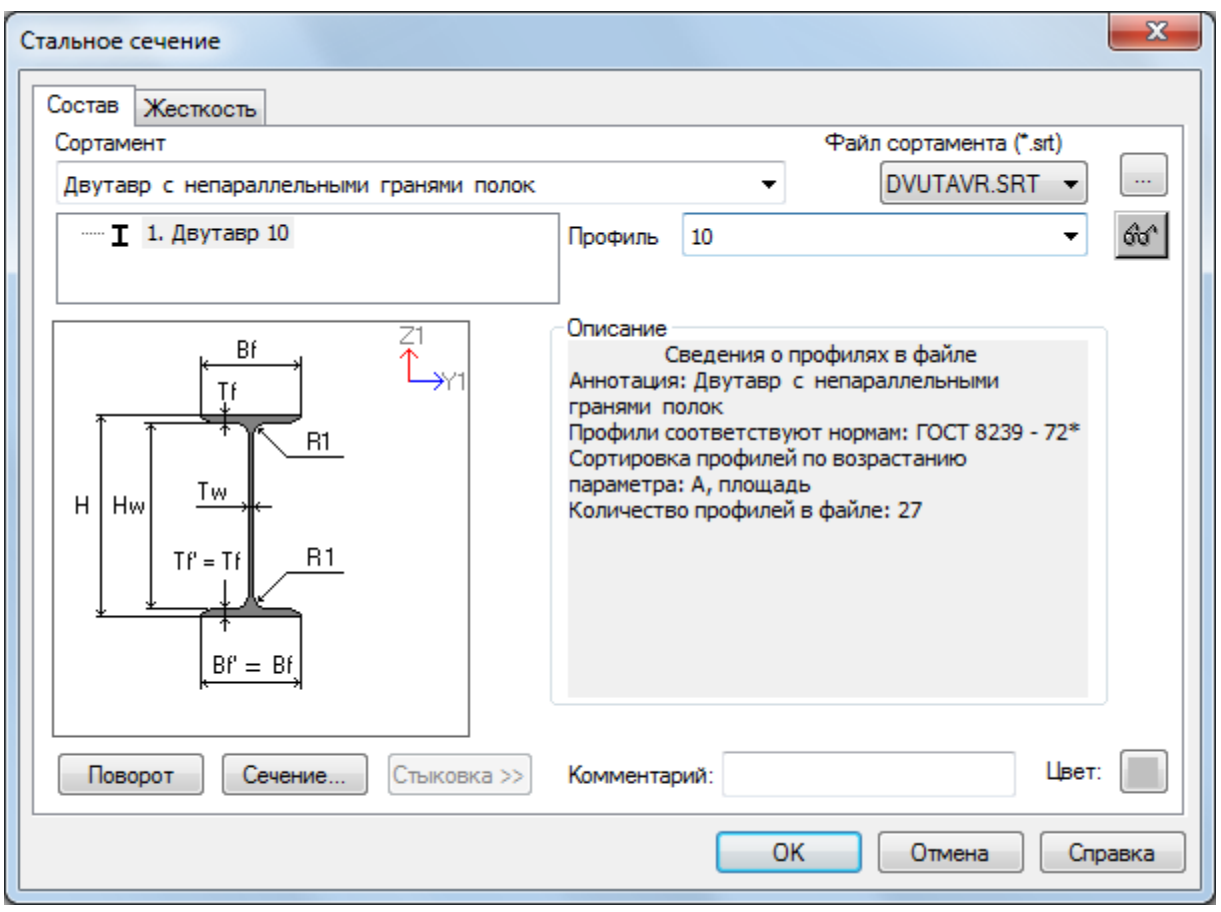

Рисунок 4.9 – Діалогове вікно «Стальное сечение»

5 У діалоговому вікні «Жесткости и материалы» перейдіть на третю вкладку «Сталь», встановіть відмітку «Материал», далі OK у вікні «Параметры» оберіть «сталь 09Г2» і натисніть (рисунок 4.10).

6 Встановіть відмітку «Дополнительные характеристики». Далі натисніть «Добавить» і у вікні «Параметры» оберіть «Балка». У розділі «Расчет по прогибу» навпроти «Максимально допустимый прогиб» встановіть 1/200 (рисунок 4.11).

7 У діалоговому вікні «Жесткости и материалы» перевірте наявність галочок в розділах «Жесткость» і «Материал» із встановленими параметрами (Матеріали – Тип 1; Дод. характеристики – Тип 1), після чого, не закриваючи вікна, виділіть елементи схеми між вузлами 2 і 4 та натисніть  $\vee$ .

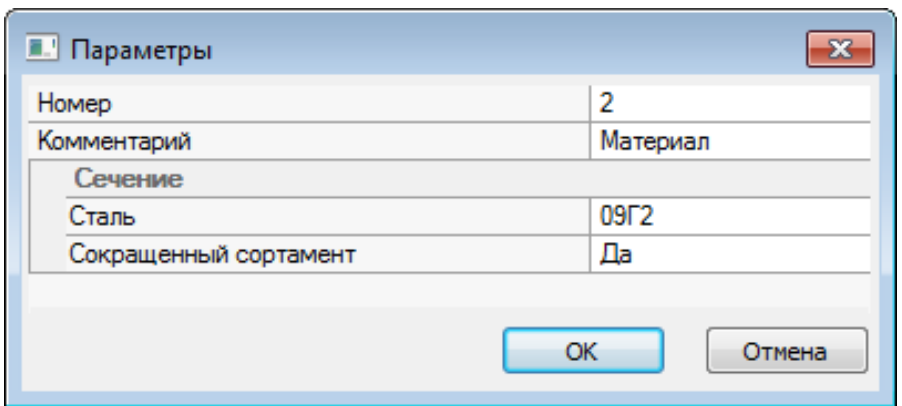

Рисунок 4.10 – Діалогове вікно «Жесткости и материалы»

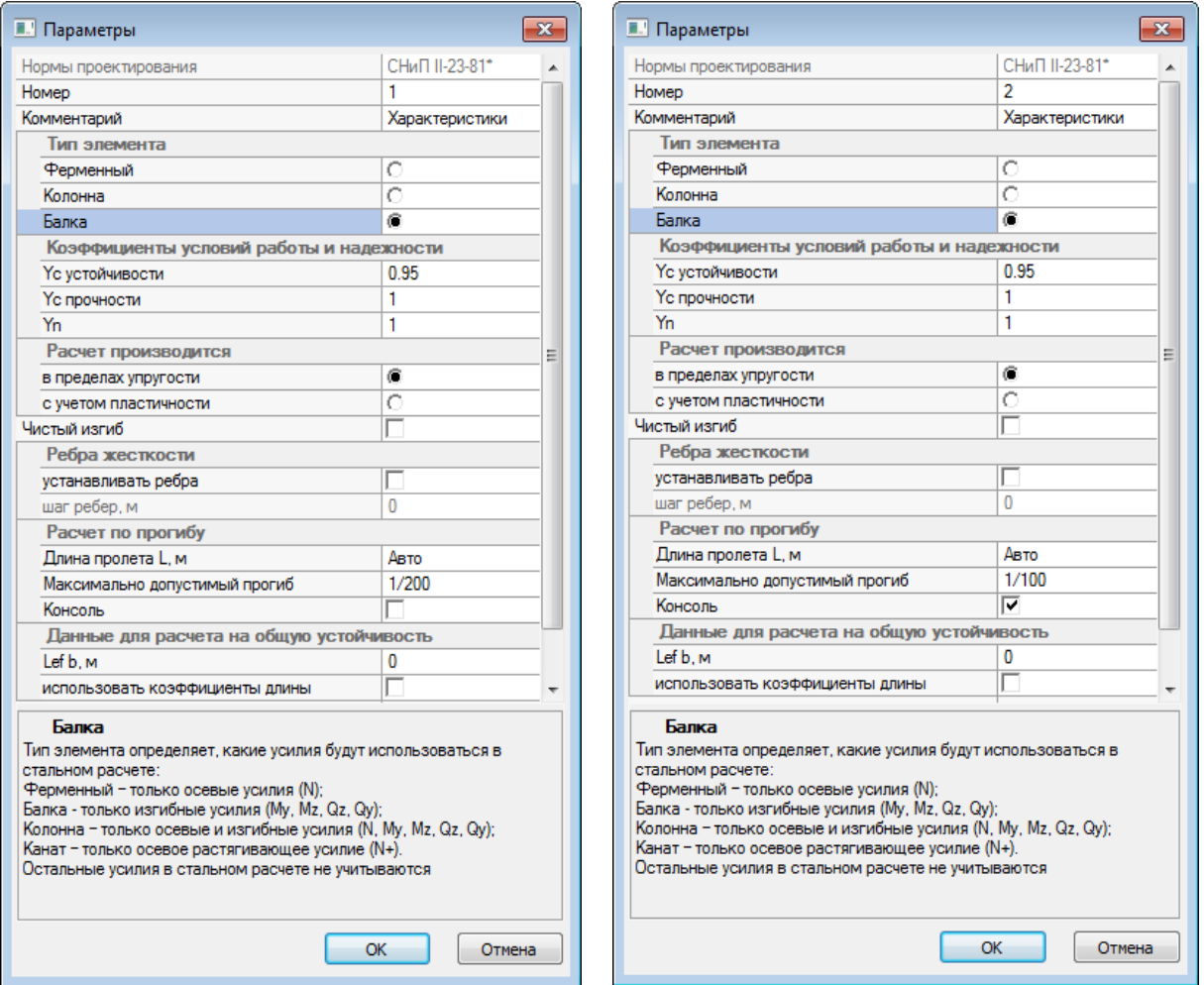

Рисунок 4.11 – Діалогове вікно «Жесткости и материалы»

8 Повторно натисніть «Добавить» і у вікні «Параметры» оберіть «Балка». У розділі «Расчет по прогибу» навпроти «Максимально допустимый прогиб» встановіть 1/100 (рисунок 4.11) і галочку навпроти «Консоль».

9 У діалоговому вікні «Жесткости и материалы» перевірити наявність галочок у розділах «Жесткость» і «Материал» із встановленими параметрами (Матеріали – Тип 1; Дод. характеристики – Тип 2), після чого, не закриваючи вікна, виділіть на схемі консолі і натисніть  $\Box$ .

10 Закрийте діалогове вікно «Жесткости и материалы».

11 Виділіть елементи балки між вузлами 2 і 4. Натисніть на кожний стрижень окремо або, затиснувши ліву кнопку миші, обведіть елементи прямокутною рамкою. Вони забарвляться в червоний колір.

12 У головному меню натисніть «Редактирование Конструктивные элементы».

13 У діалоговому вікні «Конструктивные элементы» натисніть  $\begin{bmatrix} \frac{\cos\theta}{\sin\theta} \\ \frac{\cos\theta}{\cos\theta} \end{bmatrix}$  (рисунок 4.12).

14 Закрийте діалогове вікно «Конструктивные элементы».

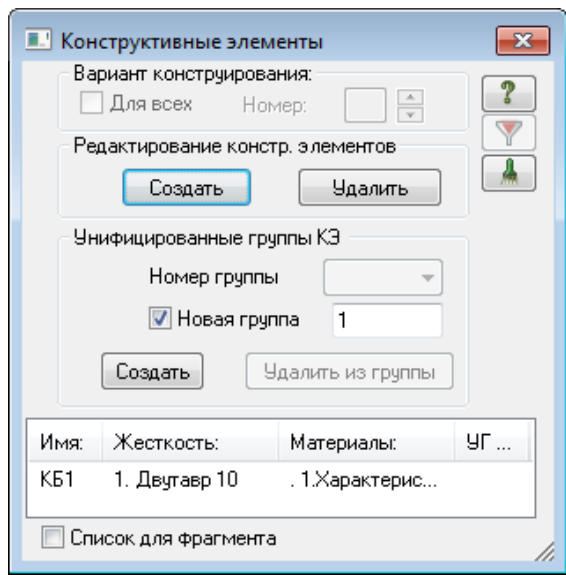

Рисунок 4.12 – Діалогове вікно «Конструктивные элементы»

**Етап 6. Повний розрахунок балки та результати розрахунку**

1 У головному меню натисніть «Режим → Выполнить полный расчет».

2 Після проведення розрахунку в головному меню натисніть «Режим → Результаты расчета».

3 На панелі інструментів натисніть «Исходная схема», натиснувши  $\Box$ 

4 На панелі інструментів натисніть кнопку **»** «Флаги рисования», у діалоговому вікні «Показать» перейдіть на четверту вкладку «Значения» і встановіть прапорець «Значения на эпюрах (подробно)», натисніть кнопку

5 Закрийте діалогове вікно «Показать», натиснувши  $\mathbb{R}$ .

6 На панелі інструментів натисніть кнопку «Эпюры», у списку, що випадає, оберіть «Эпюры поперечных сил (Qz)» (рисунок 4.13). Цю саму операцію можна виконати через головне меню «Усилия  $\rightarrow$  Эпюры  $\rightarrow$  Эпюры поперечных сил (Qz)».

7 На панелі інструментів натисніть кнопку «Эпюры», у списку, що випадає, оберіть «Эпюры изгибающих моментов (Му)» (рисунок 4.14).

8 У головному меню натисніть «Режим → Железобетонные и стальные конструкции».

9 На панелі інструментів натисніть кнопку <sup>Пур</sup> «Стальной расчет». Цю саму операцію можна виконати через головне меню «Стальной расчет → Расчет всей схемы».

10 У головному меню натисніть «Результаты сталь Подобранные сечения». Як видно, підібрано двотавр № 36 (рисунок 4.15).

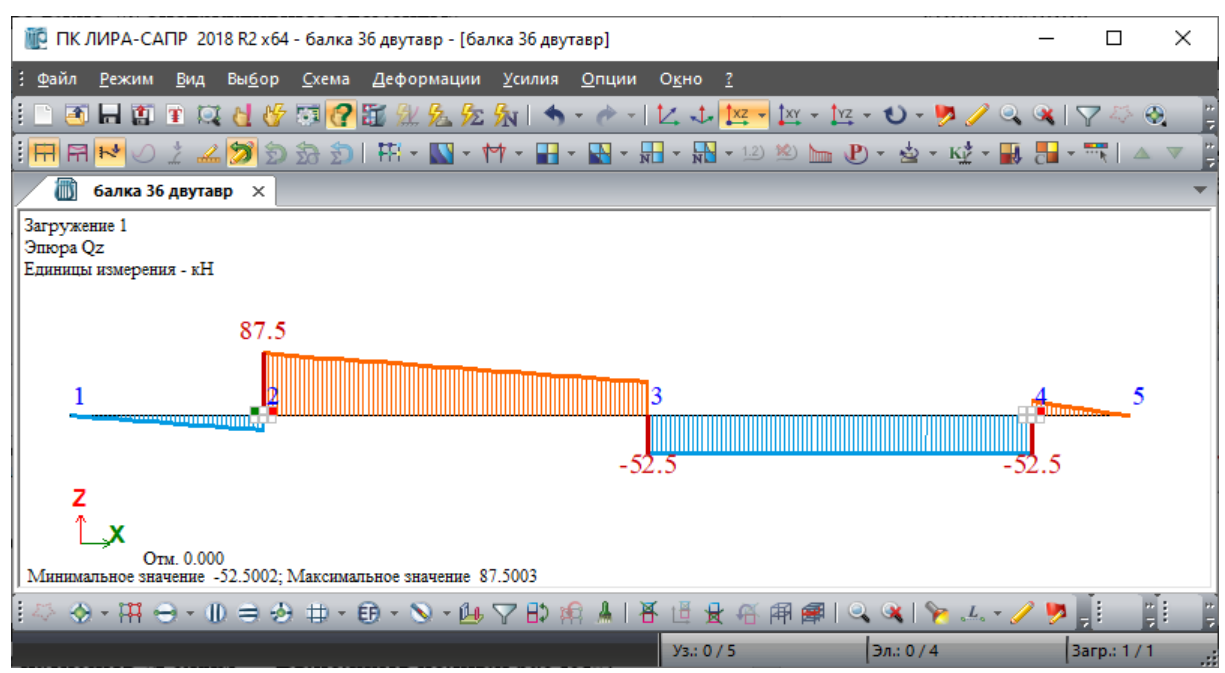

Рисунок 4.13 – Результати розрахунку. Поперечні сили

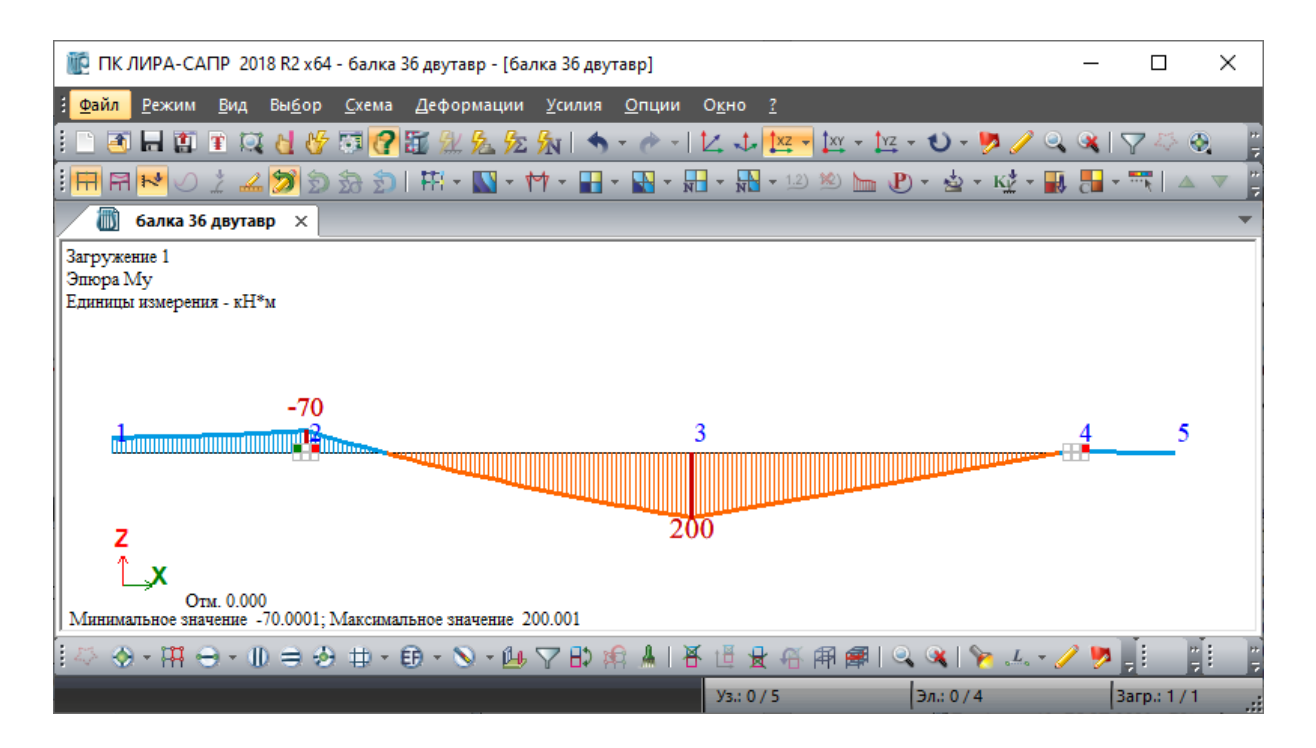

Рисунок 4.14 – Результати розрахунку. Згинальні моменти

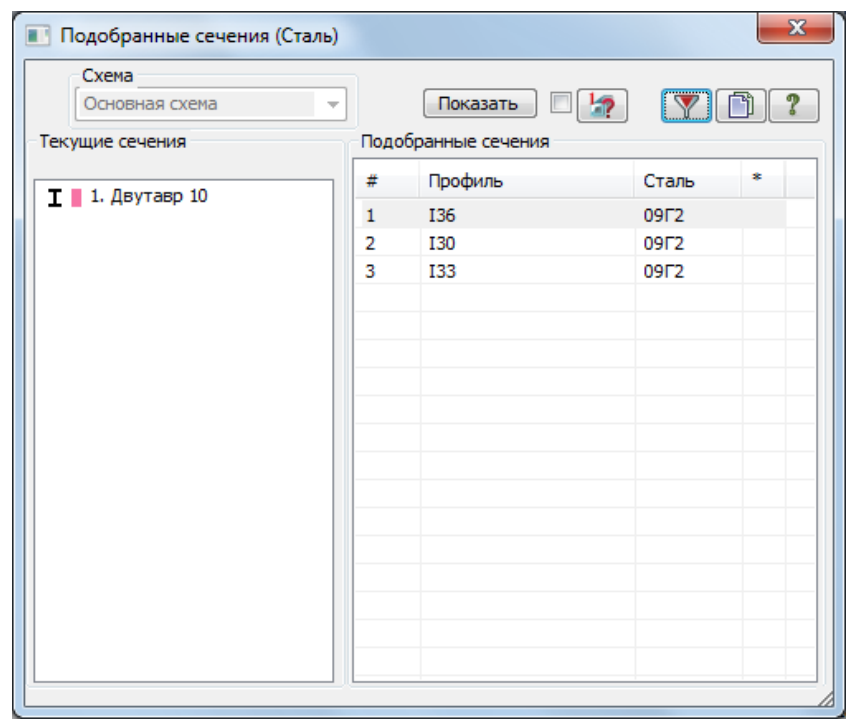

Рисунок 4.15 – Діалогове вікно «Подобранные сечения (Сталь)»

11 Для виведення докладної інформації щодо перевірки несучої здатності балки за групами граничних станів необхідно викликати таблицю командою «Результаты сталь → Таблицы результаты → Подбор» (рисунок 4.16).

|                                                             |                |                              | <b>В ЛИРА-САПР - балка. Подбор сечений всех элементов по загружениям</b> |                |                                                                 |                                                              |              |                |               |    |                 |    |                                       |    |                      |  |
|-------------------------------------------------------------|----------------|------------------------------|--------------------------------------------------------------------------|----------------|-----------------------------------------------------------------|--------------------------------------------------------------|--------------|----------------|---------------|----|-----------------|----|---------------------------------------|----|----------------------|--|
| Файл                                                        |                | Редактировать                | Данные                                                                   | Опции          | Окно                                                            |                                                              |              |                |               |    |                 |    |                                       |    |                      |  |
|                                                             |                |                              | SHRIDD BIYD BIY                                                          |                |                                                                 |                                                              |              |                |               |    |                 |    |                                       |    |                      |  |
| Балки                                                       |                |                              |                                                                          |                |                                                                 |                                                              |              |                |               |    |                 |    |                                       |    |                      |  |
|                                                             |                |                              | <b>Illar</b><br>ребер<br>Элемент НС Группа (планок)                      | Фh<br>min      | Проценты исчерпания несущей<br>способности балки по сечениям, % |                                                              |              |                |               |    |                 |    |                                       |    | Длина<br>элемента    |  |
|                                                             |                |                              |                                                                          |                | нор тау                                                         |                                                              | c1           | УБ             | Прг <b>УС</b> |    | УП              |    | $1\overline{1}$ 2nc $\overline{M}$ .y |    |                      |  |
|                                                             |                |                              |                                                                          |                |                                                                 |                                                              |              |                |               |    |                 |    |                                       |    |                      |  |
| Сечение: 1.1.1. Двутавр 10                                  |                |                              |                                                                          |                |                                                                 |                                                              |              |                |               |    |                 |    |                                       |    |                      |  |
| Профиль: 10; ГОСТ 8239 - 72*<br>Сталь: 09Г2: ГОСТ 19281-73* |                |                              |                                                                          |                |                                                                 |                                                              |              |                |               |    |                 |    |                                       |    |                      |  |
|                                                             |                |                              | Сортамент: Двутавр с непараллельными гранями полок                       |                |                                                                 |                                                              |              |                |               |    |                 |    |                                       |    |                      |  |
|                                                             |                | K <sub>b</sub> 1             |                                                                          |                |                                                                 |                                                              |              |                |               |    |                 |    |                                       |    |                      |  |
|                                                             |                |                              |                                                                          |                |                                                                 | Подобрано: 1.1.1. Двутавр 36<br>Профиль: 36; ГОСТ 8239 - 72* |              |                |               |    |                 |    |                                       |    |                      |  |
|                                                             |                |                              | Сталь: 09Г2; ГОСТ 19281-73*                                              |                |                                                                 |                                                              |              |                |               |    |                 |    |                                       |    |                      |  |
| 2                                                           | 11             | K <sub>B</sub> 1             |                                                                          | $0.00$ 1.000   | 32                                                              | 22                                                           | 28           | 0              | 92            | 48 | 27              | 32 | 92                                    | 48 | 8.00                 |  |
| $\overline{2}$                                              |                | 2 K <sub>b</sub> 1           |                                                                          | 0.0011.000     | 93                                                              | 12                                                           | 69           | $\bf{0}$       | 92            | 48 | 32              | 93 | 92                                    | 48 | 8.00                 |  |
| $\overline{\mathbf{3}}$                                     |                | 1 K <sub>B</sub> 1           |                                                                          | $0.00$   1.000 | 93                                                              | 13                                                           | 69           | $\overline{0}$ | 92            | 48 | $\overline{32}$ | 93 | 92                                    | 48 | 8.00                 |  |
| 3                                                           |                | $2$ K <sub>b</sub> 1         |                                                                          | $0.00$ 1.000   | 5                                                               | 13                                                           | 10           | O              | 92            | 48 | 27              | 13 | 92                                    | 48 | 8.00                 |  |
| Сечение: 1.1.2. Двутавр 10                                  |                |                              |                                                                          |                |                                                                 |                                                              |              |                |               |    |                 |    |                                       |    |                      |  |
| Профиль: 10; ГОСТ 8239 - 72*                                |                |                              |                                                                          |                |                                                                 |                                                              |              |                |               |    |                 |    |                                       |    |                      |  |
| Сталь: 09Г2; ГОСТ 19281-73*                                 |                |                              |                                                                          |                |                                                                 |                                                              |              |                |               |    |                 |    |                                       |    |                      |  |
|                                                             |                |                              | Сортамент: Двутавр с непараллельными гранями полок                       |                |                                                                 |                                                              |              |                |               |    |                 |    |                                       |    |                      |  |
|                                                             |                | Подобрано: 1.1.2. Двутавр 30 |                                                                          |                |                                                                 |                                                              |              |                |               |    |                 |    |                                       |    |                      |  |
|                                                             |                |                              | Профиль: 30; ГОСТ 8239 - 72*                                             |                |                                                                 |                                                              |              |                |               |    |                 |    |                                       |    |                      |  |
|                                                             |                |                              | Сталь: 09Г2; ГОСТ 19281-73*                                              |                |                                                                 |                                                              |              |                |               |    |                 |    |                                       |    |                      |  |
| 1                                                           | 1              |                              |                                                                          | $0.00$ 1.000   | 37                                                              | $\mathbf{0}$                                                 | 27           | $\mathbf{0}$   | 89            | 46 | 31              | 37 | 89                                    | 46 | 2.00                 |  |
| 1                                                           | $\overline{2}$ |                              |                                                                          | $0.00$ 1.000   | 51                                                              | 7                                                            | 38           | n              | 89            | 46 | 31              | 51 | 89                                    | 46 | 2.00                 |  |
| 4                                                           |                |                              | Подобрано: 1.1.2. Двутавр 33                                             |                |                                                                 |                                                              |              |                |               |    |                 |    |                                       |    |                      |  |
| Профиль: 33; ГОСТ 8239 - 72*                                |                |                              |                                                                          |                |                                                                 |                                                              |              |                |               |    |                 |    |                                       |    |                      |  |
|                                                             |                |                              | Сталь: 09Г2; ГОСТ 19281-73*                                              |                |                                                                 |                                                              |              |                |               |    |                 |    |                                       |    |                      |  |
| 4                                                           | 1              |                              |                                                                          | $0.00$ 1.000   | 6                                                               | 6                                                            | 6            | $\bf{0}$       | 91            | 47 | 29              | 6  | 91                                    | 47 | 1.00                 |  |
| 4                                                           | $\overline{2}$ |                              |                                                                          | $0.00$ 1.000   | $\mathbf{0}$                                                    | Ō                                                            | $\mathbf{0}$ | $\Omega$       | 91            | 47 | 0               | 0  | 91                                    | 47 | 1.00                 |  |
|                                                             |                |                              |                                                                          |                |                                                                 |                                                              |              |                |               |    |                 |    |                                       |    |                      |  |
|                                                             |                |                              | ▶ Ferma / Kolonna / Skvoznyje / Balka / Kanat                            |                |                                                                 |                                                              |              | ΛL.            |               |    |                 |    |                                       |    | $\blacktriangleleft$ |  |

Рисунок 4.16 – Таблиця «Подобранные сечения»

### **Етап 7. Визначення прогинів балки при підібраному перерізі**

1 У головному меню натисніть «Режим  $\rightarrow$  Расчетная схема».

2 На панелі інструментів натисніть кнопку **[52]** «Жесткости и материалы элементов».

3 У діалоговому вікні «Жесткости и материалы» натисніть кнопку Изменить...

4 У діалоговому вікні «Стальное сечение» у вкладці «Профіль» оберіть «36» і натисніть  $\begin{bmatrix} 0 & \text{OK} \\ \text{OK} & \text{OR} \end{bmatrix}$  (рисунок 4.17).

5 Закрийте діалогове вікно «Стальное сечение».

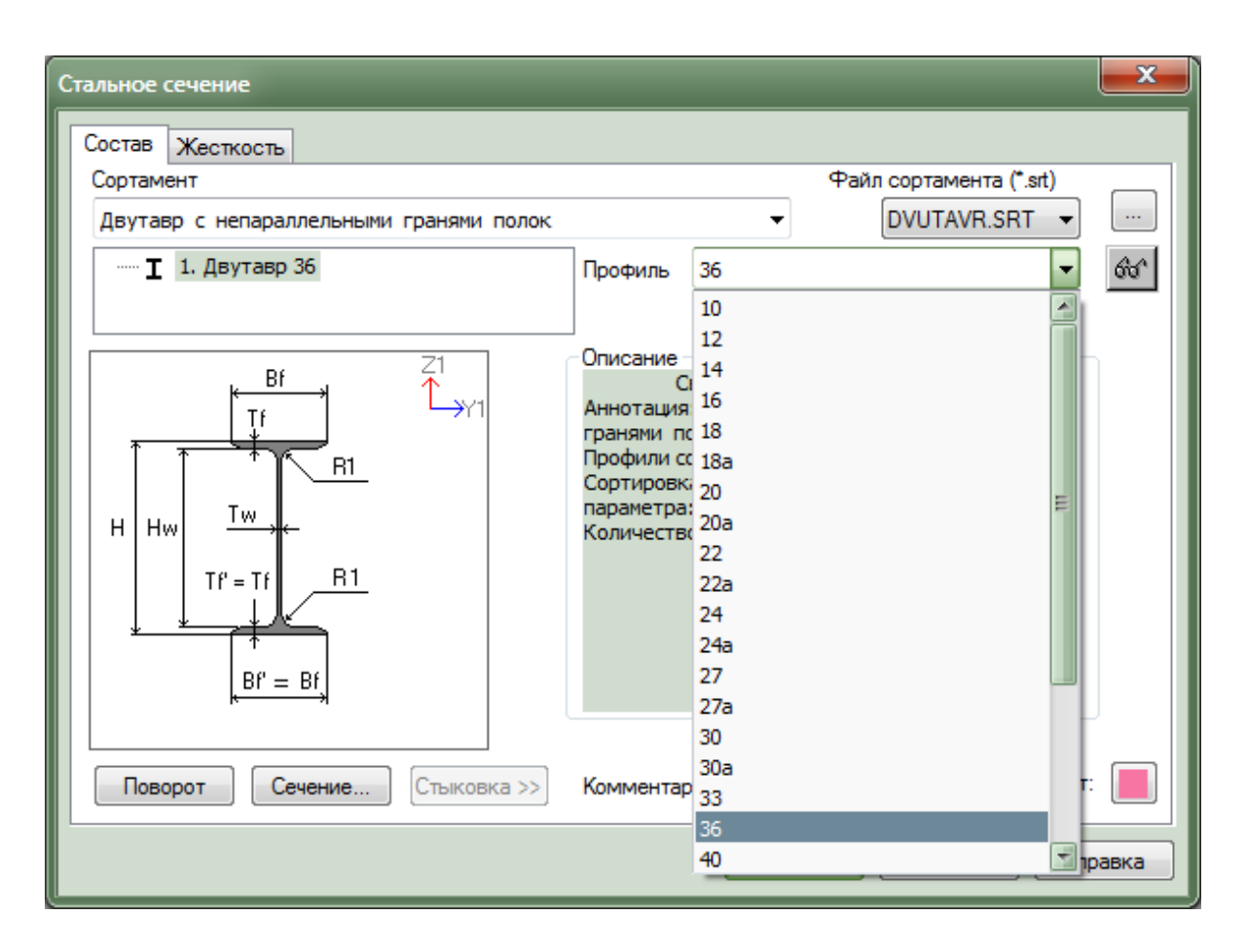

Рисунок 4.17 – Діалогове вікно «Стальное сечение»

6 У головному меню натисніть «Режим → Выполнить полный расчет» або натисніть кнопку на панелі інструментів .

7 Після проведення розрахунку в головному меню натисніть «Режим → Результаты расчета» або натисніть кнопку на панелі інструментів .

8 На панелі інструментів натисніть «Исходная схема», натиснувши <sup>111</sup>, або натисніть кнопку на панелі інструментів «Исходная + деформированная»

9 На панелі інструментів натисніть кнопку **В** «Информация об узле или элементе». Натисніть по черзі курсором на вузли № 1, № 3, № 5, у розділі «Перемещения в глобальной системе» отримуємо значення переміщень (рисунок 4.18).

10 Для виведення на екран пружної лінії балки можна скористатися опцією «Значения на мозаике контрастным цветом» панелі інструментів «Показать» (рисунок 4.2, а), попередньо

розділивши балку на більшу кількість елементів для більш точної апроксимації деформацій згину (рисунок 4.19).

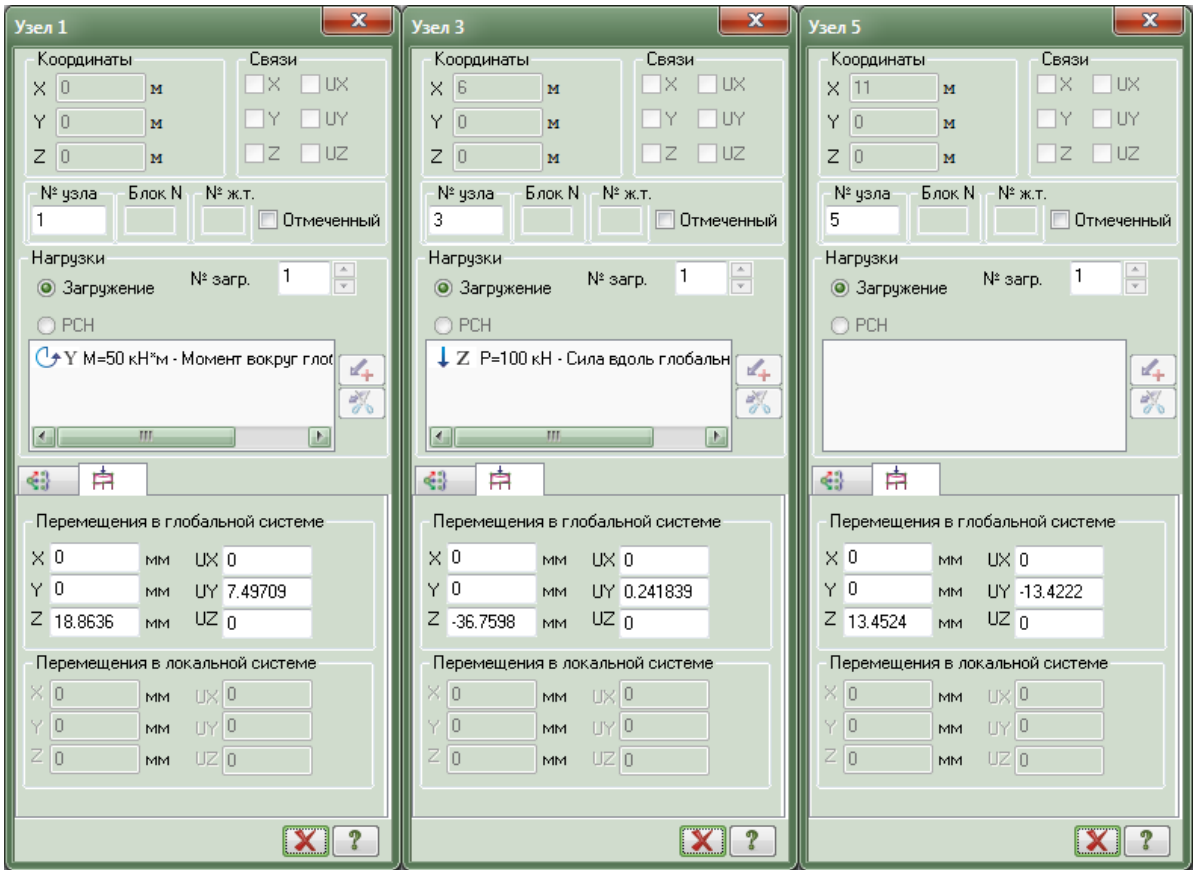

# Рисунок 4.18 – Діалогові вікна «Узел»

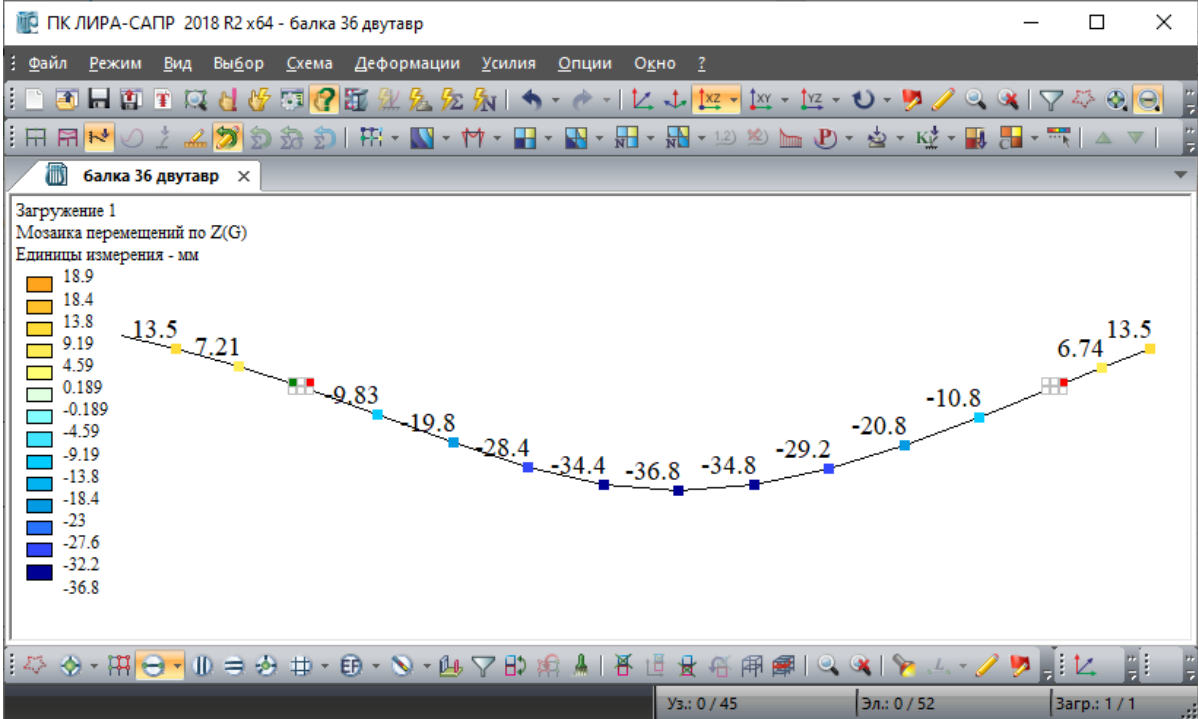

## Рисунок 4.19 – Пружна лінія балки

1 Чихладзе Е. Д. Опір матеріалів. Харків : УкрДАЗТ, 2011. 362 с.

2 Чихладзе Е. Д., Кітов Ю. П. Вибрані задачі з опору матеріалів з розв'язаннями. Харків : ХарДАЗТ, 2002. 194 с.

3 Ватуля Г. Л. Розрахунково-проектувальні завдання з опору матеріалів та будівельної механіки. Харків : ХарДАЗТ, 2001. 35 с.

4 Веревічева М. А., Петренко Д. Г. Приклади розв'язання розрахунково-проектувальних завдань з дисципліни «Опір матеріалів». Харків : УкрДУЗТ, 2015. 128 с.

5 Кітов Ю. П., Веревічева М. А., Чуменко С. М. Навчальний програмний комплекс з опору матеріалів. Харків : ХарДАЗТ, 2002. 62 с.

6 Писаренко Г. С., Уманський Е. С., Квітка О. Л. Опір матеріалів / за ред. Г. С. Писаренка. Київ : Вища шк.,1993. 655 с.

# **ДОДАТОК А**

### **Площа, положення центрів ваги, моменти інерції, моменти опору деяких плоских фігур**

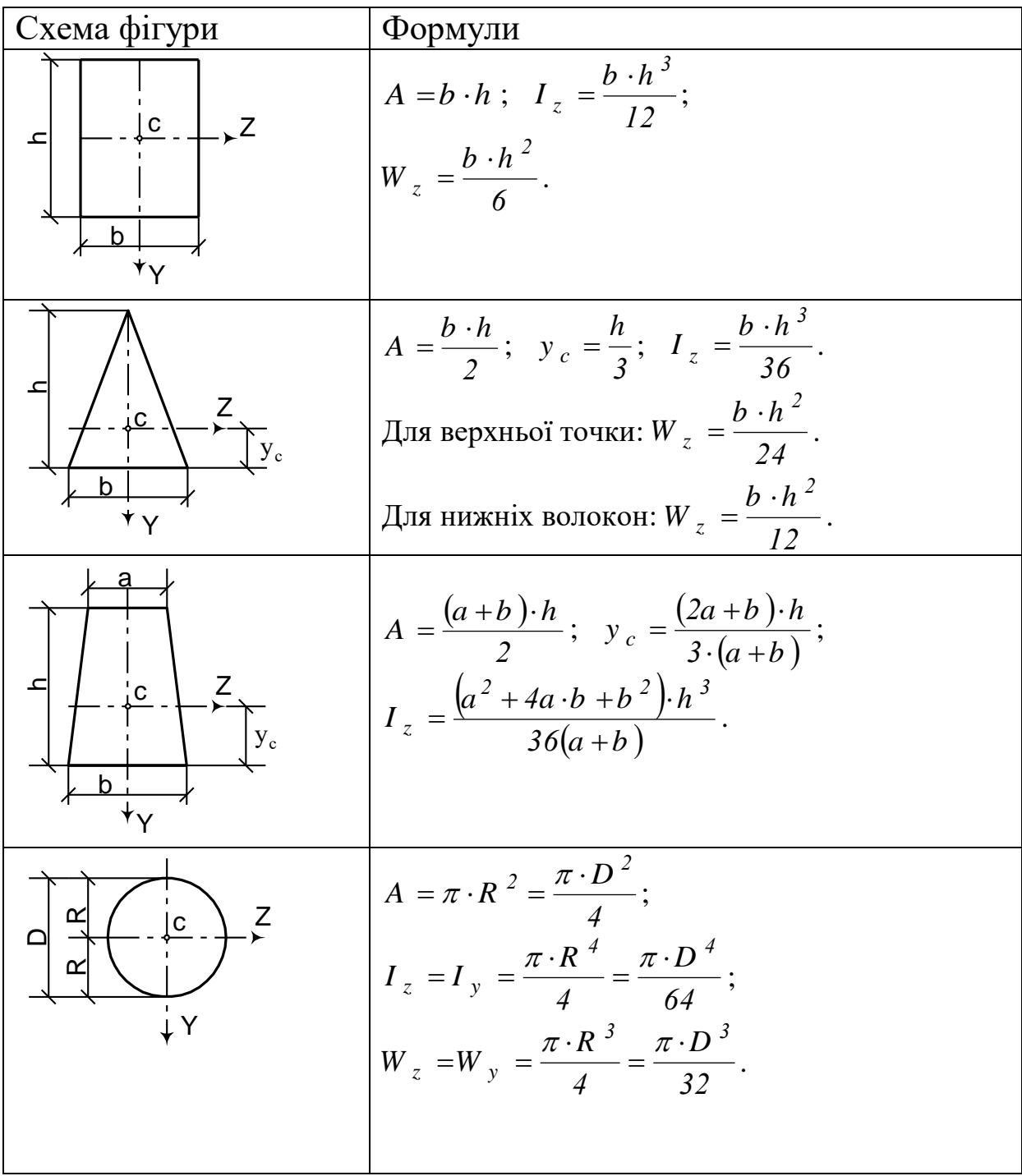

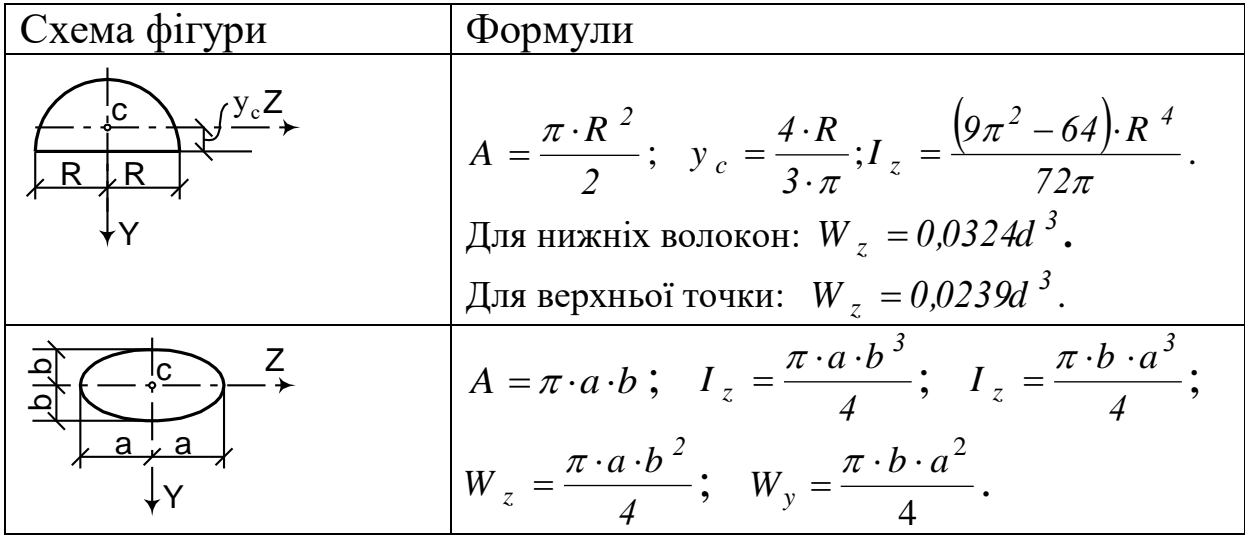

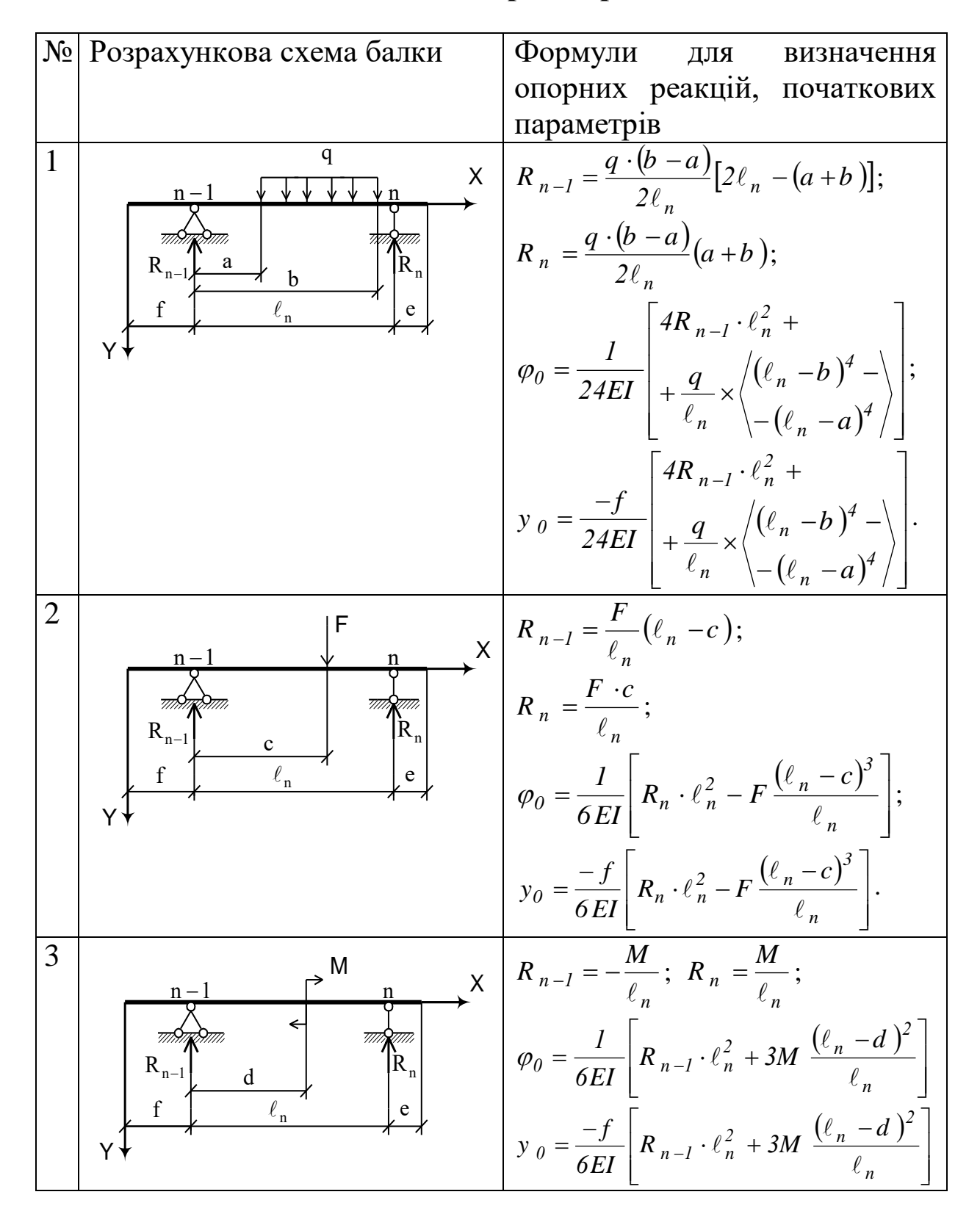

### **ДОДАТОК Б Таблиця стандартних рішень**

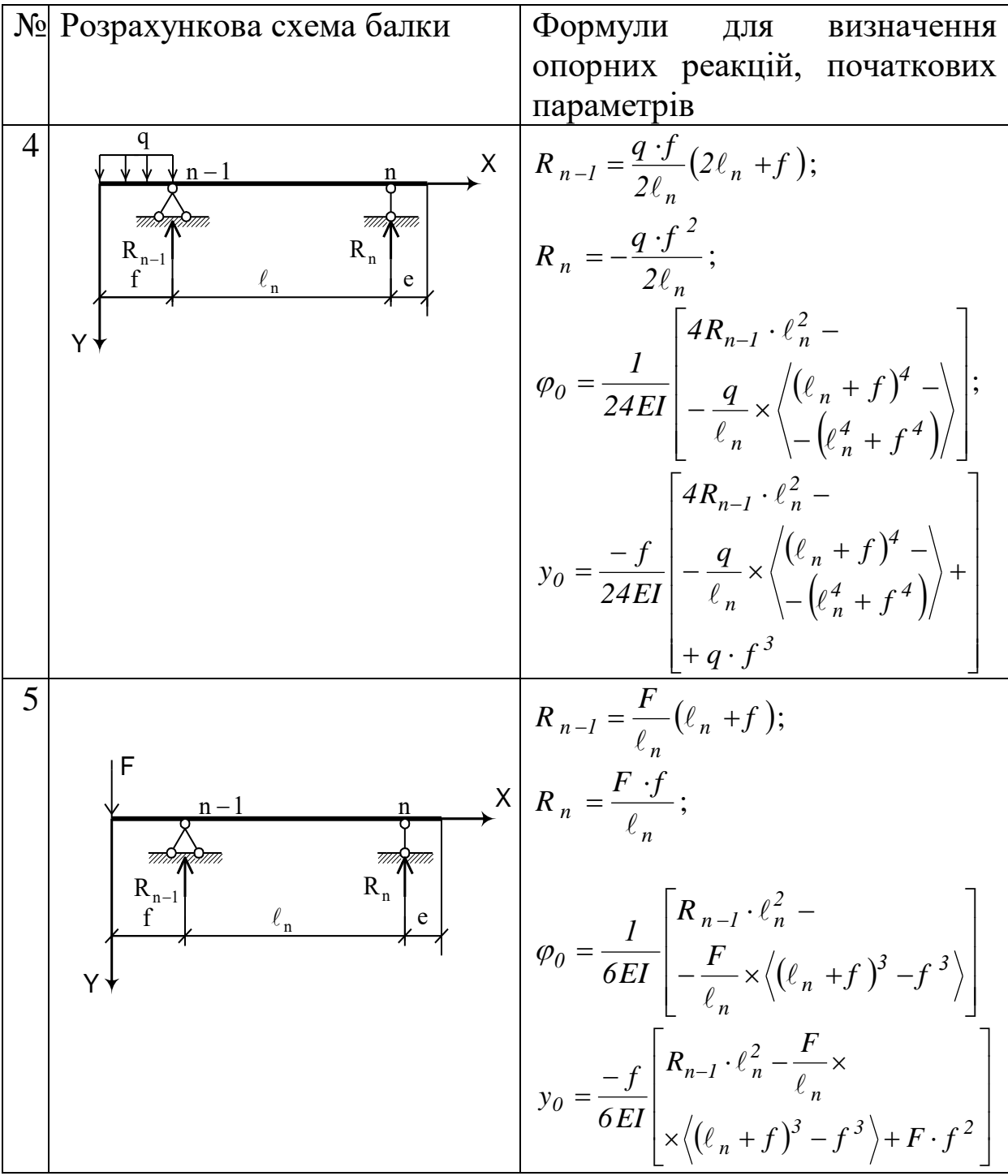
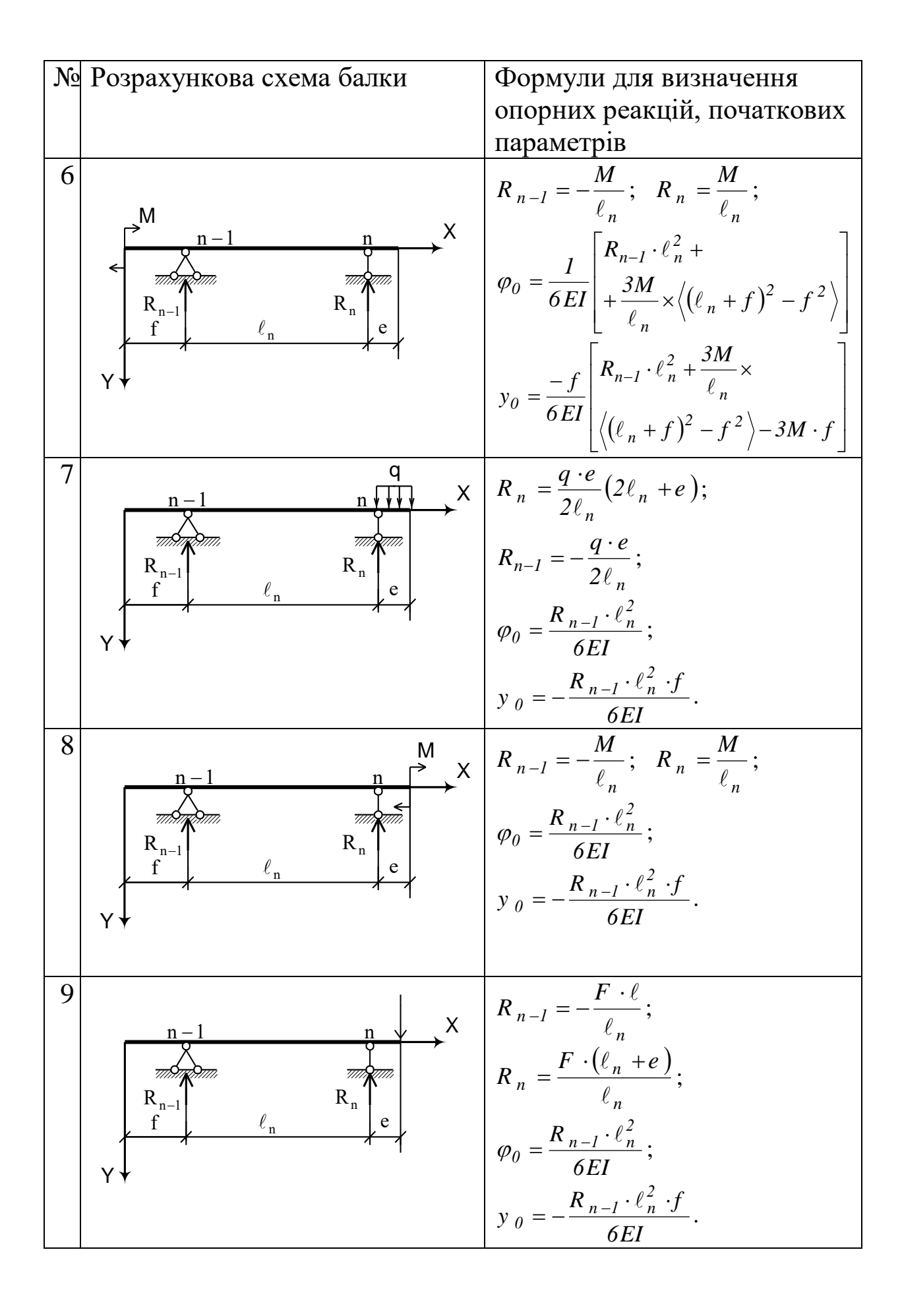

73

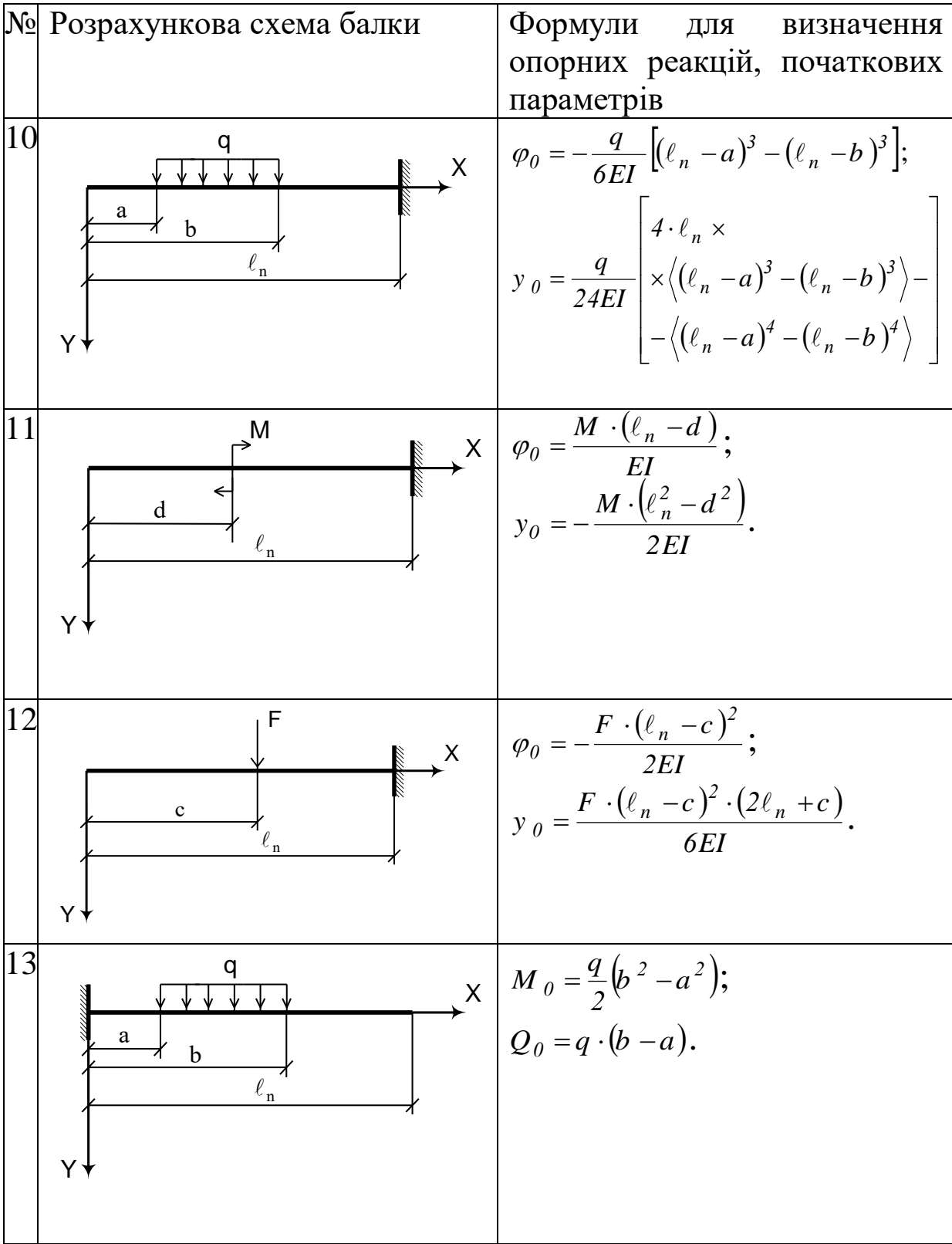

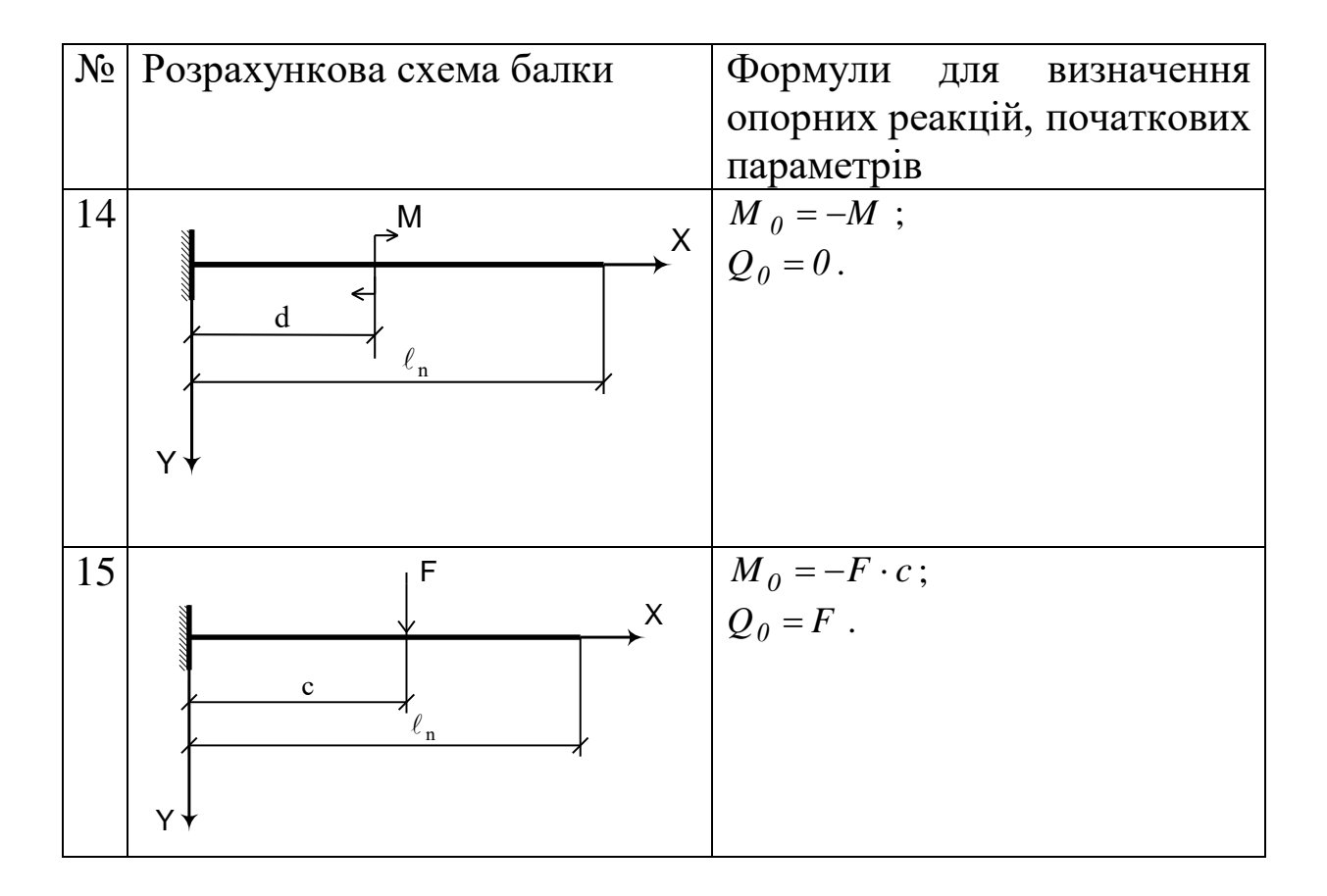

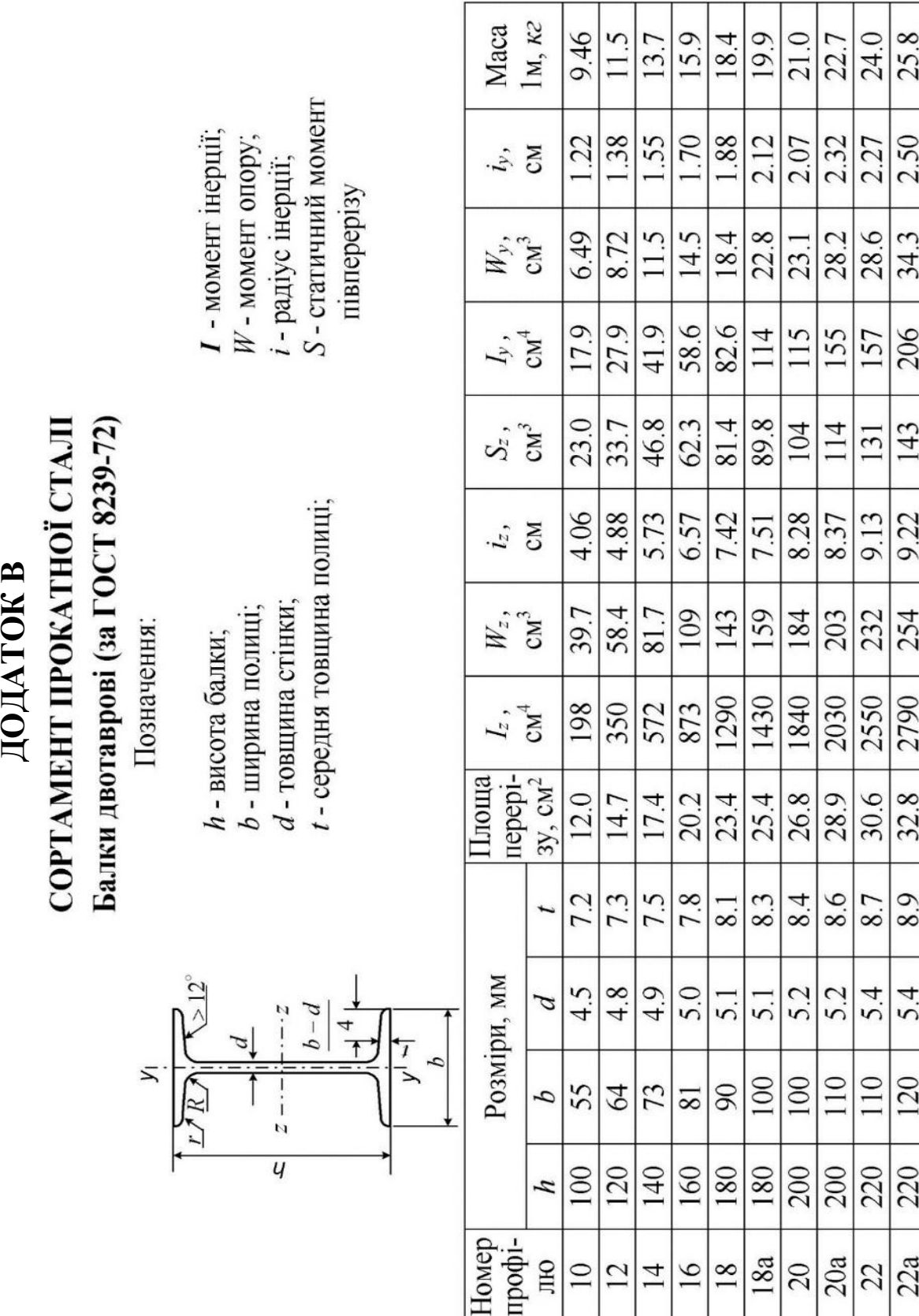

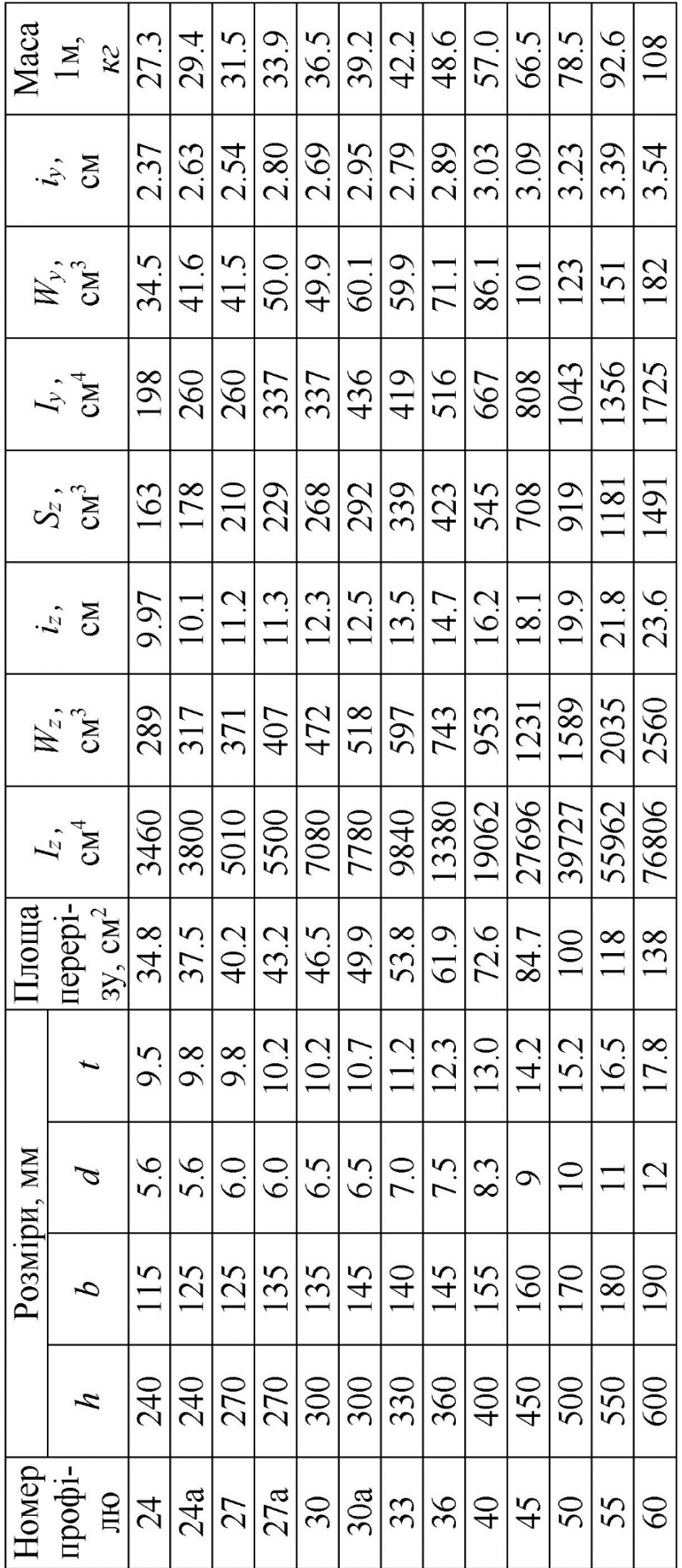

## **ДОДАТОК Г**

## **Зразок оформлення титульного аркуша пояснювальної записки**

Міністерство освіти і науки України

Український державний університет залізничного транспорту

Кафедра будівельної механіки та гідравліки

## **Розрахунково-графічна робота №\_\_**

Схема № Варіант №

Виконав студент групи

 $\mathcal{L}_\text{max}$  , and the set of the set of the set of the set of the set of the set of the set of the set of the set of the set of the set of the set of the set of the set of the set of the set of the set of the set of the

Перевірив\_\_\_\_\_\_\_\_\_\_\_\_\_\_\_\_\_\_\_\_\_\_\_\_

Харків 20\_\_

## РОЗРАХУНОК НА МІЦНІСТЬ І ВИЗНАЧЕННЯ ПЕРЕМІЩЕНЬ У БАЛКАХ ПРИ ЗГИНІ

МЕТОДИЧНІ ВКАЗІВКИ

Відповідальний за випуск Берестянська С. Ю.

Редактор Буранова Н. В.

Підписано до друку 23.12.20 р. Формат паперу 60х84 1/16. Папір писальний. Умовн.-друк.арк. 5,0. Тираж 5. Замовлення №

Видавець та виготовлювач Український державний університет залізничного транспорту, 61050, Харків-50, майдан Фейєрбаха, 7. Свідоцтво суб'єкта видавничої справи ДК № 6100 від 21.03.2018 р.